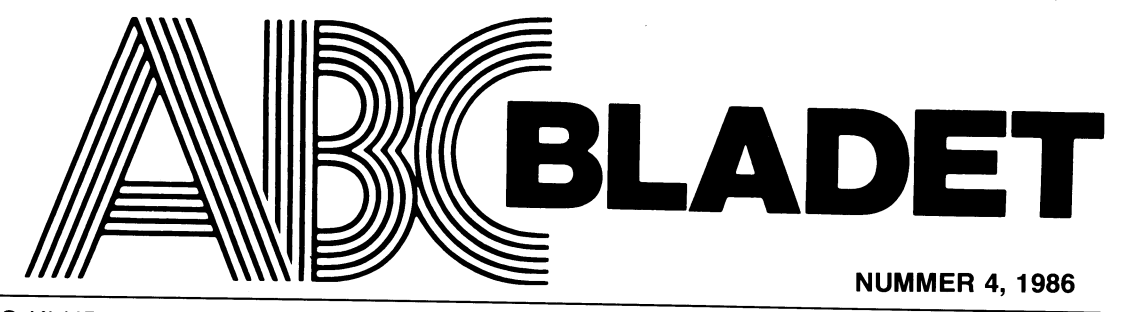

/

ABC-KLUBBENS MEDLEMSBLAD FÖR BLANDAD INFORMATION TILL BÅDE NYTTA OCH NÖJE

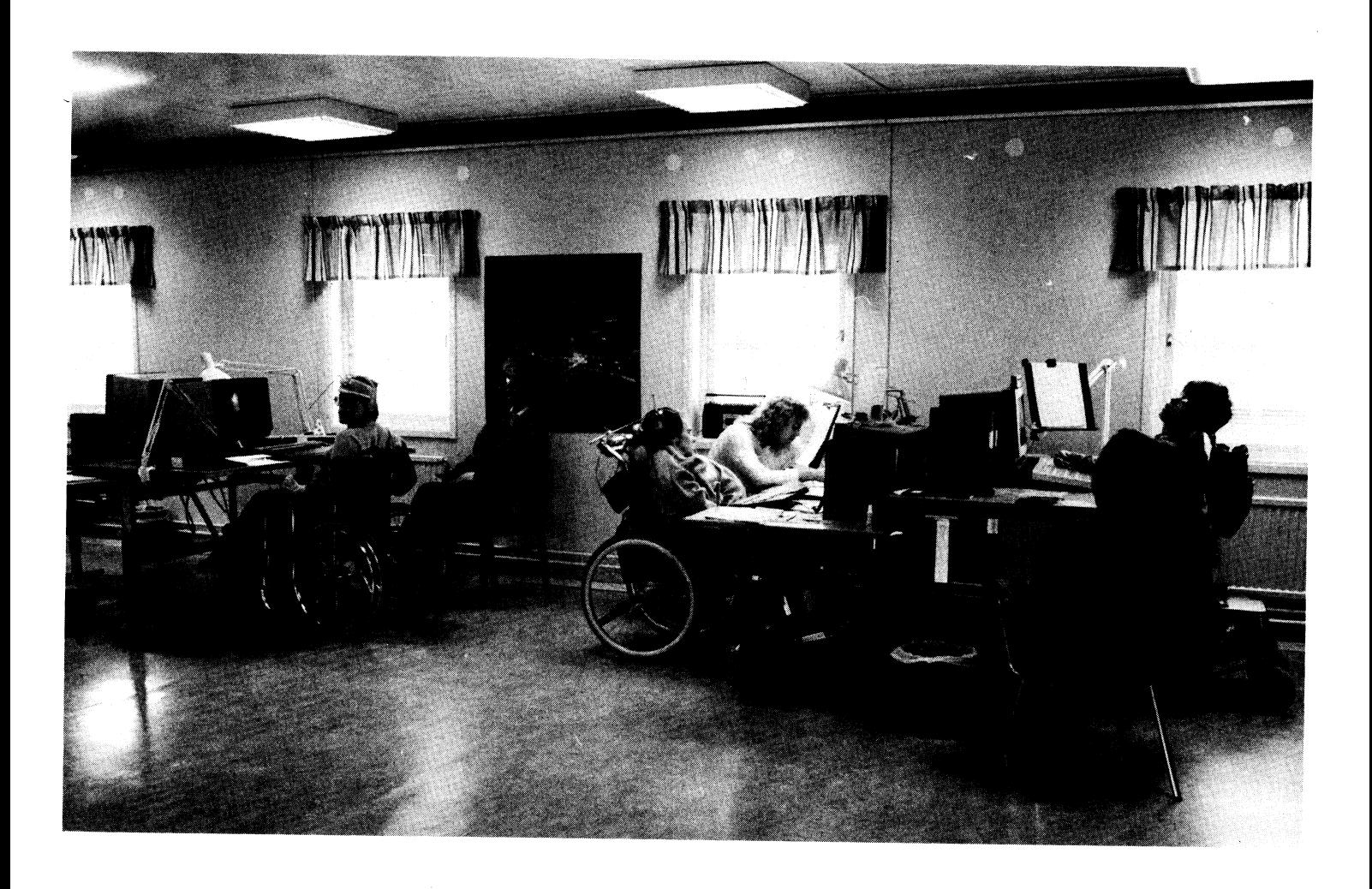

# **THE REAL PROPERTY OF A REAL PROPERTY OF A REAL PROPERTY OF A REAL PROPERTY OF A REAL PROPERTY OF A REAL PROPERTY ABC- KLUBBENS PROGRAM PÅ DISKETT! PRISLISTA OLIKA DATAFORMAT<br>K** F D Q 8

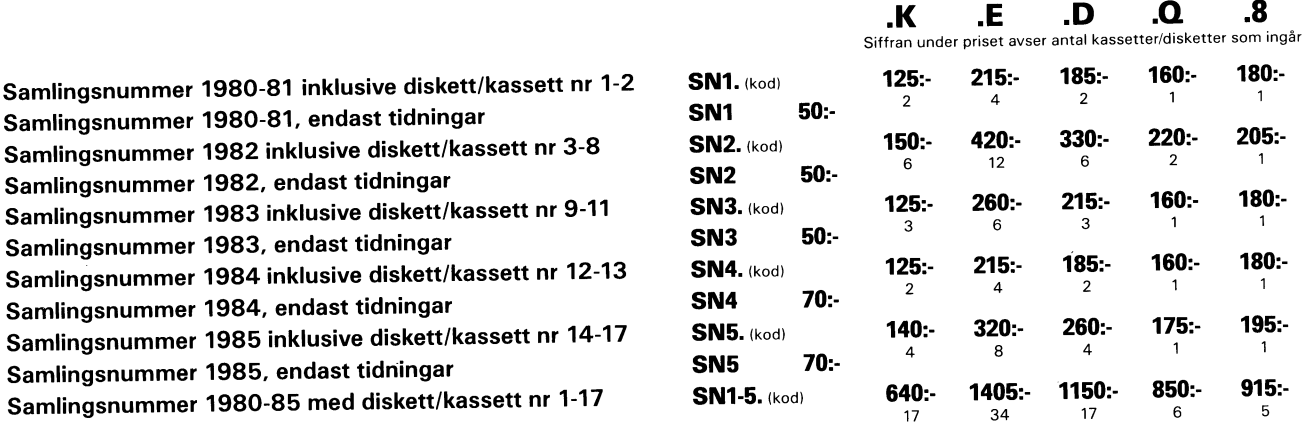

Det gär att beställa enbart flexskivor för samlingsnummer om Du varit medlem det året.

# RAPPORTER

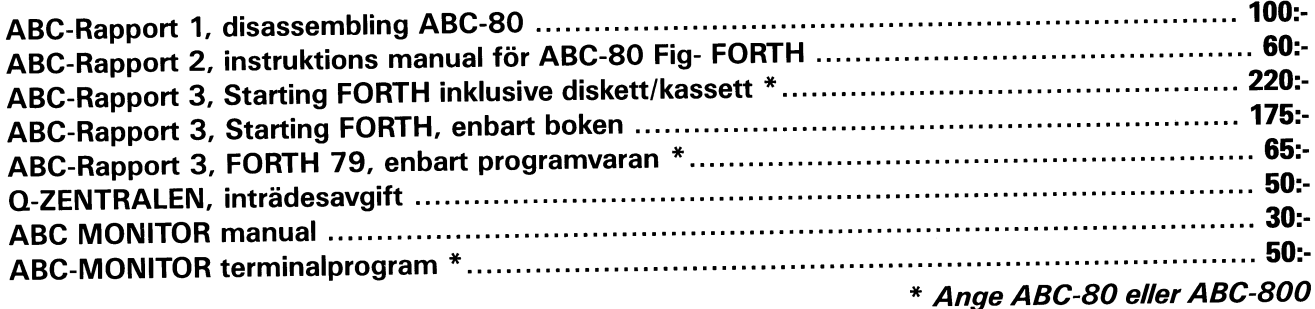

# ABC-PROGRAM-KATALOG\*

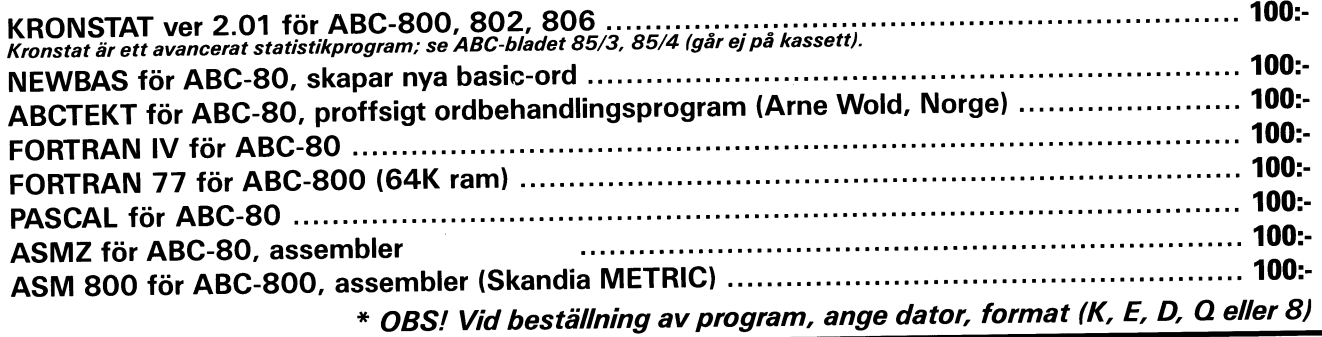

# PRENUMERERA PÅ ABC-DISKETT!

Du kan nu få programmen på diskett <sup>i</sup> stället för kassett, <sup>i</sup> vilket dataformat Du önskar. Så här går det till:

Om Du har en flexskiveenhet, t ex Data Disc 82, (SS/DD5 1/4") kallar vi detta format "D".

# KODER OCH PRISER

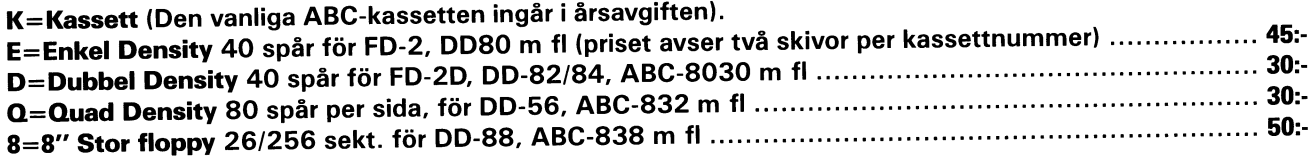

<sup>I</sup> priset ingår kopiering, liblista och porto emballage och den kommer direkt hem till Din brevlåda. Följande disketter betalas <sup>i</sup> efterskott. Vi använder singleside <sup>48</sup> TPI-disketter som är testade och av känt fabrikat.

Sätt in beloppet för den första disketten på vårt POSTGIRONR <sup>62</sup> <sup>93</sup> 00-5 och ange för ABC-diskett så får Du <sup>i</sup> fortsättningen diskett <sup>i</sup> stället för kassett.

Tel tillABC-klubbens kansli: 08-19 44 80

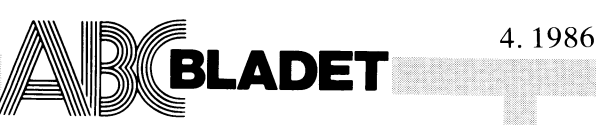

Ansvarig utgivare: Stig Löfgren<br>Redaktör: Ulf Sjöstrand I redaktionen: Odd Rolander, Claes Schibler

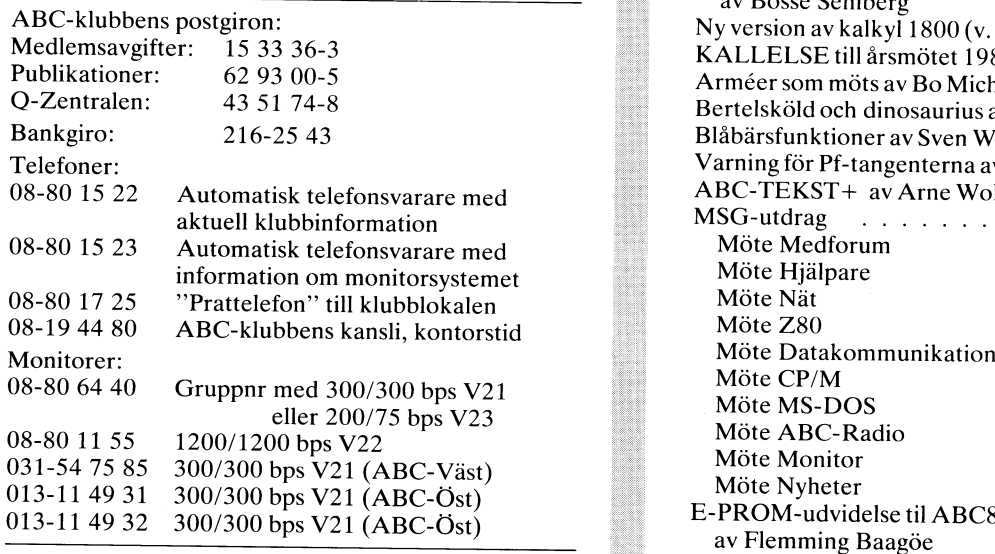

# Annonspriser fr o m nr 1, 1986

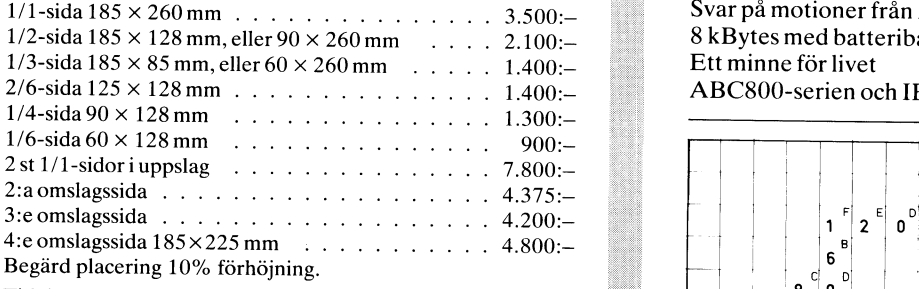

Tidningen ansvarar ej för att införda programlistningar är korrekta.

Upphovsrätt gäller för införda program om inget annat anges. I tidningen uttalade åsikter står författarens räkning och är endast där så anges uttryck för ABC-klubbens mening.  $\left[4\right]$   $\left[4\right]$  6  $\left[8\right]$  8  $\left[0\right]$ 

Tryck: Märstatryck AB 1986

Lämnad till tryck 17 november 1986. Upplaga 6 000 ex.

# Medlemsavgifter för 1987

Styrelsen har mandat från årsmötet 1986 att avisera<br>Seniorer 190 Skr Juniorer 130 Skr<br>Avgiften fastställs på årsmötet 1987

Junior räknas man t o m det kalenderår man fyller 18 år. Ange därför personnummer när Du betalar medlemsav-<br>gifter.<br>Medlemskapet är personligt och avser fysisk person.

Medlemsskapet räknas per kalenderår och Du får automa-<br>tiskt det löpande årets förmåner retroaktivt om Du inte<br>markerat annat årtal på talongen när medlemsavgiften betalas in.

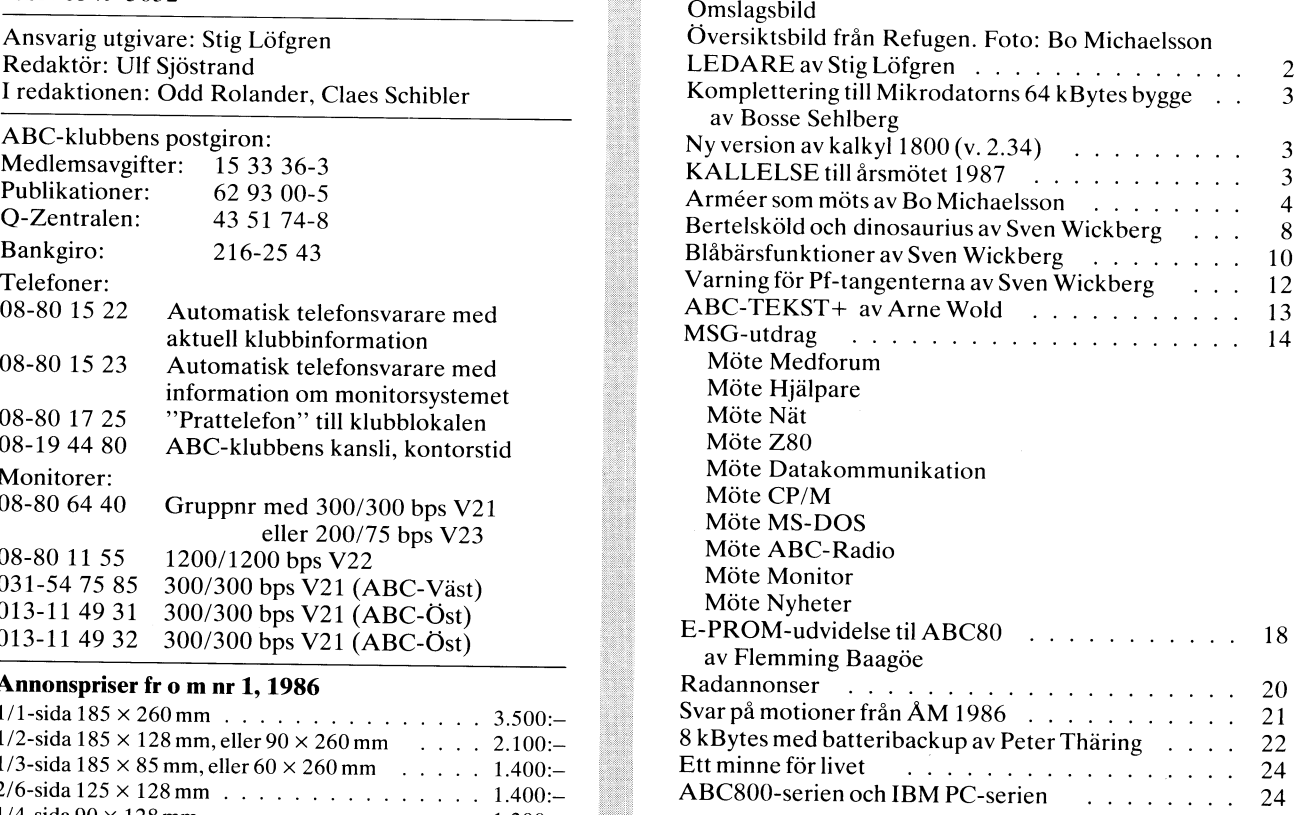

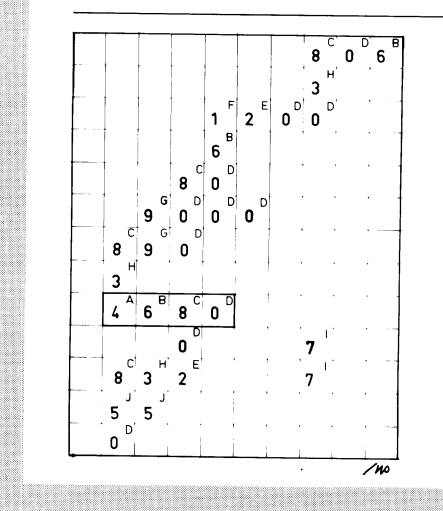

Medlemsavgifter för 1986 Medlem blir Du enklast genom att sätta in medlemsav-<br>Seniorer 160 Skr Juniorer 100 Skr strukturer att sätta in medlemsav-<br>Medlemsavgifter för 1987 ange en entydig avsändare.

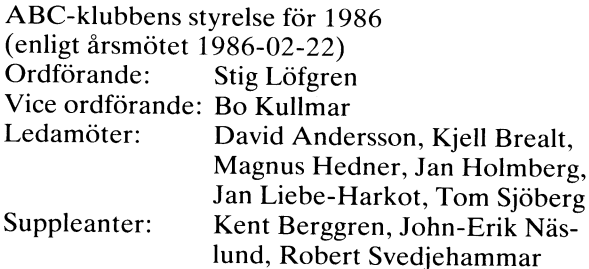

# LEDAREN

# ABC-användarnas framtid är - ABC-klubben -

som jag förutspaste fedan i ABC Bindet m 1700 på kän rerha utan utvecklingsavdelning och med en splittrad i maskin även om man skaffat sig en annan maskin, och av<br>rerha utan utvecklingsavdelning och med en splittrad i maskin även om man skaffat sig en annan maskin, och av rerha utan utvecklingsavdelning och med en splittrad maskin även om man skaffat sig en annan maskin, och av<br>försäljningsorganisation. Vi är där nu, och lokalerna det skälet alltså inte vill släppa sitt medlemskap pa LUXOR datorer i Motala gapar tomma, för det som men även med tanke pa de kompatibilitetsproblem som på Luxör dätorer i Motala gapar tomma, för det som i men äver med tanke på de kompatibilitetsproblem som<br>fanns kvar där har flyttats till Linköping ! Jag skall i uppstår när man har både en ABC och IBM MS DOS maskin fanns kvar där har flyttats till inkoping : Jag skall uppstär när man mar bauer en mot bom inn bus massin.<br>In inte försöka spå hur framtiden skulle ha blivit, Föreningen är givetvis tacksam för alla erfarenheter<br>Wenn jag k gare. Nu är rail genommorandet synnerligen klumpigt och man sig en mod till att en man ställningen som några hade när<br>gare. Nu är nog svaret egentligen inte så enkelt, man klubben var ung, nämligen att här får bara ABC-80 far väl se en helsvensk dator i ett längre perspektiv, re finnas nämligen nya framtida utvecklingar och nyare som började redan för flera ar sedan, med STU's datorer göre sig inte besvär. Nej skall vi finnas kvar sentuastiska satsning för en svenstillverkad dator. När i uttubler sig arbeitet hidigare ABC-80 användare och<br>sedan STU i nästa ögonblick svek, och med den otroliga i användare av senare tillkomna datorer så får vi inte<br>(v (vansinniga) satsningen på copmpisprojektet högg sina – medvetet hindra ut<br>första partner i ryggen. SCANDIA METRICS avhopp och – kubben för ABC-80. LUXORS finansiella problem var andra motgangar som ABC fatt rida ut, och istället för en satsning pa ett kon- Programkatalogisering. kurenskraftigt svenskt datasystem fanns det nu plöts- ---------------------- ligt fyra konkurerande system, nämligen ABC, Metric För att göra programbanken (som ligger pa ABC-moni-85, Compis, och Jet (samt nagra till, Primaldata och torn) atkomlig för alla medlemmarna och inte bara de num vet alla) som vet alla som ville vara den svenska datorn i som villet som ligger på ABC-moni-<br>195, Compis, och Jet (samt några till, Primaldata och torn) åtkomlig för alla medlemmarna och inte bara de<br>1990 vet alla) so alideles for liten markhad, man far i denna situation – satsming på att kopiera ut så manga program som af<br>beundra livskraften på ABC systemet som klarat sig – möjligt på diskett. Disketterna kommer, därefter att<br>igenom al UNIX går at skogen, IBM kommer angande, ABC som hiten-<br>tills styrt sin marknad är nu för alltid fångad i hän-<br>delsernas utveckling. En del tror att NOKIA också var är det nödvändigt att göra en enkel katalogisering. delsernas utveckling. En del tror att nonin också var – si detta är en enormt stor uppgift och kommer att ta läng<br>fångad i händelsernas utveckling, jag undrar ibland om Detta är en enormt stor uppgift och kommer att ta län man sjalv nagon gang riktige varit skickligare än alla i logiseras. Programredaktionen behöver hjälp med detta<br>andra. Ser man t ex på ERICSSONS jätteförluster på arbete och jag ber därför intresserade att sända in<br>dataområ kvar vara egna ABC maskiner och därtill ABC-1200.

tar oss i akt och håller samman som aldrig förr, det mar som läst den debatt som værit på monitorn angående<br>tag på väktiga program till värn i fortsättningen kan få MSC – Kassetter/Disketter. Jag vill härmed klargöra,<br>tag datorer samt att de kan hållas igång annu många ar. – jobbet, att jag inte när för avsikt föresla styreisen<br>Det är föreningens uppgift och skyldighet mot andra – en slopning dessa utgivningar, i vart fall inte så<br>medlemmar

klubben, sänd in artiklar till tidningen sänd in alla ter och de ökar hela tiden och bara det visar<br>erfarenheter Du har om din ABC-80 så blir klubben en vad nedlemmarna vill ha.<br>bra klubb för ABC-80. Har Du en ABC-800 mask

För att vår förening skall finnas kvar och vara är det viktigt att Du tar Ditt ansvar som förening- Datorer: TDX smadatorer smedlem och värvar nagra ABC användare som Du känner Box 227, <sup>191</sup> <sup>23</sup> SOLLENTUNA. tel 08-92 <sup>03</sup> <sup>30</sup> som nya medlemmar, det har vi alla nytta av. Kansliet<br>hjälper Dig.

ABC-1200 och andra IBM-DOS kompatibla datorer !!! Ställer ABC-klubben och dess medlemmar upp för varand- Malmgatan 5, <sup>602</sup> <sup>23</sup> NORRKÖPING ra även om nagon skaffat sig en IBM ? Jag har fatt manga sadana samtal fran medlemmar som undrar om före- Disketter:Loviseberg Agenturer AB <sup>I</sup> ningen överger dom sedan de skaffat sig en IBM MS-DOS 171 71 SOLNA tet:08-85 50 50.<br>maskin. Det är klart att vi ställer upp svarar jag //I/71 SOLNA tet:08-85 50 50. marnar ar en sa har medlemmarna redan<br>svarat på frågan, eftersom de flesta säger: 'jag vill<br>ju förståss gärna vara kvar i klubben och så har jag stattet av stattet så stattet (872) Stig Löfgren

ABC-datorernas framtid. ju kvar min ABC maskin". Vad han menar är ju natur ligtvis om han kommer att ha någon nytta av att vara<br>medlem. och svaret är definitivt ja. Det tycks också Som jag förutspadde redan i ABC-bladet nr 1/86 sa kun- medlem, och svaret är definitivt ja. Det tycks ocksa

alles för liten marknad. Man far i den man far i denna situation som är marknad. Man far i den manga program som är<br>alles diskett. Disketterna kommer, därefter att säljas till självkostnadspris. För att man skall ha en

### ABC-användare giv akt !!! 'hBC~Kassetter/Disketter.

Jag har fått många telefonsamtal från oroliga medlem-<br>mar som läst den debatt som værit på monitorn angående Det är nu viktigare än någonsin att vi ABC användare Jag har fått många telefonsamtal från oroliga medlem<br>tar oss i akt och håller samman som aldrig förr, det mar som läst den debatt som varit på monitorn angående mojiigt, ja aven forskrepter og ankare i startet, och på vanden i programkatalogiseringen resulterar i att programmen<br>har. Så har Du ett program som är bra, sänd in det kan beställas från klubben, kan det vara aktuellt att

Värva nya medlemmar !!! Prenumeration: Mikrodatorn Södra hamnvägen 22, 115 41 STOCKHOLM.

Datatillbehör: BHJ Data AB Box 3028, <sup>171</sup> <sup>03</sup> SOLNA. tel 08-730 <sup>56</sup> <sup>00</sup>

Elektronikkomonenter:AB Matrial Clearing<br>Malmgatan 5, 602 23 NORRKöPING

# Komplettering till Komplettering till<br>Mikrodatorns 64KB-bygge

När man vill implementera ett nytt ope- dem. Böj ihop ben 12 och ben 13 och löd till ABC-dagen med årsmöte 1987 i ABC-<br>rativsystem med 64kbyte RAM tex CP/M, ihop dem med en tråd, vars andra ände klubben<br>vill man kanske int adress H66 var 50:e msek och denna adress markören blir fast) med hand video (även i Hus Loruagen den zo teoruari 1707<br>Adress H66 var 50:e msek och denna adress markören blir fast) med hjälp av komman-<br>används för helt and

Detta kan enkelt åtgärdas med en TTL- minneskarta och borttagning av NMI tex: I likhet med tidigare år räknar vi med att krets 74LS00, som monteras ovanpå krets<br>K7 (enligt ABC-dagen arrangera en utställning av K7 (enligt A K7 (enligt ABC80:s koordinatsystem), med Byt till karta 1 och fast markör => OUT utrustning och tillbehör. En del av leveran-<br>Den 7 och ben 14 fastlödda mot K7:s ben 7,(1+8) törerna kommer också att ha försäljning 7 och ben 14. Övriga ben böjs ut, så att<br>de ej tar i krets K7. Ben 1 och ben 2 Byt till karta 3, utan NMI, fast markör => av enklare tillbehör och förbrukningsmaterial. de ej tar i krets K7. Ben 1 och ben 2 Byt till karta 3, utan NMI, fast markör =><br>
böjs ihop mot varandra. Löd ihop ben 1 OUT 7, (3+4+8)<br>
och ben 2 med en tråd, vars andra ände<br>
löds fast i ben 19 i krets 74LS273, som Ben 2 monterades ovanpå krets G7 vid ombygget ikrets G7 kan utnyttjas på motsvarande sätt i program till 64k. Ben 3 böjs ihop med ben 4 och för andra styrningar. I 1.00 Utställningen öppnar löds ihop. En ny trå löds fast på ben löds ihop. En ny tråd löds fast på ben 5, 13.00 Årsmötesförhandlingar dess andra ände löds fast på ben <sup>3</sup> pâ ben <sup>2</sup> <sup>=</sup> OUT 7,64 14.30 (cza) Paus för besök på utställningen krets F7 (74LS132)

Kapa ledaren mellan CPU:ns ben 17 (=NMI) ben 5 = OUT 7,16 Om tid finnes och krets F7:s ben 3 alldeles intill lödstället och krets F7:s ben 3 alldeles intill lödstället 15.30 Frågestund där du kan får tillfälle för ben 3 på kretskortets undersida. Skrapa ben 9 = OUT 7,32 att ställa alla möjliga och omöjliga frågor var skyddslacken på den led av skyddslacken på den ledarstump, som<br>av skyddslacken på den ledarstump, som<br>går .från CPU:n till det avkapade stället. Löd fast den andra änden av tråden på 19.00 Gemensam middag ben 6 i den nya 74LS00-kretsen. Denna 19.00 Gemensam middag ben 6 i den nya 74LS00-kretsen. Denna 19.00 Gemensam middag ben 6 i den nya 74LS00-kretsen. Denna 19.0 ändring gör att internklockan kommer att <3027> Förslag till dagordning för fungera när datorn startas, men mha kom-. Bosse Sehlberg ABC-klubbens årsmötesförhandlingar <sup>1987</sup> mandot OUT 7,# stoppas <sup>N</sup> MI, varvid intern- Nybyggarvägen <sup>6</sup> klockan också stoppas. Detta kan sedan kom-**961 40 Boden (\* 1888). In the Stock** of Maria van die stoppas. Detta<br>bineras ihop med motsvarande instruktioner (\* 1898). Vallav mötessekreterare (\* 1898). Vallav tillika röst- (

Byt till karta 1 och ta bort NMI => OUT  $7,(1+4)$ 

exempelvis om man kör CP/M, använder man inte behöver extra minneskort för att den Bestställande av balansräkning exempelvis om man kör CP/M, använder man inte behöver extra minneskort för att 10. Beslut med anledning av v vissa program omvänd video för att t ex köra modeller upp till ca 500 kB, utan det förlust enlig balansräkningen<br>Tärlust enlig balansräkningen mannanar fäcker med att byta minneskapslarna i da- 11. Fastställande av budget markera rubriker och dylikt eller om man räcker med att byta minneskapsiarna i da- 11. Fastställande av budget och medlems- använder TERM100, där vissa styrkoder ska intern. De ändringar som gjorts i ver 2.34 inverterad vi ge inverterad video eller underline. Detta ar:<br>
representeras på ABC80 genom att bak-<br>
grund och text kommer att blinka, vilket - Två nya typer av extraminne kan hante-<br>
kan vara irriterande i många situationer. Två nya ty av den andra halvan av den nya 74LS00- 1) Luxor 128k §55 14. Val av valberedning om minst två kretsen. Kapa ledaren som går mellen ben 2) ABC306 512 kB personer av den nya krets K6 på kretskortets personer av den andra hal 6 och ben / på krets K6 på kretskortets<br>
ovansida. Placera kapstället cia 20 mm – Rutinerna för hantering av det inbyggda vill förelägga årsmötet<br>
nedanför krets K7. Skrapa bort skyddslacken – vid beräkning av stora modell den andra sidan om kapstället dvs mot krets – Vid utskrift av flera listor fick listorna Eventuella frågor skall ha inkommit senast<br>K6 och den andra änden av tråden löds 2, 3 etc första raden indr rast i ben 9 på 74LS00. Boj ihop ben 10 – at höger.<br>och ben 11 mot varandra och löd ihop – <sub>(and a</sub> a a a a a a a a a a a a ABC-klubben

CP/M. med motsvarande kommandon för byte av

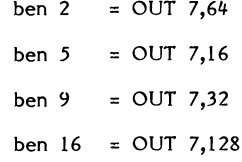

# Ny version av KALKYL 800 (v 2.34) Föredragning och godkännande av revi- Nokia/Luxor har nyligen gett ut en ny siensberattelse

När man ändå har monterat 74LS00, men version av KALKYL 800. Denna version är saga om ansvarsfrihet för styrelsens<br>bara utnyttjad halva kretsen, kan man införa sanpasad för de ABC806 som har minnet medlemmar medlemmar vers

- 
- 
- 
- 
- 
- ABC-klubben<br>- (Endast CAT-NET) Då man begärde ut- Vidängsvägen l<br>- skrift av modellen på central skrivare 161 33 Bromma skrift av modellen på central skrivare <sup>161</sup> <sup>33</sup> Bromma kunde i vissa fall programmet hänga sig. Speciellt inträffade detta på ABC802. }}**ABC-klubben/Styrelsen** Felet är nu avhjälpt.

Den nya versionen kan erhållas via Din återförsäljare eller direkt via Nokia/Luxor, programvaruavdelningen.

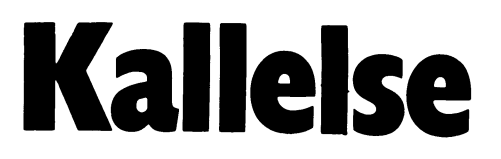

- 
- 
- 
- 

- 
- 
- räknare att byta minneskarta text att exercises och ta bort NMI => OUT att intervalse och ta bort NMI => OUT till karta 2 och ta bort NMI => OUT att dämte mötesordförande i stattera årsmötes rotokollet 1, 2, 2+4) inter att
	- Fråga om mötet är behörigen utlyst 5.
		- Fastställande av dagordning
		- Styrelsens redovisningshandlingar<br>Föredragning och godkännande av revi-
		-
		-
		-
		-
		-
		-
		-
		-
		-
		-
		-

# 4 **ABCELADET** 4. 1986

# Arméer som möts atorkønferenser-modernt jippo eller seriös lek?

att utveckla metoder för att registrera lät jag diarieföra utskriften i museets kans-<br>museiföremål och bilder var slut. Den trogna li. Ett svar skrevs samman och arbetades att utveckla metoder för att registrera i lät jag diarieföra utskriften i museets kans-<br>museiföremål och bilder var slut. Den trogna i i. Ett svar skrevs samman och arbetades fråga om att hjälpa<br>Yvonne hade slutat och mask Yvonne hade slutat och maskinparken blev om med MSG:s editor flera gånger innan inte yngre. De tjugo arkivlådorna med upp- jag var nöjd med det. Innehållet skulle

Jag har f n två stycken som under ett år Matsalen visade sig vara närmast perfekt hjärnans resultat som<br>har praktiserat på Skolöverstyrelsen där de för ändamålet. Då Sven insåg att styres- hjärnans resultat s

Även om de inte på en gång får "riktiga"<br>jobb, betyder det mycket för dem att få<br>känna att de är till någon nytta och har

vi för det mesta hemma på kvällstid).<br>Som svara här dagtid f n, men annars är upphört sedan arbetsuppgifterna hade kla-<br>vi för det mesta hemma på kvällstid). Trats av. enligt följande:<br>> Han nämnde också de tillbehör som b

.<br>Titta även på TV 1 I \_

Hur det började Föga anade jag att detta brev skulle få ...<br>Arbetet syntes tröstlöst. Pengarna för ... sådana följder. För att få handlägga ärendet roga anade jag att detta brev skulle lå<br>sådana följder. För att få handlägga ärendet  $\sum$  et ar inte enbart<br>lät jag diarieföra utskriften i museets kans-Yvonne hade slutat och maskinparken blev om med MSG:s editor flera gånger innan<br>inte yngre. De tjugo arkivlådorna med upp- jag var nöjd med det. Innehållet skulle Utsatta människor.<br>gifter var en omöjlig uppgift. Ett tusen gifter var en omöjlig uppgift. Ett tusen – visa läget precis så som det var: Färdiga<br>blad skulle dessutom tillkomma varje år. – system för registrering av föremål och bil- Med en Investering I blad skulle dessutom tillkomma varje ar. system for registrering av foremal och billet i 1990-tillar och den men korresponder i 1990-tillet i 1990-tillet i 1990-tillet i 1990-tillet i 1990-tillet i 1990-tillet i 1990-tille Regelbundet skötte jag min korrespon- der men inga pengar att betala löner trots<br>dens via ABC-klubbens system och det se- ett berg av arbetsuppgifter. Alla hinder<br>jag följande något korrigerade text i klub- en negativ håll men problemen med museets lokaler fick<br>heller inte underskattas. Jag tror att mitt ------------------------------------------------- svar blev väl balanserat. Med CTRL-Z sän- -

1985-06-17 l9.02.#¿+ Sven Wickberg <l384> mare samtal att vissa lokaler i Solvalla - 1985-06-17 19.02.44 Sven Wickberg <1384> mare samtal att vissa lokaler i Solvalla<br>Mottagare: Bo Michaelsson <913> skulle användas. Museet hade nämligen i trots att kroppen inte<br>Arende: Registreringsjobb åt handikappad daga dagarna fått disponera en del utrymmen i<br>Armens tekniska skolas lokaler - skolan dagarna fått disponera en del utrymmen i **fyller de vanliga kra-**<br>Armens tekniska skolas lokaler - skolan **fyller de vanliga kra-**<br>hade flyttat till Östersund - och matsalen **ven.** Det är just den

fara dit och studera möjligheterna. Samti- UIISTAITUC TOTIMUSUI<br>Skulle ni på ditt jobb kunna bereda jobb/ – digt skrev jag ett nytt brev där jag före-<br>sysselsättning/praktik för någon av mina – slog att Sven skulle följa m digt skrev jag ett nytt brev där jag före-<br>slog att Sven skulle följa med. Han svarade hos den handikappade<br>genast och vi kunde träffas någon dag före kroppen att förmedla midsommar.

jobbåt med BASREGISTER 800. De har i mannen verkligen tänkte ställa denna lokal i Kompenseras med den<br>egna 802 + 838. till förfogande frågade han "Menar du all- kompenseras med

var?"<br>Även om de inte på en gång får "riktiga" – Sven berättade flera gånger om Dalarö – MOderna-elektroniken. Kven om de inte på en gång får "riktiga" Sven berättade flera gånger om Dalarö MOUETIL EIEK LI UIIIKEII.<br>
Känna att de är till någon nytta och har Jag fick veta att man sedan flera år arbe-<br>
Refugen kommer till komplettera en plats vid bordet. Några timmars jobb tat med mikrodatorer för att ge gravt rörel- Vi fortsatte att diskutera och fann att med mikrodatorer för att ge gravt rörel-<br>The magra dagar i veckan, t ex. sehandikappade en chans några dagar i veckan, texte andet af att man också Armeerna i detta fall kompletterade varan-<br>sehandikappade en chans och att man också Armeerna i detta fall kom överens om att lyckats ordna vissa arbeten efter avslutad dra utmarkt val. Vi kom overens om att<br>utbildning. Det var dock brist på menings- verksamheten i framtiden i stora drag skulle Hör gärna av dig 1 B,-eviden eller hem utbildning. Det var dock brist på menings-<br>Hördelas verksamheten i framtiden 1 stora dels på men men dels på men verksamheten 1 stora dels på men menseum .... Saine 1750–24609 (det finns ofta någon – fulla sysslor och de som fanns hade ibland – fördelas dels på Fralsningsarmen, dels på<br>som svara här dagtid f n, men annars är – upphört sedan arbetsuppgifterna hade kla- – Dal

------------------------------------------------- hövdes för att datorn - till all lycka samma Üšgda Pengar" bldrd nu Utrusçfmg Sjåsom System som museet har \_ Skulle kunna datorer och natverk samt\_ en tjanst for "en system som museet har – skulle kunna – datorer och nätverk samt en tjanst för en<br>manövreras. Hur denna märkliga utrustning – föreståndare, **Dalarö folkhögskola** skulle stäl-<br>fungerade förstod jag bara dunkelt. I skolan – l muse result is the series of the series of the series of the series of the series of the series of the series fanns i alla fall ett antal elever med myc-<br>tanns i alla fall ett antal elever med myc-<br>ket svåra handikapp: de ket svåra handikapp: de flesta hade bara i den programvara som erfordrades.<br>I någon liten rest av rörelseförmåga. Några i mannen och programmakaren var jag. använde sålunda en kontakt med två lägen i fin mattlig anpassning av ioalett och<br>i kombination med en blinkande bokstavs- i passager behövdes men kunde ordnas under Titta även på TV 1<br>
onsdagen 10 december 1986, kl 19.00 de tecknet, någon använde en pannpinne noggrant och med stor hösten de tecknet, någon använde en pannpinne noggrant och med stor hösten och med stor hösten var de tec och nickade ned mot tangentbordet, åter<br>andra använde ett tangentbord i jätteformat. Att finna arbetsgivare och uppgifter<br>kunde komma att visa sig svårt, befarade mat. Att finna arbetsgivare och uppgifter i senter for Standard var Kanadsstyrelsen, Stats-<br>kunde komma att visa sig svårt, befarade i tanter för Arbetsmarknadsstyrelsen, Staalhelme kunde komma att visa sig svart, belarade i Enne företag, Länsarbetsnämnden i Stockholms<br>han. – Enne företag, Länsarbetsnämnden i Enne enkiste

kappad produktiv och ty br913.1<br>ty br913.1 des det iväg.<br>Snart blev iag kallad till styresmannen, the state and person-1384 Source in Spart blev jag kallad till styresmannen,<br>alltså museets chef. Han föreslog vid när- . liga mentala kvalitet liga mentala kvalitet Hej Bo! Jag läste just din presentation där hade flyttat till Östersund - och matsalen ven. Det är just den med ABC800 med registrering. Styresmannen och jag kom överens att - --

ous av.<br>Han nämnde också de tillbehör som be-<br>hövdes för att datorn - till all lycka samma i siggda pengar bidra till utrustning såsom

-- -- <sup>E</sup> åt l' 'n av toalett och hösten genom Fortifikationsförvaltningens<br>noggrant och med stor hjälpsamhet utförda

Ett antal diskussioner med andra intres-<br>senter följde; bland dessa fanns represenlän, Frälsningsarmen, Statens Försvarshistoriska museer och Armemuseum. Vi tyckte att vi hade förankrat våra planer väl.

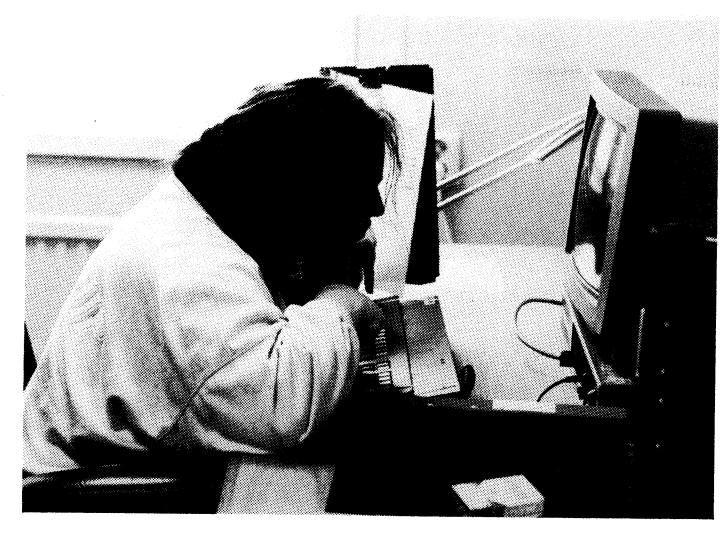

Kerstin använder ett tangentbord där SHIFT och Ctrl Gustaf använder ett vanligt tangentbord kan låsas.

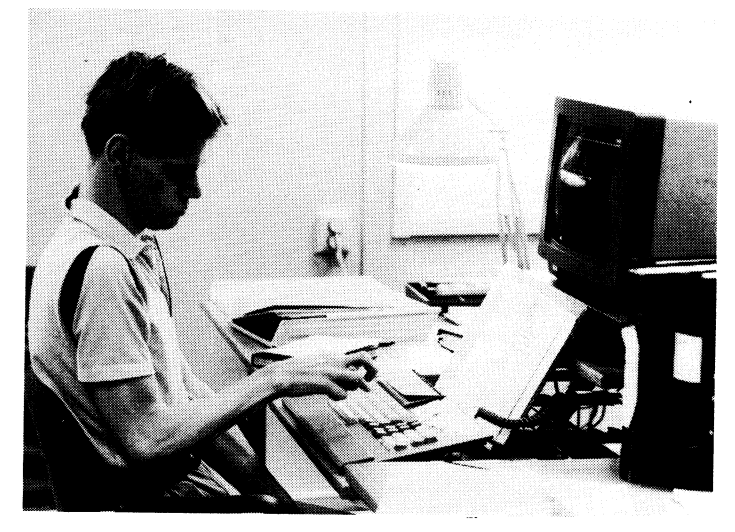

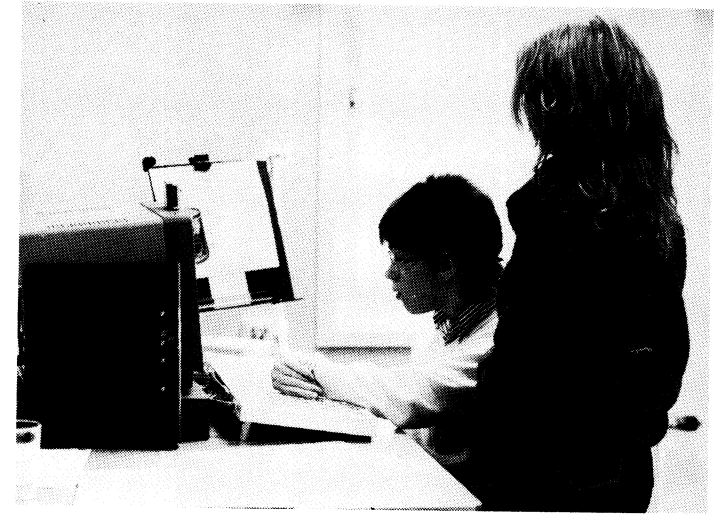

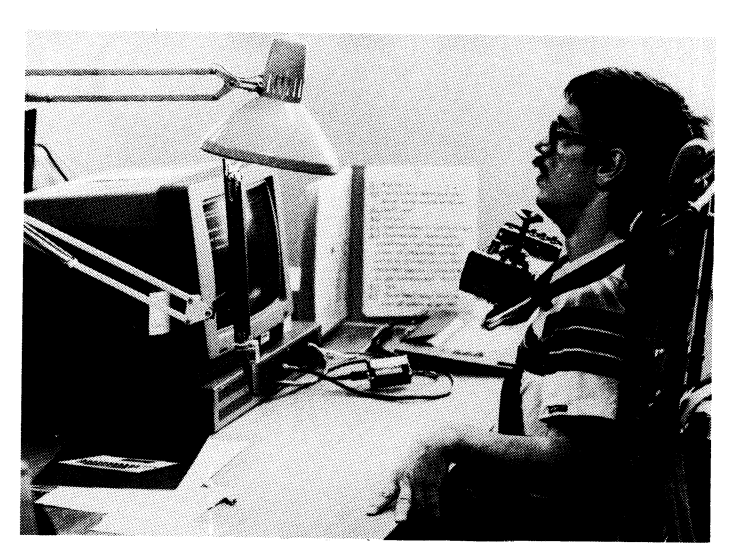

Helen och assistenten Carina Hans-Erik påverkar skärmen trådlöst med styrsparken <sup>i</sup> sin Permobil

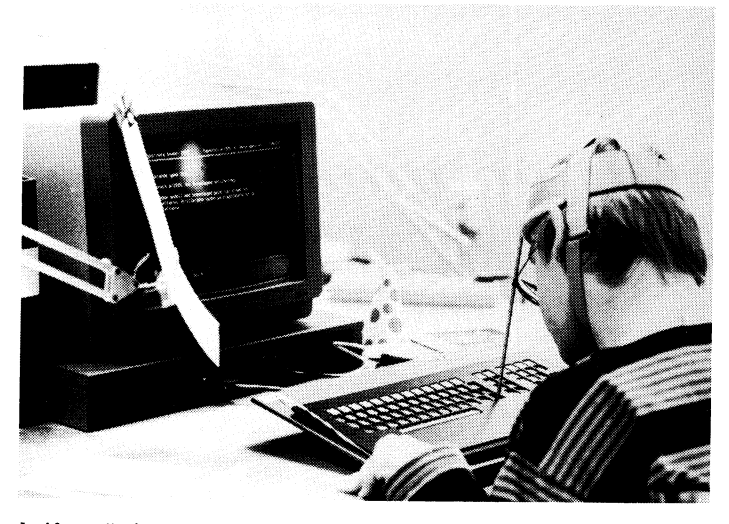

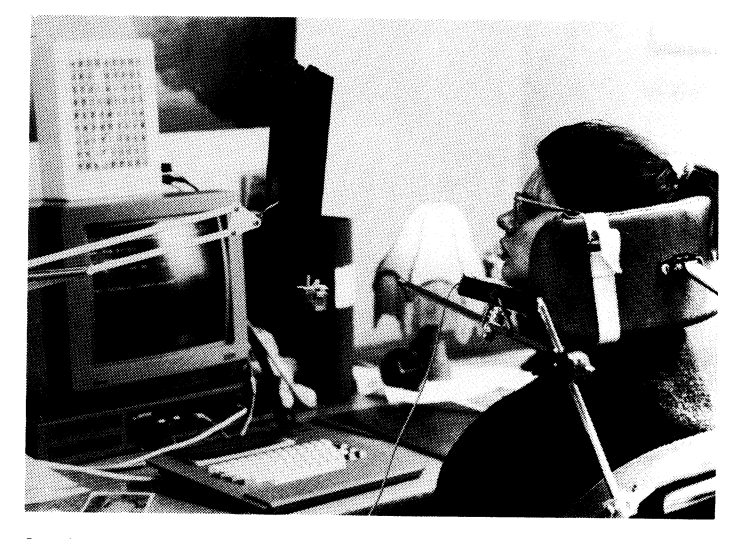

Leif använder pann-pinne Ingela använder hak-kontakt och hjälptavla

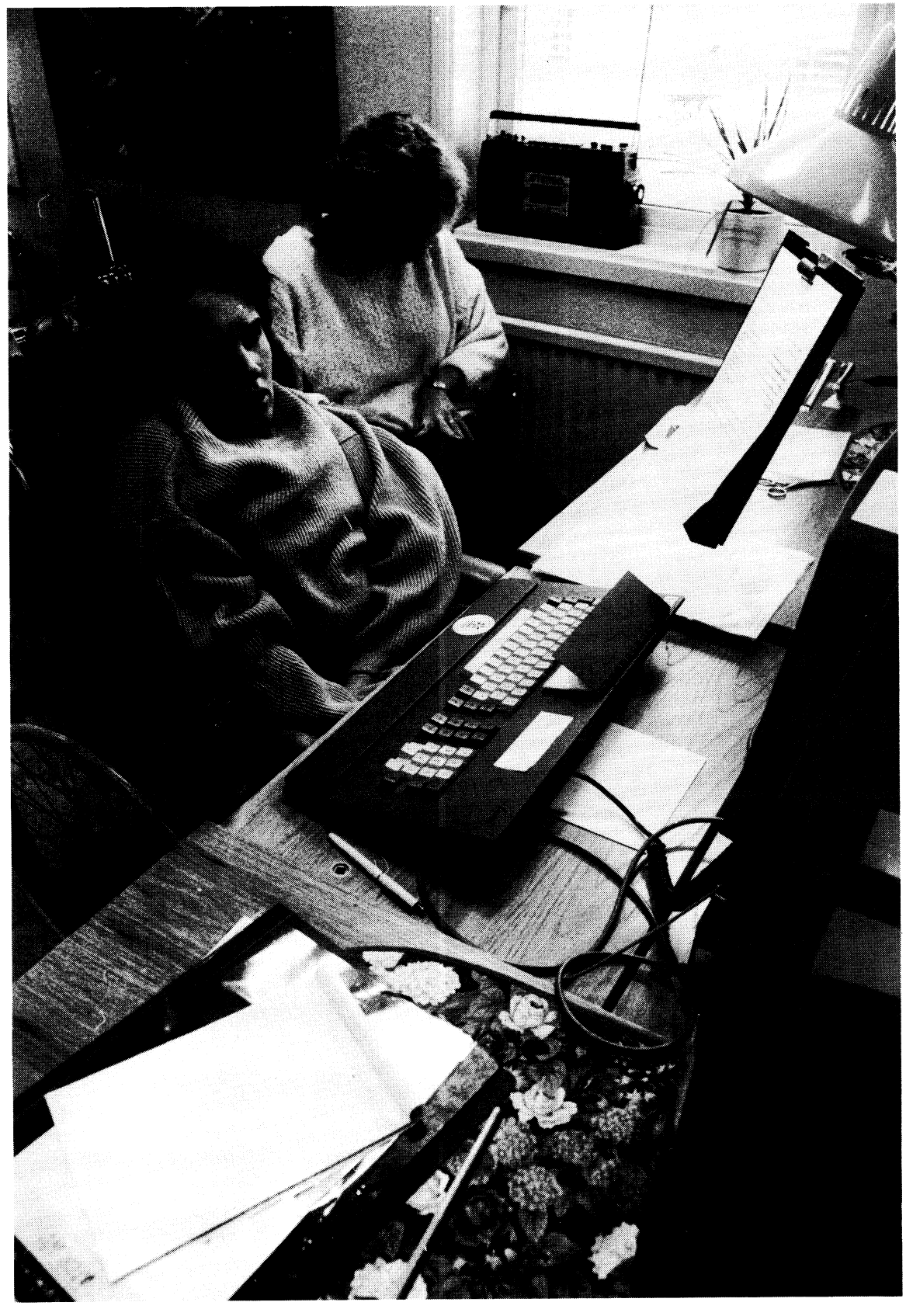

Tina och hennes assistent Marie. Tina använder kindkontakt och hjälptavla. Foto: Bo Michaelsson

tå assistenter till praktikanterna. Detta är andra och att ha en känsla av att göra belastning.<br>En kommunal skyldighet men det skulle rätt för sig. Sådana behov har de flesta. Vårt land är lyckligt förskonat från krig.<br>En

hylla fylld med pärmar innehållande inmatat<br>material. Det rörde sig om flyttningsupp-<br>gifter från utvandringarnas 1800-tal.

datorn, utan mera för hur mycket annat<br>man har lärt sig av sådant som alla icke

handikappade går igenom.<br>Jag tänker ofta på vilken lycka man<br>borde känna över att kunna förflytta sig, man har lärt sig av sådant som alla icke kappad produktiv och deltar med sin person- detta arbete till arbete. Den grunda kvalitet trots att kroppen inter und sin person-<br>
Jag tänker ofta på vilken lycka man ifyllter de va

Under hösten medan ombyggnaden pågick i Praktikanterna har ännu ingen lön. Deras i det hela att bli så stort att mer personal lärde sig Lisbet Sternegård, den blivande existens är tryggad genom de pensioner som behövs för

hylla fylld med pärmar innehållande innatat ett besök.<br>
material. Det rörde sig om flyttningsupp-<br>
material. Det rörde sig om flyttningsupp-<br>
material. Det rörde sig om flyttningsupp-<br>
Frots att jag har lång erfarenhet frå

... och början arbetan, 1986 kom den första menska verkliga arbetan, Registering, atta datorena hän en eliger andra in en eliger i menska menska menska menska menska menska menska menska menska menska menska menska menska

utan mera för hur man kan manövrera utsatta medmänniskor. Med en investering handikappades individuella behov och möjlig-<br>datorn, utan mera för hur mycket annat i utbildning och hjälpmedel blir en handi- heter till arbete.

en gravt handikappad skulle kunna göra den gemensamma verksamheten. Refugen så lång som vår. I andra länder är man många håll alltför främmade, Datorn är i dock ett snygghetskrav att löner i stället intensiva internationel

# 4.1986

# **AR BLADET**

# **BERTELSKÖLD OCH DINOSAURIUS**

## En veklagan över släktenas uppgång och fall

Varför finns det så få Bertelsköldar, när det finns så många Svensson? Varför försvann dinosaurierna medan maskrosorna brer ut sig mer och mer? Berodde Krakatoas beryktade utbrott 1893 på en slump?

Och vad kan en ABC80 ha att säga oss om allt detta?

I maj-numret av Scientific American berättar A.K.Dewdney, i kolumnen Computer Recreations om en utgrävning där man hittade mängder av trilobiter (en förhistorisk snäcka som tillsammans med ortoceratiterna är ganska vanlig i kalkstensavlagringar och finns till beskådande i trappstegen i i sekelskifteshus.)

Han mötte professor Smith och frågade: "Varför dog trilobiterna ut?"<br>Professor Smith svarade inte genast. Han

såg ut i rymden ett slag och kom med en motfråga: "Varför är namnet Smith så van- $\mu$ 

Under senare år har jag sett flera tidningsartiklar om tänkbara orsaker till att dinosaurierna försvann. En gång i världen måste jätteödlorna ha varit den dominerande arten på vidsträckta områden, men ganska plötsligt (med arkeologiska mått mätt) försvann de. Man har spekulerat i sjukdomar, meteorithedslag och diverse andra plötsliga och<br>avgörande händelser. Men det är faktiskt många fler arter som plötsligt och oförklar-<br>ligt har försvunnit. I själva verket tycks det finnas fler utdöda arter än nu levande. Hur mycket av detta beror på tillfälliga<br>variationer och hur mycket på mänsklig rovdrift och andra naturkatastrofer?

En paleonotolog från Chicago vid namn David M. Raup tog sig för att undersöka<br>den saken. Han skrev ett program som med hiälp av relativt enkla slumpvillkor simulerade arters tillkomst, variationer och försvinnande i "normalfallet", alltså utan hänsyn till eventuella astronomiska eller geologiska katastrofer.

Till sin förvåning fann han vid datorsimu-<br>lation en slående likhet mellan resultaten av sitt slumpprogram och den verklighet som fossilfynden tydde på. Detta tycktes<br>visa att man även utan extra störfaktorer av kolossalformat kunde vänta sig ett massutdöende av arter under jordens naturliga utveckling.

Men vad är slump? Det finns ju en orsak till att Pettersson blir överkörd på gatan,<br>eller till att kärnkraftverket i Tjernobyl havererar, även om man i det långa loppet kan simulera samma verkningar med slumpvariabler.

År 1893 hade vulkanen Krakatau i Söderhavet ett våldsamt utbrott. Hela ön sjönk i havet. En tidvattenliknande våg gick två gånger runt jorden och dränkte tiotusentals personer i dess väg. Stoft från vulkanen kastades 80 km upp i atmosfären och spriddes över hela jorden, vilket ledde till att<br>man fick en "röd sol" i flera år efteråt.

Allvarligare var att klimatet försämrades, om än tillfälligt. De närmaste somrarna efter utbrottet var kalla och snöiga i vissa delar av världen. I USA blev det allvarlig<br>missväxt två år i följd, vilket också skördade många offer.

Var detta vulkanutbrott ett slumpens verk? För visso icke, men man kan likafullt använda slumpgeneratorn för att simulera verkningar av sällan återkommande katastrofer.

Dewdney skissar på programmet PALEO-TREE som med vissa förenklade antaganden gör om Raups undersökning. Jag hade inte lust och tid att försöka mig på det, särskilt som jag misstänkte att det skulle överstiga ABC80:s minneskapacitet, eftersom det såg ut att fordras stora matriser.

I stället kastade jag mig över det andra problemet: Varför finns det så många Smith (eller Svensson)? Och - å andra sidan -<br>varför är adelsnamnen relativt ovanliga?

om man får tro Fältskärns berättelser<br>skall Gustav II Adolf och andra kungar ha förlänat adelsvärdighet åt ett betydande antal av sina tappra soldater. Bondgossen Bertila från Storkyro socken i Finland blev stamfadern för Bertelsköldarna - visserligen en uppdiktad släkt, men den följde samma<br>lagar som alla de andra. Namnet gavs EN person, men kunde ärvas av hans söner. Fick han inga söner dog namnet ut.

Men de flesta familier får söner. Borde inte gamla adelsnamn vara lika vanliga som Svensson efter ett antal generationer?

Kanske adelmännen var mera utsatta än Svenssönerna? Kanske många av de nyadlade dog i fält innan de hunnit gifta sig? Duellerade de mera? Blev de oftare avrättade? Eller skickade majestätet dem på många och långa uppdrag i avlägsna lands- och<br>världsdelar, fjärran från hem och maka, så att det inte hann bli tillräckligt många söner?

Argumenten (mina egna) verkar inte särskilt övertygande. Likafullt tycks det vara ett faktum att många Bertelsköldar har dött ut, medan Svenssönerna frodas.

I Scentific American ges oss en statistik (sedan 1350!) av frekvensen söner i engelska äktenskap:

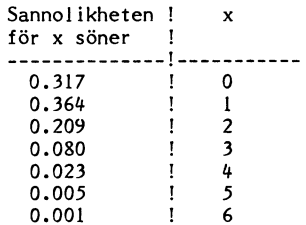

Det uttolkas så, att i 317 fall av 1000 får familjen inga söner, medan man i 364<br>familjer får 1 son, i 209 får 2 söner osv. Det framgår alltså att sannolikheten för<br>minst en son är överväldigande: 683 fall<br>av 1000. Verkar det troligt att många ätter skulle dö ut om bara sannolikheten fick råda? Ett (möjligen) intressant spörsmål som tål närmare undersöknng.

### TILL VERKET!

En sammanräkning av sannolikheterna ger summan 0.999, vilket antingen kan tas som avrundningfel eller andra räknefel eller som att i ett fall per tusen blir det mer<br>än 6 söner. (Jag har valt att lägga denna<br>återstående bråkdel till nollalterativet, som  $d\alpha$  blir  $0.384$ .)

Med den utgångspunkten har jag skrivit ett program som underöker hur ett urval av nya familjenamn ökar och minskar, och i vissa fall dör ut.

### PROGRAMFÖRKLARING

Programmet bygger på ett antal MATRISER Frogrammet bygger på ett antar MATRISER<br>H(I,J) – för att datorn skall jobba fortare<br>har jag överallt där det går använt heltals-<br>variabler, alltså H%(I%,J%), men i texten<br>utelämnar jag procenttecknen.<br>En matris är en tabel

resp sträng definieras av vilken rad (R)<br>och kolumn (K) den står på. En strängmatris med tre rader och fyra kolumner kan se ut så här:

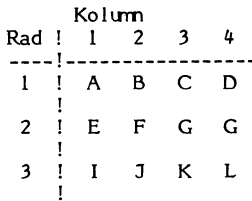

Ovanstående matris skulle kunna kallas H\$(R,K) där H\$(1,1)="A", är A, H\$(2,4)="G",  $H^{2}(3,1)=$ "I" osv.

Om matrisen inte är en strängmatris (med \$-tecken efter H) utan en siffermatris, kommer alla platserna att upptas av siffervärden. Det är en sådan siffermatris vi<br>skall arbeta med.

Det fina med matrisen är att den i minnet kan bevara de värden den tilldelats under programmets gång. Man kan sedan ta fram dem till extra bearbetning - ett slags minne i minnet. Men just därför måste man i förväg tala om hur stor matrisen maximalt skall vara. Det sker på rad 80, och man kan inte senare under programmet utöka den.

I vårt program skall raderna ange antalet generationer som gått sedan förste innehavaren fick sitt namn (max G9), medan kolumnernas antal visar hur många andra nya namn<br>som kom till samtidigt. Värdet av varje term i matrisen visar hur många familjer<br>som vid en given tidpunkt har motsvarande namn.

......<br>Vi låter A9=10 vara det ursprungliga antalet nya namn vid generationen noll, när det hela börjar. Eftersom vi antar att det finns en enda namnbärare från början<br>är M1 satt till ett. Alla termer i matrisens första rad blir då 1, så här:

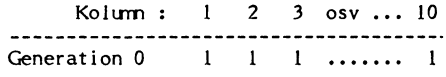

Första matrisraden måste fyllas i, vilket sker på rad 120. Lägg märke till att matrisdelen vi arbetar med är H(noll, J), dvs att<br>generation noll hålls konstant. Bara "familjenumret" J växlar. Och varje term tilldelas samma värde, i detta fall en etta.

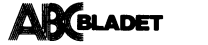

Nu börjar huvudnumret. Vi skall stega oss igenom G9 generationer (170-380). G9 är i programmet godtyckligt satt till 20. Om en generation är 28 år betyder det en tidrymnd av 560 år - från 1400-talets början och till nu. G9 kan naturligtvis ges vilket värde som helst.

För varje generation G skall vi vandra från familj till familj (J: 190-360). Varje familj har ett antal söner (K). (Programmet förutsätter forna tiders lagstiftning, där endast söner kunde föra familjenamnet vidare.) För varje son (210-240) sker en beräkning av hur många egna söner varje medlem kan tänkas få. Den siffran framkommer i subrutinen 400-500 och får värdet A. I rad 230 summeras antalet söner i nästa generation, summan hamnar i B som blir det nya värdet i matrisen på nästa rad (nästa generation G+1). Tilldelningen sker på rad 250, när summeringen på en son är klar. (Samtidigt nollställs B, så att man börjar räkna på ny kula för nästa medlem.)<br>Jaha, sen var det klart! Tuta och kör!

Jaså, mystiska rader? Jag får väl förklara mig närmare för den som önskar.

### **MYSTISKA RADER**

Till att börja med har vi rad 200. Den visade sig nödvändig när jag försökte med en långkörning och lät datorn gå hela natten. De familjer som har "tur" förökar sig enormt och får till slut mer än 32767 medlemmar. Som heltalsnotationen är konstruerad betecknas nästa tal som -32768, -32767 osv. upp till -1 som motsvarar 65535. Nästa tal, 65536, betecknas med noll, och "klockan har gått runt". Anledningen till det hoppar jag över här. Man bara kan konstatera att det inte är meningsfullt att driva beräkningarna längre om man inte krånglar till programmet med ytterligare åtgärder som håller redan på "hur många varv" man avverkat.

Jag väljer att avbryta körningen så fort matrisen H%() blir negativ.

### SANNOLIKHETSRUTINEN

Subrutinen 400-500 behöver kanske också ett ord på vägen. Det gäller att lotta fram antalet söner i varje familj, så att frekvensen stämmer med ovan angivna sannolikhetstabell. Jag har valt följande metod. Först dras ett slumptal (420). Om talet är mindre an 0,318 får vederbörande inga söner. A=0<br>och uthopp görs ur rutinen. Så långt är det enkelt.

Om villkoret inte stämmer är x>0,318 och programmet går vidare till nästa rad. För att reagera på en chans av 0,364 för en son, behöver x vara mindre än 0,318+  $0,364=0,682$ . Stämmer det villkoret blir A=1 och uthopp sker.

Annars går det vidare till nästa rad. Vi plussar hela tiden på den föreskrivna sannolikheten, ända till rad 490. Om vi hamnar på denna rad är x>0,999, dvs den återstående möjliga sannolikheten är 0,001. Vi behöver inte ens pröva villkoret utan sätter<br>A=6, och vi behöver inte hoppa, eftersom subrutinen är slut och vi under alla förhållanden hamnar på RETURN i rad 500.

Lägg alltså märke till att rutinen är skriven så, att man alltid har EN och<br>endast EN VÄG att gå. (Det finns andra sätt att nå samma resultat, men detta är så långt jag förstår den ortodoxa och alltid fungerande metoden. Genvägar äro senvägar.)<br>Observera RANDOMIZE i rad 30. Utan

den - och den skall stå i början någonstans, utanför alla slingor - får man alltid samma rad av slumptal. Detta senare kan vara bra när man provar ut systemet och skall se att allting stämmer, men vid riktiga körningar vill man variera konfekten.

### **RAPPORT**

Man vill ju veta vad som händer i ett program, speciellt när det tar lång tid innan allt är färdigt.

En rapport finns inlagd i huvudslingan<br>(300–350). Raderna 320–350 ger helt enkelt uppgift om hur många medlemmar vardera som de medverkande familjerna har i varje ny generation.

Eftersom vi börjar med generation noll och första rapporten kommer efter uppdateringen till nästa generation, måste vi skriva "Generation "G+1.

Från början slutade rad 310 här (inget semikolon och inget mer på raden). Men så fick jag för mig att undersöka ett enda namn i taget, och då var det praktiskt<br>med "Generation x" och antalet medlemmar på samma rad. Därav fortsättningen: Om A9=1, dvs ett enda startnamn, gör hopp till nästa tabulatorkolumn (kommatecknet) och skriv antal medlemmar (matrisen H() ). Hoppa sedan över resten av rapportrutinen. I annat fall måste semikolonet efter Generation x bort för att få radbyte, alltså<br>PRINT (=semikolon) här.

Den som inte förstår det genast kan ju experimentera med att ta bort den ena eller andra delen och se vad som händer.

I vanliga fall finns en mängd familjer J, och de listas i turordning 1-A9. Kommatecken ger hopp till nästa spalt där antal<br>medlemmar H() skrivs (rad 340). Jag satte in raden 330 för att snabbt se hur många familjer som var kvar. Om H()=0 kommer de inte med i rapporten.

Det är en smaksak hur man vill ha sina rapporter. Var och en får stöka om i rutinen efter egen fason, men med denna minimi-<br>rapport kan man ganska väl följa utvecklingen.

### VAD BETYDER RESULTATET?

Och vad får vi då se? Jo faktiskt att Bertelsköldarna faktiskt lever ett statistiskt sett farligt liv: medan ett mycket litet antal släkter frodas och blir allt större, kommer flertalet att ganska snabbt försvinna. Med G9=20 rör man sig 20 generationer framåt i tiden, dvs 560 år om det antas att en generation omfattar i genomsnitt 28 år. Det har bara gått 16 st sedan Gustav Vasas kröning och mindre än 13 generationer sedan Gustav II Adolfs död, så programmet<br>kan ge en fingervisning om hur många av de adliga ätterna som statistiskt sett kan ha överlevt till våra dagar.

Man ser också den naturliga tillväxtens lag, som säger att en ny art är mest utsatt så länge det finns få exemplar, medan en stor population är betydligt stabilare inför statistiska nycker. Det är ju detsamma som den kända regeln att den som har mest pengar att spela med i längden vinner i spel över den som har mindre (om de spelar om pengar alltså - en icke rekommendabel sysselsättning).

Den intresserade kan tafsa litet med statistiken för att se hur mycket som behövs för att påtagligt ändra utvecklingen. Hur är det med de 0,001 jag la till i nollalternativet? Vad händer om den tas bort (minska då varje efterföljande tal med 0,001) och man lägger till en sista grupp med sannolikheten 0,001 och slumpvis låter det bli mellan 7 och 10 söner? Vad händer om man tar bort den helt och hållet?

Här finns mycket kvar att göra. Inte minst kan man tillägga några programslingor, som efter avslutad körning av G9 generationer kan visa upp matriskolumnerna en efter en. Där finns alla deltagande familjernas öden sparade: man kan se deras uppgång och fall. Kalenderbitaren kan få hela matrisen utskriven på sin printer, alternativt kan man ordna snygga stapeldiagram... Möjligheterna är obegränsade och bör ge tillfälle till många (o?)nyttiga övningar och tänkarmödor.

Den speciellt intresserade rekommenderas att ta del av artikeln i Scientific American.

# Sven Wickberg

### 10 REM familj

- 11 REM för ABC80 av Sven Wickberg <1384
- 12 REM inspiration från Scientific Amer ican 1986:5
- 20 REM
- 30 RANDOMIZE
- 40 REM
- 50 REM intieringar: G9 generationer, A9 familjer, M1 medlemmar i varje famil
- 60 REM
- $70$  G9%=20% : A9%=10% : M1%=1%
- 80 DIM H%(G9%+1%,A9%)
- 90 REM
- 100 REM ladda upp A9 familjer med M1 med lemmar 110 REM
- 120 FOR J%=1% TO A9%: H%(0%, J%)=M1%: N EXT J%
- 130 REM
- 140 REM --
- 150 REM huvudslingan
- 160 REM
- 170 FOR G%=0% TO G9% : REM antal generat ioner framåt
- 180 REM
- 190 FOR J%=1% TO A9%
- 200 IF H%(G%, J%)<0% THEN STOP
- 210 FOR  $K\frac{2}{3} = 1\frac{2}{3}$  TO  $H\frac{2}{3}(G\frac{2}{3},J\frac{2}{3})$
- 220 GOSUB 400 : REM söner
- 230  $BZ = BZ + AZ$
- 240 NEXT K%
	- 250 H%(G%+1%, J%)=B% : B%=0%
- 260 NEXT J%
- 270 REM
- **280 REM**
- 290 REM rapport
- 300 REM
- 310; 'Generation'G%+1%; : IF A9%=1% THE N; H%(G%+1%, 1%): GOTO 370 ELSE;<br>320 FOR J%=1% TO A9%
- 
- 330 IF H%(G%+1%, J%)=0% THEN 350
- $340: J\%, H\%$  (G\\$+1\\$, J\\$)
- 350 NEXT J%
- 360 REM 370 NEXT G%
- 375 END
- 380 REM slut huvudslinga
- 390 REM -----------
- 395 REM
- 400 REM subrutin: antal söner/familj
- 410 REM
- 420  $X = RND$
- 430 IF X<.318 A%=0% : GOTO 500
- 440 IF X<.682 A%=1% : GOTO 500 450 IF X<.891 A%=2% : GOTO 500
- 460 IF X<.971 A%=3% : GOTO 500
- 470 IF X<.994 A%=4% : GOTO 500
- 480 IF X<.999 A%=5% : GOTO 500
- 490  $A = 62$
- 500 RETURN

# **Blåbärsfunktioner**

kalla på funktionen i stället för att skriva hålla reda på var den<br>rutinen på nytt. Man anropar met är som helst med

Ursprungligen tänktes de väl mest för<br>att utvidga repertoaren för vissa beräkningar: eller, om det är en strängfunktion med externe och INTEGER bör<br>att utvidga repertoaren för vissa beräkningar: eller, om det är en strängf

ger t ex medelvärdet av X och Y om  $\overline{S}$  Subrutinerna i den här formen kan place-<br>man skriver  $\overline{S}$  skull.

En annat användningssätt gavs som exem-<br>En annat användningssätt gavs som exem-<br>PROCEDURER Manus (Dom manus sätter ut EX om manus sitt det var för något...)<br>In manus (Separamet var in EX om manus sätter ut EX om manus sitt

vänsterkant vid listningar. Det hela ett antal färdiga subrutiner att MERGEas<br>måste avslutas med RETURN <någon- in i mina program. VARIABELTYP vissa programspråk måste man mycket

IVIEG DIADAI IOI SIAS I ABC80, Exemplet med medelvärdet ovan nyss.<br>Dessa definitioner skall avslutas med<br>RETURN X, där X markeras med samma börjare. Övriga bläddre till nästa artikel i tidningen!

FUNKTIONSBEGREPPET Det finns ingenting som hindrar att defi- EXTEND:INTEGER<br>Både ABC80 och ABC800-familien kan nitionen sväller ut till en hel subrutin som För att detta skall fungera måste datorn Både ABC80 och ABC800-familjen kan nitionen sväller ut till en hel subrutin som För att detta skall fungera måste datorn<br>hantera sik användardefinierade funktioner, uträttar allt möjligt, precis som vilken ställas i EXTEND hantera <sup>s</sup> <sup>k</sup> användardefinierade funktioner, uträttar allt möjligt, precis som vilken ställas <sup>i</sup> EXTEND-läge, vilket sker genom man definierar på lämpligt Sätt en annan subrutin som helst. Men den väsent-<br>dvs man definierar på lämpligt sätt en annan subrutin som helst. Men den väsent-<br>rutin och kan sedan anropa den genom att ilga skillnaden är att annan subrutin som neist, wen den vasent-<br>liga skillnaden är att man inte behöver INNAN programmt laddas in om program-<br>hålla reda på var den finns. Man anropar met är i BAS-format.

ras var som helst i programmet. De läses först var att jag tänkte mig slippa sätta ras var som helst i programmet. De läses först var att jag tänkte mig slippa sätta in vid programladdningen och datorn vet ut namn på progr ;FNA(X,Y) in vid programladdningen och datorn vet ut namn på programmet. Om det började sedan var de finns och vad de gör. med DEF FNJa kunde man ju <sup>i</sup> alla fall

DEF FNJ%=( W\$='J' or W\$='j') BASIC talar man om procedurer, som anro- lem. Om programmet sparas på skiva i<br>BAS-format och sedan laddas in i en appapas med namn och fungerar på ungefär<br>samma sätt. Om man vill snickra litet med kan kontrollera om man svarat J på samma sätt. Om man vill snickra litet med rat som står i NO EXTEND-FLOAT-läge,<br>sin apparat kan man åstadkomma detsamma kommer till att börja med alla talvärden<br>tt telkes som flyttal sin apparat kan man åstadkomma detsamma kommer till att börja<br>i en ABC800 (se Bit för bit). att tolkas som flyttal.

Men nu skall vi hålla oss bland blåbären, så det är dags för några handfasta program-BASIC Il så det är dags för några handfasta program- Kanske man inte genast märker den

funktioner, Definitionen måste börja med Det uppkom en dag när jag hade tröttnat stor roll för programexekveringen. på att skriva samma sorts subrutin gång Vad som däremot genast märks är att Iunktioner. Definitionen mäste börja med<br>
på att skriva samma sorts subrutin gång i Vad som däremot genast märks är att<br>
DEF FN<namn><typ> (ev variabler) sedan på gång i olika program och fick tanken datorn inte vill känna följer definitionen som får indragen att lägga upp en programbank <sup>i</sup> form av namnen, vilket ger en rad felsignaler. vänsterkant vid listningar. Det hela ett antal färdiga subrutiner att MERGEas

ting><br>FNEND kunde göra ETT enda program av en mängd noga definiera sina variabler innan man smårutiner i när man behövde någon är använder i när använder i när använder i när använder dem. Det behövs mestadels inte det ju bara att ta bort överflödiga rader i BASIC II, men i egna definitioner måste det ju bara att ta bort överflödiga rader <sup>i</sup> BASIC II, men i egna definitioner måste

exemplet uppstod. Låt oss titta litet när-<br>mare på det.

bara EN bokstav eller bokstav+siffra som in och ABC80. Exemplet med medelvärdet ovan blev sagte.

Variablerna förklarar (nästan) sig själva. Medelvärdet får man med DEF FNHej\$

rutinen på nytt.<br>
den när som helst med För att slippa dras med alla %-tecken<br>
den när som helst med För att slippa dras med alla %-tecken<br>
För att slippa dras med alla %-tecken<br>
För att slippa dras med alla %-tecken<br>
För ABCSO klarar bara enradiga för heltal kan man på samma sätt skriva<br>  $Z = FN$ <next han man börjar med program-<br>
INTEGER innan man börjar med program-INTEGER innan man börjar med program-<br>met.

att utvidga repertoaren för vissa beräkningar: eller, om det är en strängfunktion med EXTEND och INTEGER bör för säkerhets skulle skrivas in i programmet. Detta har DEF FNA(X,Y) <sup>=</sup> (X <sup>+</sup> Y)/2 jag gjort först på rad 430, men det bör ; FN<namn>\$ göras i början av programmet för översik

Subrutinerna i den här formen kan place- (Anledningent till att jag inte satte det ras var som helst i programmet. De läses först var att jag tänkte mig slippa sätta

pel i en artikel i en artikel i en artikel i Bladet 1934. Om man inte sätter ut EXTEND:INTEGER<br>mera sofistikerade programspråk än i programmet kan man i vissa fall få prob-I mera sofistikerade programspråk än i programmet kan man i vissa fall få prob-<br>BASIC talar man om procedurer, som anro- lem. Om programmet sparas på skiva i

IF FNJ% THEN (åtgärd vid JA-svar) ELSE  $\begin{array}{r}\n \text{I} \\
 \text{I} \\
 \text{E1} \\
 \text{D000V} \\
 \text{I} \\
 \text{E1} \\
 \text{D00V} \\
 \text{I} \\
 \text{E2} \\
 \text{E3} \\
 \text{E4} \\
 \text{E5} \\
 \text{E6} \\
 \text{F3} \\
 \text{F4} \\
 \text{F5} \\
 \text{F6} \\
 \text{F7} \\
 \text{I} \\
 \text{I} \\
 \text{I} \\
 \text{I} \\
 \text{I} \\
 \text{I} \\
 \text{I} \\
 \text{I$ (d) allows and solution to the column terms.<br>
att få en punkt efter sig: Tal är heltal,<br>
medan Tal. är flyttal.)

BASIC II<br>I BASIC II finns möjligheten till flerradiga exempel. Ett dylikt finns här intill. Saken, och har man tur spelar det inte så

mäste avslutas med RETURN <nagon-<br>Det slog mig att man kanske lika gärna II vissa programspråk måste man mycket<br>ting> and tinjera sina variabler innan man med ERASE a-b.<br>med ERASE a-b. man hålla reda på typen. Det skall nämligen Så gav det ena det andra och program-<br>Så gav det ena det andra och program- vara samma typ i rubriken som i RETURN-<br>Så gav det ena det andra och program- vara samma typ i rubriken som i RETURN-<br>cemplet uppstod. Låt oss ti

Det viktigaste typerna för oss blåbär är

heltal, flyttal och teckensträng. - NAMN OCH TYP DEF FNH@i kan vara heltal eller flyttal VANILLE DET STATE DET PRESER-LEGER-LEGER-LEGER-LEGER-LEGER-LEGER-LEGER-LEGER-LEGER-LEGER-LEGER-LEGER-LEGER-LEGER-LEGER-LEGER-LEGER-LEGER-LEGER-LEGER-LEGER-LEGER-LEGER-LEGER-LEGER-LEGER-LEGER-LEGER-LEGER-LEGER-LEGER-LEGER-L

RETURN X, där X markeras med samma DEF FNMedelvärde(Tal 1,Tal 2) degra och typ. Om ingenting skall returneras måste<br>Mvärde = (Tal 1 + Tal 2)/2 man i alla fall skriva RETURN 0 (noll).

RETURN Mvärde Är det däremot en reçkçnsrräng man FNEND skall ha tillbaka måste definitionens namn ha soltecknet efter sig:

;FNMedelvärde(X,Y) och avslutningen vara kanske RETURN

Mederrardettry.)<br>där X och Y är tal 1 och tal 2. Vill man inte ha tillbaka någonting speci-<br>ellt får man skriva RETURN "" (dvs en tom sträng).

**37.** In the senare fallet skrivs det värde som<br>
Efter denna förpostfäktning är det dags Nu börjar vi köra själva demonstrations- returneras i RETURN-satsen.<br>
att gå tillbaka till exemplen. Den första exemplet för att se v

Det kan forefalla synnerligen opraktiskt bland att als eine beiden beiden beiden var att låta en så enkel programmad som att låta en så vill du flytta hem markören (J) ? exempel följa med tillbaka. Variabler som att låta e Men det här exemplet är kort för överskåd- förvalda ja-svaret, nuger inte Ja-funktionen.

HOME<br>
Nëj att vara falskt och NOT Nej sant – Efterskrift<br>
Nästa funktionsexempel visar hur man och FNHome kommer att utföras.<br>
19 Mej att vara falskt och NOT Nej sant – Efterskrift<br>
19 Met jag nyss sagt framgår att även<br>
1 ar en sträng man vill ha utförd, en tom med mycket kraftfull verkan som ABSOLUT har fått sina värden, och det som kan ha sträng visserligen. Men eftersom funktionen INTE får utföras av misstag. Man vill inte uträttats unde

Sista funktionen visar att man kan retur-<br>nera något som inte har alls med själva ben andra spärren är att upprepa frågan. Skådligare och behagligare BASIC II är.<br>funktionen att göra. FNPaus\$ definieras som I båda fallen f

detta är INTE bland blåbären och uppmanas 2. Pausen kan att man i lugn och käcker VARIABLERNA att omedelbart sluta läsa denna artikell) Den är inlagd för att man i lugn och I vårt lilla exempel kommer vi aldrig i Nästa fun Nästa funktion gör samma sak med nej- ro skall kunna studera utfallet av föregående närheten av ERROR <sup>3</sup> "Minnet fullt". <sup>I</sup> tionen Nej.<br>
kunde naturligtvis sätta in GET + blankrad blir fullt, eller att man har svårt att hålla<br>
t "---" varje gång - vinsten blir inte heller eda vilka vilka variabler som är lediga. TOM\$
To the start of the start of the tend of the start of the start of the start of the start of the start of the start of the start of the start of the start of the start of the start of the start of the start of the sta en sträng och återsända Töm\$=CHR\$(12) texten igen. Då blir det hela mycket vid-<br>kan man anropa den med ;FNTöm\$ i stället lyftigare och funktionen känns mera berättikan man anropa den med ;FNTöm\$ i stället lyftigare och funktionen känns mera berätti- DEF FNJa LOCAL Svar\$<br>för med Z=FNTöm\$. gad. gad. gad. Det kan förefalla synnerligen opraktiskt

Töm\$=CHR\$(12)'Här kommer rubriken på Om Nej är sant blir NOT NEJ falskt och EXTEND-möjligheten är det också mycket<br>skärmbilden' skärmbilden' skärmbilden' er etten av raden utförs inte. Om man alltså lättare att skilja vari svarar vad som helst utom nej kommer<br>Nej att vara falskt och NOT Nej sant -

på skärmen att man börjar med något nytterligar med något nytterligare förklaringar, men det kunde pas-<br>Slutligen: Jag hoppas att de många klubb- ytterligare förklaringar, men det kunde pas- medlemmar som har mycket större

<sup>I</sup> det första fallet lagras något värde i Till dess: lev väl! Z som dock inte används i fortsättningen.

fallet sätts den logiska variabeln Ja till **1. Vill du tömma skärmen (N)** ?<br>
Fallet före RETURN.<br>
IM du tömma skärmen (N) ?<br>
Fallet före RETURN.<br>
III FALSKT alltså<br>
Mej) fås även om an bara trycker RETURN.<br>
PRINT-annept. N

lighetens skull. Om man i stället för att Därför anropas i stället nej-funktionen. Om Precis som i ABC80 kan variabler "åter-<br>bara sudda skärmen också önskar skriva man INTE vill flytta markören och svarar användas" (som S

en nolla.<br>
Et al. 1991 en första spärren är att svaret NEJ ABC80 i föregående nummer av Bladet för steg-inmatning som jag behandlade för teg-inmatning som jag behandlade för Den första spärren är att svaret NEJ ABC80 i för

war skärmbilden i väntan på att man trycket i Vill man ha en spärt till kan man be-<br>ker en tangent. Den tangent man trycket gära en särskild inmatning för att sätta i i INPUT – helt enkelt därför att jag, när<br>får sitt värd

het än jag av BASIC II, och som trots mina varningar ändå läst ovanstående, OCH z KONTRA PRINT<br>Det finns två sätt att kalla på funktio- (ännu) smartare sätt, hör av sig med intres-<br>nerna Z=FN... och ; FN... santa motartiklar i aprilnumret! santa motartiklar i aprilnumret!

<1384>

## Sven Wickberg

12 **ABCELADET** 4. 1986

# INPUT INPUT Varning för

```
1 EXTEND : INTEGER
20 DEF FNJa
     ON ERROR GOT0 25 ! Återföring om
25
     PF-t angent
     INPUT Svar$
30
     IF Svar$='J' OR Svar$='J' THEN
40
     Ja=-1 ELSE Ja=050
     RETURN 0
60
FNEND
70
!
80
!
90!
100 DEF FNNej
105
110
120
      RETURN 0
130
140 FNEND
1
150
160 1
170 !
180 DEF FNTÖM$ == 1110 I NOI Nej IIIEN 2
190 Töm$=CHR$(12) H10 1
                _. 1120 - FNPaus$
'200 RETURN Töm$<br>210 FNEND
220 !
260 ; CUR(0,0);<br>270 RETURN 0
290 1
300
310 DEF FNPaus$<br>315 ON ERROR GOTO 315 1220; ;; 'Alldeles säker (N)';
 315
 350 1
 360 !<br>370 DEF FNPrinter
 1120
 430<br>440
       WHILE Svar$<>Printer$
 450
 455
          ; : ; 'Vad heter printern ('
           Svar$=Printer$ ELSE Printer$=W$ Manusstopp 2 februari<br>"Annonsbokning 9 febru
        WEND
  lä 10 in 10 in 10 in 10 in 10 in 10 in 10 in 10 in 10 in 10 in 10 in 10 in 10 in 10 in 10 in 10 in 10 in 10 in<br>
Medlemmana 27 mars long av standardrutinerna.<br>
520 RETURN 0 in 10 in 10 in 10 in 10 in 10 in 10 in 10 in 10 in
        Z=FNÖppna
  510 Z=FNOPPH<br>520 RETURN<sup>0</sup>
  530 FNEND<br>530 FNEND
  5140
550 !
  ° ._ . .. _
560 DEF FNÖppna Bekvam och praktisk återanvandning.
  570 ; FNTöm$
  590<br>600
  1
600 P=1 = 0PEN Printers As FILE P
  610 ; $P \text{ CHR}(13)$;<br>620 ; CHR*(13) TAB
  620 ; CHR$(13) TAB(25) CHR$(13);<br>630 RETURN 0
        RETURN 0
  6u0 FNEND
  11140
       !<br>!  ==============================
```
# DEF FNNej<br>DEF FNNej 1000 i Demonstrationsprogram 1986 var var Varning FÖR PF-TÅNGENTER!<br>I mitt jobb med rörelsehindrade har jag on ERROR GOTO 105 ! Återföring om 1010 !<br>
PF-tanget 1020 ; 'Vill du tömma skärmen (N)';<br>
TNDIIT Svart<br>
TNDIIT Svart on ERROR GOTO 105 ! Aterforing om tidlo :<br>1020 ; 'Vill du tömma skärmen (N)'; fått uppleva hur en rad program som funge-<br>PF-tanget som i flera år plötsligt PF-tanget<br>
1030 Z=FNJa rat felfritt på ABC80 i flera år plötsligt<br>
1030 Z=FNJa TRITENT i FNTime i viser sig ytterst opålitliga sedan de förts INPUT Svar\$<br>IF Svar\$='N' OR Svar\$='n' THEN 1040 IF Ja THEN; FNTÖm\$ visar sig ytterst opålitliga sedan de förts<br>Ne,1=-1 ELSE Ne,j=0 1050 ! IF Svar\$='N' OR Svar\$='n' THEN 1050 !<br>Nej=-1 ELSE Nej=0 1050 ! 1050 ! 1050 }<br>TETURN 0 1050 : FNPaus\$ interval interval interval and thänder får jag bara veta<br>"Texten försvann", "Vi fick inte ut vår text rugaren 1070 i 1070 i 1070 i 1070 i 1080 ; 'Vill du flytta "hem" markören 108 på skrivaren" och liknande.<br>, hans på skrivaren och liknande.  $(J)$ <sup>'</sup>;<br>1090 Z=FNNe.1 1090 Z=FNNej<br>1100 IF NOT Nej THEN Z=FNHome<br>1100 IF NOT Nej THEN Z=FNHome 1130 i 200 RETURN TOM\$ , 1130 !<br>210 FNEND (1140 ; ; ; 'Detta är en rutin som inte När en PF-tangent nedtrycks genereras ?) %130 !<br>
1140 ; : ; 'Detta är en rutin som inte felkoden 53. Om man vill jobba med funk-<br>
får utföras 's stall inget funktionstangenter inför man ett ON ERROR<br>
1150 ; 'av misstag. Därför skall inget corro till en lämnlig fe agg 1150 ; 'av misstag Därför- skall inget i tionstangenter informan ett ON ERROR<br>2010 : The man settlement of the same that the same that the same that the same of the same that the same of t<br>240 ! <sup>250</sup> DEF FNHome H60 'godkannas an J/.j for JA' .. .. .. kan kolla vilken tangent det var genom : ; 'Skall denna ödesdigra rutin att undersöka ASCH-KOden.<br>Men nu handlade det om att människor verkställas (N)'; med svårisheter att styra armar hen och <sup>270</sup> RETURN <sup>0</sup> verkställas (Ny, Men nu handlade det om att människor 270 KETURN 0<br>280 FNEND 1180 ; FNJa (N) overkställas (N) i med svårigheter att styra armar, ben och<br>290 ! 1190 ! 1190 ! 1200 THEN 1260 och i farten sopar till några tangenter<br>210 DEE ENPaus \* 010 DEF FNPaus\$<br>011 0N ERROR GOTO 315 1220 **; : ; 'Alldeles säker (N)'**; fåkar drabba en PF så blir det program-<br>315 0N ERROR GOTO 315 1220 **; : ; 'Alldeles säker (N)'**; skar drabba en PF så blir det program-1250 !<br>1260 ; 'Var det något mera (N)'; : ; leder till inmatning från tangentbordet in-ON ERROR GOIO 313<br>GET Tryck\$ : ; 1230 ; FNJa 1220 ; 1230 FNJa 1230 ; 1230 FNJa 1230 in the subtract man hunnit lagra i Herbert Communist Communist Communist Communist Communist Communist Communist Communist Communist Communist Communist Communist Communist Communist Communist Communist Communist Communist Communist Communist Communist Comm 330 REIDAN – HAND VERSTEIN VERSTEIN STATEN STATEN (STATEN SOM HELDAN) (STATEN VERSTEIN VERSTEIN VERSTEIN VERSTE<br>240 FNEND Verkställd' betalligten blev att vid varje rutin som variet av det än värre!<br>250 I 1250 !<br>1260 ; 'Var det något mera (N)'; : ; <sup>370</sup> DEF FNPf'iI1ï'@f' FNJa föra en felhanteringsrutin som återför pro-380 ; FNTÖm\$<br>380 ; FNTÖm\$ 1270 IF Ja THEN 1000 grammet till inmatningsläge.<br>390 ; 'Skall printer användas (J)'; 1280 ! 380 ; FRIOM) i Seall printer användas (J)'; 1280 !<br>390 ; 'Skall printer användas (J)'; 1280 ! The seall program-<br>400 Z=FNNej <sub>prova</sub> a seamplet till artikeln Blåbärsrutiner. Prova 400 Z=rwwej<br>410 IF Nej THEN RETURN 0 1300 iFNT<del>om\$</del> att trycka på PF-tangenter här och var.<br>420 I: 1320 Z=FNPrinter nägot ont, uses illutterligene op eller<br>430 Printer\$='PR:VSA30A72.5' 1320 IFNPrinter något ont, uses tillu 1320 Z=FNPrinter<br>
1360 ! The state of the state of the state of the state of the state of the state of the state of the state o<br>
1370 ;FNPaus\$ annan rutin kan man samla alla inmatningar TILE Svar\$<>Printer\$ 1370 ;FNPaus\$ annan rutin kan man samla alla inmatningar!<br>- من المستشرق المستشرق المستشرق المستشرق المستشرق المستشرق المستشرق المستشرق المستشرق المستشرق المستشرق المستش<br>- on ERROR GOTO 455 ! Aterförin 0N ERROR GOTO 455 ! Aterföring 2000 ; FNTÖm\$ av funktionsdefinitioner.<br>1991 om samtliga dessa säkras mot felslag från av funktionsdefinitioner.<br>1991 om samtliga dessa säkras mot felslag från av funktionsdefinitioner. 460 ; : 'Vad heter printern (' PF behöver man inte göra mer i resten av PF behöver man inte göra mer i resten av programmet.

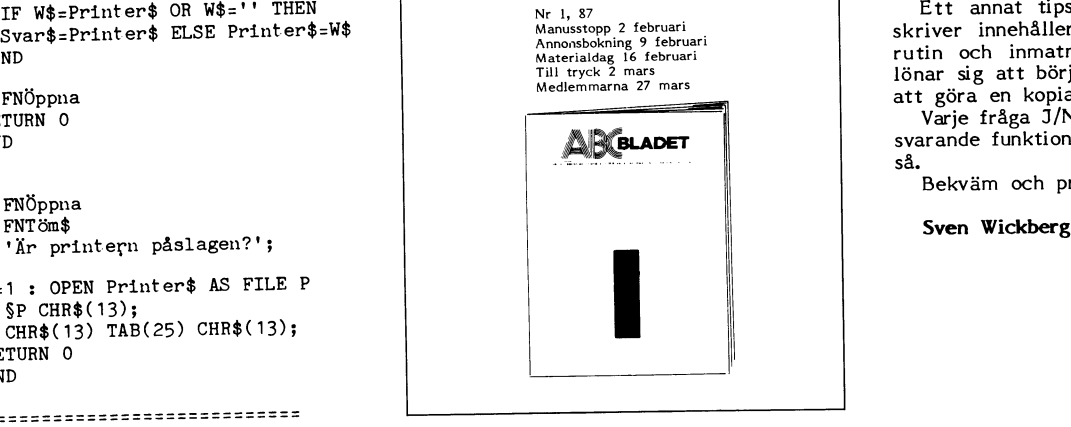

## PF-tangenterna!

**Pf-tangenterna** 

Om samtliga dessa säkras mot felslag från

Printer\$ ')'; : INPUT W\$<br>
IF W\$=Printer\$ OR W\$='' THEN<br>
Svar\$=Printer\$ ELSE Printer\$=W\$<br>
Manusstop 2 februari<br>
Manusstop 2 februari<br>
Manusstop 2 februari<br>
Manusstop 2 februari<br>
Manusstop 2 februari<br>
Manusstop 2 februari<br>
M 170 IF W\$=Printer\$ OR W\$='' THEN Nr 1, 87<br>
Svar\$=Printer\$ ELSE Printer\$=W\$<br>
Annonsbokning 9 februari skriver innehåller JA/NEJ frågor, printer-<br>
Annonsbokning i februari rutin och inmatning av text. Det kanske

svarande funktion, varje textinmatning lika-

# **ABC-TEKST+**

# et tekstbehandlingssystem för ABC80

ABC-tekst+ er et komplett tekstbehandlingssystem for ABC80 **SLUTTEKST kontra RÅTEKST**<br>utstyrt med FLOPPY-diskstasjon og skriver. 24 eller 32 kb arbeids- For SLUTTEKSTENS vedkom<br>minne fordres. En enklere versjon uten FLOPPY utstyrt med FLOPPY-diskstasjon og skriver. <sup>24</sup> eller <sup>32</sup> kb arbeids- Fer SLUTTEKSTENS vedkommende, redigeres og formatteres minne fordres. En enklere version uten FLOPPY-stasjon benytter it eksten på skjermen nöyaktig slik man önsker den skrevet ut. Da<br>Isonation til komme kassetten til lagring av tekst. ABC-tekst+ representerer en rimelig skjernen har en linjebredde på 40 tegn. ABCG-tekst+ representerer en rimelig skjernen har en mydkug sik man onsker den skrevet ut. Da<br>Iösning på avansert i kontormiljö med ikke datamaskinkyndig personale. Typiske bruks- kompenseres dette ved at teksten flyttes horisontalt over skjermen<br>områder omfatter individuelle brev, salgsbrev, masse-korrespondanse, et i tillegge til ve tubud, kontrakter, Duringer, OSV- 5YStemet er iminelig in the mediator of modifiserte ABC80 i grunnversjon, in the skipt of mediator of modifiserte and the skipt of the skipt of the skipt of the skipt of the skipt of the s trykksaker også, så som böker og avhandlinger. For eksempel har<br>det flere ganger värt brukt til klargjöring av doktoravhandlinger det flere ganger värt brukt til klargjöring av doktoravhandlinger i tekstformatteringen til utskriftsrutinen. Man registrerer tekst i<br>Ved Universitetet i Oslo. Systemet produserer rene, industrikom- i form av en ström av o

- 
- -
	-
	-
	-
	- kopier deler av teksten til ekstern fil tabulering
	-
	-
	-
	- ., erstatt-mekanisme der sok etterfölges av tekst-forand-<br>
	Programpleie. I denne forbindelse ble prisene vesentlig redusert.<br>
	SHAREWARE
	- fyll-inn-i-skjema funksjon der systemet söker utover i
	-
	-
	-
- - tlere discetter, kan settes sammen og deles på et overvinnelse til for å kikke på ABC-programmer jevnlig.<br>\* till totaler
	-
- matisk formattering i enlihet til direktiver i teksten, eksem-<br>1997 er hele pakken fri for medlemmene i de to klubber.<br>Man kan kan for medlemter diskutere ondtingsforder og liknene i medleme
	-
	- side-nummerering/-oppdeling<br>Header-tekst med sidetall, höyre eller vekselvis
	-
	-
	-
	-
	- '
	- $\sim$   $\sim$   $\sim$   $^{\prime\prime}$ 
		- $\begin{array}{cc} & \mu & \mu \\ \mu & \mu & \mu \end{array}$ 
			-
- merge" and tandardbrev kombinert med adresseliste etc, "mail-<br>merge" and the andre klubbprogrammene våre.<br>med de andre klubbprogrammene våre.

Intresserade kan studera ABC-klubbens annons i detta nummer, där detta programpaket skall vara upptaget för distribution. Arne Wold

patible ASCII-filer, som lett kan overföres til bl a fotosetterier. Skjermen. Spesielle direktiver vil bestemme redigeringen. Disse angir ting som sidebredde, venstre- og höyremarg, eventuell jevn höyremarg over direktiver i teksten, kan ABC-tekst+ dekker viktige tekstbehandlingsfunksjoner så som: man dermed få samme tekst skrevet ut på helt nye formater. k ar DATASKJERM for inskrivning, lagring, katalogise- kalle opp etter behov, kan man legge ut på vanlig tekstfil, og kontre bruk, og kan man legge ut på vanlig tekstfil, og rlng av DATASKJERM for inskrivning, lagring, katalogise-<br>
ring og modifikasjon av tekst slik rasjonalisere formatteringsarbeidet vesentlig.<br>
slik rasjonalisere formatteringsarbeidet vesentlig.

ABC-tekst+ kombinerer tekstbehandling med andre ABC80-syste-<br>mer. For eksempel ABC-Data's KARTOTEK-system er integrert شادات المستخدمة المستخدمة المستخدمة المستخدمة المستخدمة - full flytting av markör over tekstbildet med ABC-tekst+ ved at variabelliste for KOMBINERT utskrift kan tilföy tegn, ord, linje<br>stryk tegn, ord, linje stryk tegn, ord, linje stryk kan benyttes av andre systemer etter<br>behov. Dermed kan ABC-tekst+ brukes som kierne-programmet for stryk tegn, ord, imje<br>«Kopier fra forrige linje «Bookstern» orden som behov. Dermed kan ABC-tekst+ brukes som kjerne-programmet for<br>«Bopier fra forrige linje» orden som som var en rekke data-aktiviteter, der resultatene av en rekke data-aktiviteter, der resultatene av kjöringen skal inte-<br>greres i rapporter etc.

tabulering<br>1990 - ABC-tekst+ er utviklet av ABC-Data A/S. Etter fusjonen med<br>1994 - Scanvest-Ring A/S 1984 er ABC-Data's programmer inklusive ABC-\* makrofunksjon for ofte forekommende uttrykk tekst+ overdratt til ARNE WOLD for videre salg, oppfölging og<br>erstatt-mekanisme der sök etterfölges av tekst-forand-<br>programnleje I denne forbindelse ble prisene vesentlig redu

- fyll-inn-i-skjema funksjon der systemet söker utover i 1987 fra og med NOVEMBER 1985 tilbys ABC-tekst+ som "shareware"<br>Teksten og markören stanser på steder markert for 1998 eller "user- supported-software" til ABC-klubb teksten og markören stanser på steder markert for eller "user- supported-software" til ABC-klubbene i Danmark og<br>Sverige I prinsinnet er derfor programvaren GRATIS. Men man variabel inntasting<br>- automatisk siderulling av tekstbildet når tekstlinjen – OPPFORDRES til å betale det man synes programmene er verd i<br>- euterligten av statten verd i overskrider skjermbredden.<br>- höyrejustering ved registrering av kolonner. 4 21 42 35, Arne Wold, Irisveien 21, N-0870 OSLO 8, Norge.<br>- höyrejustering ved registrering av kolonner.

Ingen begrensning på filens lengde, grense: discetten Poenget med en slik oppfordring er at det tar noe tid å samle<br>Selv 5e1V ideer, egne og andres, til forbedring av programmet. Dessuten \* omfattende KLIPP-OG-LIM-rutine skal man huske hvordan programmet oppförer seg i detalj. Siden - elementer fra forskjellige filer, gjerne spredt over i jeg til daglig jobber med IBM-PC programmer, må det en smule

Oyeblikk<br>
Medlemmer som registrerer seg med et belöp over kr. 300<br>
Medlemmer som registrerer seg med et belöp over kr. 300<br>
Medlemmer som registrerer seg med et belöp over kr. 300 N.kr kan gjöre regning med orientering 1 gang per år om mer UTSKRIFT av lagret tekst med utstrakt mulighet for auto-<br>disketter til oppdatering.

Man kan således fritt diskutere endringsforslag og liknene i medlems-blader og i KOM og i BBS

Header-tekst med sidetall, höyre eller vekselvis in Den ordinäre pris på systemet er 1200 Nkr. I praksis er dette<br>Kapittel/underkapittel-nummerering in en supportoris. Får man programmet gratis, får man heller ingen " kapittel/underkapittel-nummerering en supportpris. Får man programmet gratis, får man heller ingen<br>Automatisk innholds-generering en support, med unntak av den begrensede service for registrerte automatiskinnholds-generering support, med unntak av den begrensede service for registrerte<br>jevn höyremarg brukere for 300 Nkr.

 eutemetlsk Sentrerlng eV °Ver5kr1fter På ETT punkt adskiller dette tilbud seg fra SHAREWARE: ingen :' ' Understrekning utenom klubbmedlemmer får lovlig bruke ABC-tekst+ på SHAREWARE- Intended Killbon equentier at loving bruke ABC-tekst+ på SHAREWARE-<br>- halvstegstrykking for formelskriving etc vilkår helt ut, dvs gratis. Folk som er interessert i et modifisert \* Posted to the state of the SHAREWARE-konsept, må betale minst 300 Nkr og kontakte Arne - 10 Nkr og kontakte Arne 1ndeX'generer1ng\_med Sldetell Wold direkte. Som ikke-medlemmer får da disse ikke nyte godt av klubbenes innbyrdes diskusjon, noe jo selv gratis-brukere i klub- \*<br>\* KOMBINERING av standard-dokument og variabelliste, så bene får adgang til. Medlemmer av klubbene har således ansvaret som standardbrev kombinert med adresseliste etc, "mail- for ikke å spre det utenfor medlemskretsen, slik tilfellet også er

OSLO i oktober 1985

Irisveien 21 Programredaktionen N-0870 Oslo 8, Norge (N)-oz-183252

# **Utdrag ur MSG**

# **Möte Medforum**

som en del kanske känner till så har AMU-Sammenby köpt monitorprogramvaran av oss<br>
(LG, Benny och jag). Det är alltså frågan om en skola. Jag har där nere efter Pingst<br>
och hjälpte dem att förbereda en datakom-

och hjälpte dem att förbereda en datakommunikationskurs.<br>Denna kursen pågick i 3 \* 1 vecka. För att kursdeltagarna skulle kunna köra lite kursdeltagarna skulle kunna köra lite en användare 70. Alla som gick kursen fick red monitorn och där har dessutom alla personliga login.

### Monitorgruppen:

Monitorgruppen<br>
Monitorgruppen består av LG, Benny, Jan<br>
Holmberg, Stig Löfgren och undertecknad.<br>
Det är alltså inte de som har SYSOP efter<br>
namnet. Det är främst frågan om en besluts-

namnet. Det ar framst fragan om en bestuts-<br>grupp som sammanträder ytterst sällan.<br>Den verkliga monitorgruppen är de som<br>arbetar med monitorn på olika sätt. Själva<br>programvaran håller jag, LG och Benny på<br>med. Andra "städa

med. Andra "stadar" lite i MSG och andra<br>arbetar inom programredaktionen genom att flytta program i monitorn.<br>Dessutom finns som sagt programredaktionen<br>och den för väl mer eller mindre anses<br>bestå av de som är med i möte

Arende: DIAB uppkopt av IELI<br>
Jag gjömde att det speciellt var NOKIA<br>
som sålt. Det är ju NOKIA som äger<br>
LUXOR numera. Alltså: betyder det något?<br>
(Kommentar i text 2465 av <2733>)<br>
(Kommentar i text 2466 av <1789>)<br>
(Kom

(Text 2466) Bo Kullmar \* <1789><br>
Arende: DiAB uppköpt av TELI<br>
Arende: DiAB uppköpt av TELI<br>
Arende: DiAB arende: The Show of the Short and Short based on the bindinger till DIAB. Den nya produkten<br>
han i redan gjort klart

Text 2473 ) Bo Kullmar \* <1789>

Arende: Användarföreningen För ABC-Datorer<br>Ärende: Användarföreningen För ABC-Datorer A Josviau<br>Nokia-Luxor har startat en förening för<br>användare av ABC-Datorer i skolorna. För-<br>eningen har inget alls med ABC-Klubben<br>att görs

att gora.<br>Styrelseordförande i interimsstyrlesen är Styrelseordförande i Linköping. Viceordförande är Sten-Axel Julin, Blackebergs gymnasium ("dragplåster")<br>Julin, Blackebergs gymnasium ("dragplåster")<br>Julin, Blackebergs g

Medlemsförmåner:<br>
Medlemstidningen ABC-Kontakt<br>
Tillgång till ABC-KOM (dvs samma MSG-Tillgång till ABC-KOM (dvs samma MSG-<br>
system som vi körde tidigare på CAT-NET!)<br>
Träffar, kurser mm<br>
Medlemsavgitten är 300 kronor per å

85.<br>Föreningens MSG-system kommer att finnas<br>Fos CAT. Det har ännu inte kommit igång,<br>men det beror inte på mig utan på att<br>CAT eller Nokia-Luxor ännu inte har satt<br>upp systemet. Det är inte min ide att kalla<br>det för ABC-

 $($  Kommentar i text 2477 av <1384>)

i Skolan

i Skolan<br>Jag blir mycket förbryllad. Det finns redan<br>Jag blir mycket förbryllad. Det finns redan<br>sen till - med högre avgift och inte<br>speciellt mycket bättre förmåner?<br>Om det är skolor som skall vara medlemmar<br>on otervas

Text 2478 ) Bo Kullmar \* <1789> e: Användarföreningen För ABC-Datorer

rrender (1111-1111)<br>Skolan<br>Tarför de vill bilda en egen förening får (1111-1111) For de vill bilda en egen förening får<br>
Nokia-Luxor svara på själva. Ett skält tror<br>
i Rag kan vara att inte alla inom Luxor<br>
jag kan vara att inte alla inom Luxor<br>
känner till ABC-Klubben och dess verksamhet.<br>
De vet möjl Varför

står bakom.

visst skulle ABC-Klubben också kunna göra Visst skulle ABC-Klubben också kunna gora<br>något som de tänker göra, om vi får pengar!<br>Fast jag är nog ganska glad över att klubben<br>inte är inbland eftersom det inte skulle<br>varit säkert att någon funktionär skulle<br>kunna stä

eningen går.<br>( Kommentar i text 2479 av <2733> )

(Text 2508) Bo Kullmar \* (1739)<br>
(Text 2508) Bo Kullmar \* (1789)<br>
Arende: Nokia-Luxors försäljnings-<br>
chede: Nokia-Luxors försäljnings-<br>
chef Nokia-Luxors försäljnings-<br>
chef Nokia-Luxors försäljnings-<br>
chef Nokia-Luxors<br>

Text 2537 ) Göran Westlund <5976> nde: Samarbete mellan klubben och leve-

Arenoe: Samaroete intelain kububeli och reve-<br>rantörerna<br>Tag känner ju inte historien, men ja har<br>beh när Luxor kommer på tal. Det är ju<br>också möjligt att Luxor numer helt saknar<br>ben när Luxor kommer på tal. Det är ju<br>ocks ra --------------<br>rantörerna

Hela problemet är alltså att finna fördelarna<br>för Luxor, och erbjuda dessa fördelar på<br>ett lämpligt sätt. Det gäller alltså att<br>inte komma helt tomhänt. Det är här som<br>problemet finns. Vilken nytta kan Luxor<br>(och bamsiga N klubben?

Visst kan jag skriva till styrelsen. Men ny visst kan jag skriva uni styreisen, men ju Bosse vänligen skrivit ut mitt första<br>inlägg för vidarebefordran, och det räcker<br>väl t v. Jag tycker ändå att saken är<br>värd en diskussion här i medforum. I syn-

värd en diskussion har i medforum. I syn-<br>nente om man kopplar till frågan om klub-<br>bens (framtida) inriktning.<br>Synd f övr att styrelsens flertal tydligen<br>inte kör monitorn. Fattar inte att veder-<br>börande anser sig kunna a

(Text 2538 ) Bo Kullmar \* <1789><br>Ärende: Samarbete mellan klubben och leverantörerna

rantörerna<br>
Jag pratade idag med Leif Ekblom lite.<br>
Jag pratade idag med Leif Ekblom ett ABC-<br>
Bladet, troligen på grund av att de har<br>
Bladet, troligen på grund av att de har<br>
lämnat den annonsbyrå som Luxor anlitade.<br>
Le om denna.

förlust

i förlust.<br>1 tidningen idag och i TV-radio igår ser vi<br>1 tidningen idag och i TV-radio igår ser vi<br>20 miljoner. Orsaken lär främst vara att försäljningen av satelitmottagareutrustning<br>1 ti SA och datorer i Sverige har gått

stigt att 800:orna inte längre ger så god

(Kommentar i text 2613 av <913>)

förlust

i förlust 1<br> eindet var kanske tekniskt vettig<br>
Iden med UNIX var kanske tekniskt vigtar mer rögt att få ekonomisk styrfart på.<br>
Den profilering Luxor strävade efter med<br>
detta val verkade klok men marknadskraft-<br>
erna vil

i förlust

1 oriust<br>
(Troligen överlever ABCklubben Luxor!!)<br>
Igentligen var det väll inte mycket som<br>
var utvecklat på Luxor det mästa var väll<br>
DIAB?

(Kommentar i text 2618 av <2615>) (Text 2656) Lennart Holmström <2265><br>Arende: ABC-Öst M O N I T O R

ABC-Östs monitor är nu igång efter somma-<br>rens installation och finjustering.

## 300/300 baud 013-114931<br>1200/75 013-114932 Tel.nr:

Inloggning kan göras efter anmälan i brev<br>till (2859) Christer Lindehoff på Stockholms-<br>monitorn eller i postbrev till ABC-Öst Box<br>6129 580 06 Linköping. Uppge medlnr.<br>namn och önskat password (max 5 tkn).<br>Väl mött.<br>ABC-Ös ABC-Öst-Styrelsen-Lennart Holmström

Totalt i dvs seniorer+juniorer+luxor<br>1657 ...<br>-registret

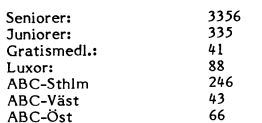

Totalt i registret är de som finns kvar i<br>registret nu, dvs alla som inte har betalt<br>och inte anmält att de vill gå ur. De som<br>inte har betalt kommer att rensas ut i<br>höst. Gratismedlemmar är främst bibliotek och hedersmedlemmar. Luxor är medlemskap<br>som Luxor betalar för köpare av ABC80.

**Möte Hjälpare** 

( Text 232 ) Johan Hedberg <2755><br>Ärende: SMARTAID

det?)<br>En kort beskrivning:<br>SMARTAIDEN tar knappt alls något internt

- minne i anspråk.<br>Den har LIB (utan att man behöver för-
	- $\mathbf{a}$  $\ddot{ }$
	- störa det man har i minnet)<br>FIND som söker efter text<br>KEY (tangentbuffert + egen def.<br>tangenter)  $\ddot{ }$
	- Avancerad bildskärmseditor (fullskärms)

listning (båda riktning-

 $n = \frac{m \pm 1}{2}$  and  $\pm$  and  $\pm$  and  $\pm$  and  $\pm$  and  $\pm$  and  $\pm$  FIELP, ?, SYS, PEEK (special), U(Ascii-94)<br>+ HELP, ?, SYS, PEEK (special), U(Ascii-94)<br>(LIST), VAR, EXIT.<br>Ett par nackkelar: Fungerar dåligt tillsamman smartaiden för använda vissa köpta program.<br>Som programmerare aner jag att SMARTAID-<br>en är ett mycket värdefullt hjälpmedel om<br>man programmerar mycket på sin 80x. Det<br>kan säkert finns andra men den fungerar<br>förträffligt.<br>M

 $(Kommentar i text 233 av < 6554)$ 

Text 239 ) Arne Hartelius \* <2731> Arende: Printerrutinen i SuperSmartAid

Xrende: Printerrutinen i SuperSmartAid<br>
Xrende: The Indian Tagnum, Jag har FD2-Dis parallellinterface på FIO-<br>
kort. Det funkar bra utan magnum, jag<br>
kopplar in magnum och det funkar inte<br>
längre. Har prövat med både S oc

 $(Kommentar i text 241 av < 5201)$ 

(Text  $272$ ,  $\lambda$ <br>Arende: Printerrutinen  $\lambda$   $\sim$ ,<br>(Magnum)<br>Krockar det inte med din RAMdisk? Jag<br>har för mig att den kan ställa till vissa

(Text 243) Kent-Åke Sohlberg <6384>

Neede: Jag ringde till OWOCO<br>Problemet jag hade när jag ringde till<br>Owoco var om Smartaid III.

Owoco var om Smartaid III.<br>
Jag ville fråga om den inbyggda printer-<br>
rutinen kopplades ur när man ger kommandot<br>
EX. Svaret jag fick var att dom inte hade<br>
någom möjlighet att svara på frågor av<br>
tekniskart via telefon, j skriva dit mer.<br>
Om man nu mot förmodan skulle skriva<br>
Om man nu mot förmodan skulle skriva<br>
dit och dom skulle missförstå frågan, så<br>
misstänker jag att det kan ta väldigt lång<br>
tid innans man har fått ett svar som man<br>
N

brytare på den. eller om läser det här undrar En del som läser det här undrar Säkert hur man moterar in en brytare? Tyvärr så kan jag inte svara på den frågan eftersom dom (OWOCO) som har tillverkat smartaiden inte är så p

erauer<br>Efter den eminenta behandlingen jag<br>det kommer upp något konkurrerande företag<br>på marknaden som behandlar sina kunder

på ett mer värdigt sätt.<br>
A ett mer värdigt sätt.<br>
(Hoppas på bättring) M v h Kent-Åke<br>(Kommentar i text 244 av <1720>)

brytare på den.<br>En del som

erade.

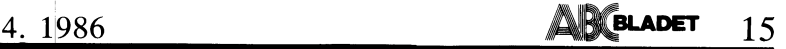

( Text 244 ) Einar<br>Ärende: Printerrutin ) Einar Eriksson <l720> Abonnentväxlar - PABX, Lokala nät för som även andra enheter än DRx: vill ha dm man lnte anVander Zlldgs Utvldgnlng <sup>i</sup> Smartaid III persondatorer PC-LAN, Anskaffning av lokala filnamnen formaterade. <sup>I</sup> ABC800 ligger rut- av 8080=en~ Jag gällde hade det motsatta problemet när det hät, Installation av LAN, Valmöjligheter inen på adress 99.<br>And an an an experiment in the spirite of the spirite of the spirite of the spirite and the spirite of the spir<br>An any solutio ville använda den inbyggda printerrutir<br>Smartaid III trots att jag redan had<br>printerrutin i diskenheten. Anledningen detta var att printerrutinen i diskenheten<br>var till för paralellsnitt och jag ville för tillfället ko<br>OWOCO så att jag kunde <mark>ge</mark><br>kopplade Smartaid

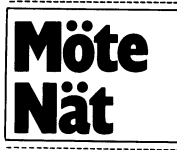

Text 712 ) Mikael Liden <5651: Arende: 214 / Minaer Liuen Sousik<br>Ärende: Litteratur om nätverk/datakommu-<br>nikation

Jag har sett över lite av litteraturom<br>på SVENSKA om datakommunikation pa Sylinskin om datakommunikation och <sub>o.c.h</sub><br>(lokala)-nätverk

DATAKOMMUNIKATION Datanät, protokoll

En bok som täcker det mesta i ämnet<br>
transk i Totalt ca 340 sidor.<br>
transk i mesta sker kan ju ha ändrets over transk i mesta sker kan ju ha ändrets.<br>
Interval of Telekommunikation: ca 150 sidor i A4 format,<br>
mer. Avhandl vissa förkunskaper <sup>i</sup> elektronik på vissa \_ åter-kommer med priser om intresse finns. } A= <sup>0</sup> open ----------------------------------------------- områden, någon datorkunskap krävs. Boken -- ------------------------------------------------ kan nvä das tt "x ' <sup>a</sup> <sup>n</sup> <sup>a</sup> va <sup>a</sup> l. .- <sup>2</sup> Open def ,bae, \_bas Arende.Parltet om DATAKOMMUNIKATION

datakommunikation, kan mycket väl användas<br>
som första introduktion till datakommunikation i eller till creller<br>
tion. Lite allmän datorkännedom krävs som törkunskaper.<br>
Kommunikation med ABC-datorer Student-<br>
literatur Bo

litteratur Boken kan sägas ligga någonstans mellan kommunikation sett från ABC<br>rekommenderar dock den första

Lowala nat budentiliterature and behandlar det estation lokala nätverk exekveras när interruptet har inträffat.<br>
Behandlar det estation lokala nätverk behandlar det Nr 4 -85 är inte<br>
utan att gå in alltför djupt på varje l-Okala nät 5tUdentlitteratUr verkslösningar. Vissa datakunskaper krävs i SINNZ FORTSÄTT Hoppa ur loop om i Kommentar i text 277 av <4659>) UTRL+T Markör av CTRL+T Markör av men kan få ut mer om man har vissa interrupt inträffat i text 277 av <4659> CT

dentlitteratur/Televerket på nätperspektivet speciellt inriktad på digi- Det läggande info om telenätet med tyngdpunkt

Följande tas upp: Nät för telekommunikation,<br>Telefonnätets förutsättningar, Krav på tele-SPC-teknik i digital o:<br>Fundamentala <sub>"</sub>planer Nätutformning, Nationella digitala nät, (Text 268) Arne Hartelius \* <2731><br>
Funktioner i nätet, Telefon och lokalilinjenät, Ärende: Formaterat filnamn till DOS:et (Kommentar i text 280 av <4659>) ESC 2 bontinuerlig directi andra stationstyper, Signalering, Abonnent-<br>signalering, Kanalassocierad signalering, Wilket register ska peka på filnamnet vid Menetar i CMDINT.SYS ESC U(ascii94) Hall kvar grafik på styr-<br>Linje och registersignalering, R systemet R2 (<br>nät, Funktioner

paj på disken (err 35)= en sektor borta.<br>(claes)

Gemensam kanarelatlVt tung bdk Pâ nätVerl<s" protokoll tar upp bla ISÛ, l'iDl-C, CITT och kör Tar även mm UPP tokon-ring/bus CSMA/CD (YYYY),

Xapitelindening Setting the scene, Basic Filmonnen XXXX cot YYYY master in hittas. 80286--> ?? 80486 -> ?? 80486 -> ?? 80486 -> ?? 80486 -> ?? 80486 -> ?? 80486 -> ?? 80486 -> ?? 80486 -> ?? 80486 -> ?? 80486 -> ?? 80486 -

och utrustningar,<br>durer, Modem, Te

En orientering om DATANOMMONIKATION<br>(igen)<br>Kapitel: Centrala, decentral och distribu-

ett publikt nordiskt<br>kommunikation – d<br>Totalt: ca 75 sidor Privata datanăt, Publika datanăt, Datapak, Data-<br>
esta politika datanăt, Data-apak, Data-apak, Data-apekar pâ deț. Pâ tul inte filosofie de la peninsul de priv<br>
esta particul de la peninsul de la peninsul de la peninsul de

DATAKOMMUNIKATION Datanät, protokoll

och publika datanät, Distribuerade datanät, till anropat program, t ex LIB,SNF HDO:A (Kommentar i text 290 av <520l> i<br>Lokala datanät, Trapesktionegystem, käsar längt program, t ex LIB,SNF HDO:A (Kommentar i text 290 av <5 av litteraturområdet Lokala datanät, Transaktionssystem, köer och dels en formaterad filtabell. Filtabellen (Kommentar i text 291 av <52l3> )<br>Akommunikation och och köteori Data och teleföhindelse Text i inståller skuller minaler, Kommunikationsdatorer, Modem jag höll på med det här senast (DOS 6.13) '''''''''''''''''''''''''''''''''''''''''''''''" och modulation, DCE och DATEX, Testinstru- <sup>l</sup> startade kom mandoparametern på adress 0Ch

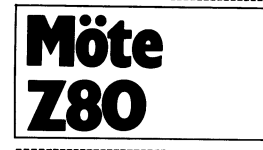

Telekommunikation Telefonnia istute of the state of the state of the state of the state of the state isternal interest. Both the state is the state interest interest interest interests have the state interest interest in

Gemensam kanarelativt tung bok på nätverks-<br>protokoll tar upp bla ISO, HDLC, CITT och atta variationer mig i CMDINT.SYS (Kommentar i text 282 av <4160>) det någon som har en aningen om hur<br>protokoll tar upp bla ISO, HDLC, den <sup>i</sup> sin tur hugger tag <sup>i</sup> en annan fil Å( Text <sup>288</sup> ) Mikael Liden <565l> Observant som jag är (. .) lade jag också så blir in l«>mmandot= íÄrende= soos->soso->sose->solas->sozs6-> märke till att det <sup>1</sup> samma nummer av >XXXX YYYY

cambridge Ring, IEEE project 802 Årende; Formaterat filnamn till DOS:et<br>Du vill alltså ha reda på en rutin som gos<br>Gosarderingen av namnet. Jag vet<br>inte var den ligger i ABC80, men i DOS-<br>delen hör den i alla fall inte hem

ar, Protokoll och linjeproce- etror jag filnamnen (det kan ju vara flera) – Usch!! Det hela vart lite ostrukturerat jag<br>Televerkets tjänster, Installa- – läggs på en fast adress i minnet, där "XXXX" – får återkomma med art

west at det kan hitta det. ( Kommentar i text 274 av <2731>)<br>
( Kommentar i text 274 av <2731>)<br>
( Text 274 ) Arne Hartelius \* <2731><br>
( Text 274 ) Arne Hartelius \* <2731><br>
( Text 274 ) Arne Hartelius \* <2731><br>
Arende: For Replace Smartaid III in sin printerrutin. (igen)<br>
Kapitel: Centrala, decentral och distribu-<br>
Kapitel: Centrala, decentral och distribu-<br>
Matagram in till DOS:et<br>
Privata datanät, Publika datanät, Dataz, Jag är ganska säke - den tredje varan. V förresten eftersom defaultextension ligger sedan kom 8008 och 8080. Hannat Totalit: ca 75 sidor annat ställe.<br>Totalit: ca 75 sidor a på annat ställe. På annat ställen 80386 är föressten en 32 Ditarspr

Ledningsteori, Datakommuni- i Ärende: Formaterat filnamn till DOS:et tabrikants beteckning, men det är i alla<br>II och linjenseggedure: Brium i Article och det ar 1 alla köteori, Data och teleföbindelser, Ter- » innehåller enhetsnamn, filnamn m m. När l Kommentar i text 295 av <5651> ) DATAKOMMUNIKATION Datanät, protokoll och modulation, DCE och DATEX, Testinstru-<br>
och design Studentlitteratur ment.<br>
En bok som täcker det mesta i ämnet Totalt ca 340 sidor.<br>
utan att för den skull tränga allt för diupt Te

- 
- 
- 

r Boken kan sägas ligga någonstans ("Text 267) Anders Franzen <5258> i där filbeskr skall ligga reserverar är någon paritetskontroll här i monitorn.<br>de båda övre och man behandlar Ärende: lustigt fel ligga i landard Mvhhan Controlled the pain of the space of the space of the space of the space of the space of the space of the space of the space of the space of the space of the space of the space of the space of the space of the space of the

lCAl\_l\_ 20,120 är lite vanskllgr, ta CALL Det bör finnas fler, separerad grafik mm,

Följande tas upp: Nät för telekommunikation, väntar på tangentbordsinterrupt i tolken här man befinner sig i CMDINT.SYS så (Text 372) Kristoffer Eriksson \* <5357><br>Telefonnätets förutsättningar, Krav på tele- och programmet SPC-teknik idigital och analog miljö, CCIT, några buggar, sedan hivar jag väl in en ny om CMDINT.SYS lämnar över parametern om CTRL-M<br>Tendamentala planer, Numeringsplan, Debi-<br>Teringsplan, Övriga fundamentala planer, "----

R2 (MFC), Gemensam kanaitala Övrig i sammanhanget intressant informa- yrätt på parametrarna och tolka dem. Jag<br>ioner....... tion ? ltrol. att CMDINT's inputbuffer börjar på Fler ska det inte vara i en normal uppsätt-<br>(Komm ( Kommentar <sup>i</sup> text <sup>269</sup> av <2l+97> ) lCOBOH. ABS-filerna kollar på texten efter ning- på disken (err 35)= en Sekt0r berta- ---------------------------------------------- ren vertoortal the control of the Hartelius and the control of the control of the control of the control of the<br>(Claes) (Text 272) Arne Hartelius \* <2731> först (före AAAA) tolkas också AAAA som videotextjänst går att välj

;303g6\_> 7? <sup>30435</sup> \_\_> 77? ABC-bladet står att ABC-klubben skulle

och YYYY måste ju hittas lDet går att köra Z80 kod på en <sup>8088</sup> om lägga ut 5-10 program hos Postel på förök.

GÖR formateringen av namnet. Jag vet Görens inte var den skrivna för standare med att program skrivna för 8080 L<br>Kapitel: Lokala nät, Generella produkter, inte var den ligger i ABC80, men i DOS- behöver bara assembleras o delen hör den <sup>i</sup> alla fall inte hemma, efter- även 8085:an om den specifika instruktionen inte. används, så även i viss mån med Z80

durer, Modem, Televerkets tjänster, Installa-<br>
The area of the tart details in the state of the state of the state of the state of the state of the state of<br>
Total cases in the state of the state of the state of the state

DATAKOMMUNIKATION Datanät, protokoll<br>
och design (igen)<br>
Scholar (igen) (ign) and the state of the state of the state of the state of the state of the state of the state of the state of the state of the state of the state

# **Datakommunikation**

-<br>1 prep (1 Text 363 ) Nils Hansson <5l9>

En orientering om DATAKOMMUNIKATION **Properting to the Student of Armstratur Studentlitteratur** Studentlitteratur<br>Studentlitteratur – <sup>Om man</sup> inte sätter pariteten till "MARK" <sup>3</sup> prep def om man inte sätter pariteten til En bok som ger en allmän översikt <sup>4</sup> prep def bac ovan är bas eller "SPACE" och man sätter paritetskon- om and the environmental ecken till credit of the lates. In the season of the season of the season the season of<br>some första introduktion till datakommunika-<br>tion. Lite allmän datorkännedom krävs som strängen startade med ","

Kommunikation med ABC-datorer Student- l-l1\_\_-> filnamn Som Du själv sa så kör vi här med pariteten ...............................................\_- »7;226 forts. IX skall peka på den plats "SPACE" vilket alltså innebär att det inte

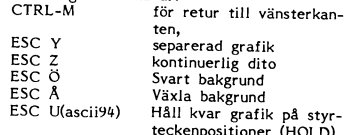

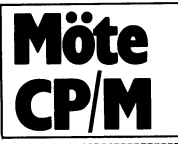

(Text 506) Peter Hollsten <2431><br>Ärende: CP/M Klubb

Ärende: CP/M Klubb<br>
Det kan ghända att det är billigare att Det kan ghända att det är billigare att vara med här men här finns inte lika mycke<br>
program som på kicki. Det är dessutom med tänkt att det skall utökas hela tide

# datakraften bakom.<br>Lite mer info...<br>Svenska CP/M-klubben skall främja CP/M<br>eftersom vi anser att inget annat OS på<br>ensordatormarknaden ger användaren så<br>mycket valuta för nedlagd tid, pengar och<br>att tjäna tid på sin dator,

nytt.<br>CP/M skall främjas genom att :

klubbens existens medför att CP/M åter<br>blir ett 'rumsrent' samtalsämne,<br>sprida mångåriga såväl som nyfunna<br>erfarenheter via det förnämliga info<br>mediat som ett Kom system utgör.<br>sillvarata CP/Ms tradition med gratis<br>program

Det finns över hela världen 10.000-tals CP/M program samlade i olika databanker, där<br>de är fritt tillgängliga för alla intresserade.<br>Så många av dessa program som vi (hittills)<br>kunat få tag i har vi samlat i klubbens databas.

Unatauas.<br>Det var ett litet utdrag ur en del papper<br>som jag fått om CP/M klubben.<br>( Kommentar i text 507 av <5575>)<br>( Kommentar i text 508 av <6019>)

(Text 523) Christer Weinigel <2410><br>Ärende: CDOS

Ar det någon som vet vad BDOS call no<br>Ar det någon som vet vad BDOS call no<br>//Neistar /Christer

/Christer<br>OBS! det är CDOS! CPM liknande dos som<br>körs på Cromemco datorer<br>( Kommentar i text 538 av <1082> )

(Text 538) Mats Petersson <1082><br>Ärende: CDOS

Arende: CDOS<br>BDOS eller rättare sagt CDOS call no<br>80H (128D) gör följande: Read Console (with<br>no Echo), den läser alltså av tangentbordet<br>men ekar ej det aktuella tecknet på bildskärmen.

skarmen.<br>(Kan tex vara användbart vid egna inmat-<br>ningsrutiner)<br>M.v.h

(Text 542) Christer Weinigel <2410> Arende: Egna minnesresidenta Maskinkods-

Xrende: Egna minnesresidenta Maskinkods-<br>
program<br>
Dag hade tänkt mig att försöka fixa en<br>
rutin som anropas av CALL 5 - BDOS och<br>
som kollar om C > = 128 om det inte är<br>
det gör man en JP till den position som<br>
fanns i mi

Svenska Cr7M kitch<br>C/o Kjell Jeppson<br>Stadsvall<br>139 00 Värmdö

Med ett frankerat kuvert med din egen<br>adr på så får du mer info. Du kan även<br>passa på att ange vilken data du har......<br>Musa på att ange vilken data du har...... (Kommentar i text 563 av <6019>)

(Text 461 ) Kjell Enblom <5575><br>
Xende: Andringar i BIOS<br>
Arende: Andringar i BIOS<br>
Arende: Andringar i BIOS<br>
Jag har källkoden till min bios (ECB bios),<br>
och där har jag gjort diverse ändringar<br>
Men hur gör jag provar och

(Kommentar i text 462 av <5630>)

(Kommentar i text 462 av <5630>)<br>
1. (Kommentar i text 462 av <5630>)<br>
1. (Text 462) Bo Larsson <5630><br>
Xrende: Ändringar i BIOS<br>
Jag gjorde en del sådana operationer och<br>
minns att det var ganska bökigt.<br>
Om mitt minne i

M.v.h Bosse L

miska svårigheter (konkurs?).<br>
Programmet CPCOPY är gjort för en visst<br>
Programmet CPCOPY är gjort för en visst<br>
CP/M skivformat och jag har inte lyckats<br>
få det att fungera på 8" diskett eller Luxor<br>
CP/M... Myh Nils Hansson

 $(Nommentar i text 475 av < 913)$ 

(Text 472 ) Kjell Enblom <5575><br>Ärende: textfil med CTRL-Z

Chistose Lextru med CTRL-Z<br>Jaghar en textfil som inehåller x st CTRL-Z.<br>Nu vill jag kunna skriva ut der t Jag har en textfil som inehåller x st CTRL-Z.<br>Nu vill jag kunna skriva ut denna text.<br>Problemet är det att det är bara DDT<br>resp ZDDT som kan läsa filen, alla andra<br>program stannar vid det första CTRL-Z.<br>Måste jag sitta oc

Kommentar i text  $473$  av  $4401$  )<br>Kommentar i text  $486$  av  $5630$  )

(Text 473) Martin Lundberg <4401><br>
Xernete textfil med CTRL-Z<br>
Undrar om man inte kan göra så här:<br>
Dög om .TXT-filen till .COM-fil,<br>
Kör UNLOAD eller HEXIFY på COM-filen,<br>
Ta in hexfilen i WordStar,<br>
Ta in hexfilen i Word

Hej då, m<br>(Kommentar i text  $474$  av  $\langle 4401 \rangle$ )

net IA<br>Skriv 2A i stället.

Glöm inte att ändra kontrollsumman - radens<br>sista byte

om du ändrat ett IA till 2A så måste

kontrollsumman ändras med -10H<br>FE blir alltså EE ........<br>Gör sedan UL(ascii-94)+L för att söka nästa

EOF.<br>Det finns kanske enklare sätt. T ex TURBO Pascal med BlockRead mm.

myh igen, Martin<br>(Kommentar i text 476 av <913>)

Text 475 ) Bo Michaelsson <913>

(Text 475 ) Bo Michaelsson <913><br>
Arende: Kopiera mellan CP/M - ABC, Myab<br>
MYAB har enligt vad man sade hos dem<br>
fått nya ägare. Konkursfaran bör därmed<br>
vara undanröjd.<br>
(Kommentar i text 479 av <519>)

skala bort den åttonde biten i byten – dys

bit 7.<br>Prova annars detta TURBO-program: program noeof: .<br>const

 $resize = 128$ 

infil. utfil: file: film, utili 11c,<br>filmamn1, filmamn2: stringA14A;<br>buffer: array A1..recsizeA of byte; i,n : integer:

begin<br>write('infil ? ... '); readln (filnamn1);<br>assign (infil, filnamn1); reset (infil);<br>write ('utfil ? ... '); readln (filnamn2);<br>assign(utfil,filnamn2); rewrite (utfil);

ass.c.....<br>repeat<br>blockread(infil,buffer,1,n);

 $i := 1$ : i:=1;<br>while i<=recsize do begin<br>if bufferÄiÅ=\$1A then bufferÄiÅ:=\$20;<br>write (chr(bufferÄiÅ));  $i:=succ(i);$ 

end: blockwrite(utfil,buffer,n); until n=0;<br>close(infil); close(utfil) end.

Det bör fungera med TURBO 3.01 på CP/M.<br>Har bara testat på PC.<br>Ha det bra, Martin

PIP LST:=TEST.TXTAOA

PL-11 EST. 11. ATAN<br>O-flaggan står ju för (Object file (non-<br>ASCII) transfer: the normal CP/M end-of-<br>file UZ(ascii-94)+Z is ignored.)

oosse L.<br>( Kommentar i text 482 av <4401> )<br>( Kommentar i text 483 av <5630> )

(Text 483) Bo Larsson <5630><br>Ärende: textfil med CTRL-Z Sussimed CLIKL-Z<br>Covanstående kommentar kanske föranleder<br>en liten repetiton av transferflaggornas<br>betydelse i PIP.COM.

Block mode transfer: data buffras av PIP tills ett ASCII X-off tecken (CtI-S) mottas från Transferskällan. När ett X-off mottas så rensar PIP diskbufferten och är klar för mer input-data. Mängden av data som kan tas emot när bufferten blir överfylld.

nar burrerten biir overrylid.<br>
Dn<br>
Vid kopiering från teckenkälla till desti-<br>
nation så radera de tecken som överstiger<br>
sista kolumn n. Används vnligast när<br>
man vill trunkera långa rader som sänds<br>
till consolen eller t

Eka all kopierings-operationer till consolen medans de utförs.

.<br>Filtrera - bort alla form-feeds från filen Principal port and form-reeds from them.<br>Principal kan användas för att sätta in form-feeds, se nedan.

Ta filen från användar-area n (n kan vara<br>0 till 15). Ĥ

HEX data kopiering: all data checkas<br>för att se att filen innehåller korrekt<br>Intel-hexformat. Alla tecken mellan<br>hex-records raderas under kopieringen.<br>Felmeddelande aviseras vid fel format.

1<br>Ignorerar :00 records vid kopiering av Intel-<br>hexformat (I-flaggan sätter dessutom auto-<br>matiskt H-flaggan).

Översätt Stora bokstäver till Små under kopieringen.<br>N

**N**<br>Sätter automatiskt radnummer till varje<br>rad som kopieras till destinationen, startar<br>default med 1 och ökas med 1 för varje<br>rad. Radnummret efterföljs av ett kolon.

Binärfil (ej ASCII) kopiering: Det vanliga<br>CP/M slutpå-fil tecknet UZ(ascii-94)+Z ignoreras helt.

-...<br>Sätter ett form-feeds tecken efter varje n state. Cut form letter om man ej anger n,<br>kommer form-feeds att utföras efter varje<br>60'e rad.

**QsUZ (Qs+(ascii-94)+Z)**<br>Sluta kopiera från källan när strängen s<br>(avslutad med UZ)(ascii-94)+Z kommer.

R<br>
Godkänn även kopiering av system-filer.<br>
GstJZ (Ss+(ascii-94)+Z)<br>
Starta kopieringen från källan när stängen<br>
s (avslutad med UZ)(ascii-94)+Z kommer.<br>
S och Q flaggan kan alltså användas när<br>
man vill extrahera en spec

...<br>Expandera tabbar (Ctl-I) till varje nionde<br>kolumn under kopieringen.

waren....<br>U<br>Översätt Små bokstäver till Stora under kopieringen<mark>.</mark><br>V v<br>Verifiera att data har kopierats rätt genom

att återläsa efter varje skrivning. (Destina-<br>tionen måste här vara en diskfil).

Skriv över Read/Only-filer (R/O), Nollställ paritetsbiten för varje tecken som

**MS-DOS** 

Text 617) Kent Berggren \* <6019>

(Text 617) Kent Berggren \* <6019><br>
Årende: Z80MU<br>
Älge har fått ett program här av en medläm<br>
Sag har fått ett program här av en medläm<br>
som emulerar Z80 och CP/M 2.2 Jag har<br>
inte hunnit att testa programmet bra men<br>
man

Ärende: Z80MU<br>Programmet är mycket bra, klarar av att Programmet är mycket bra Z80 debugger. Givetvis blir<br>det ganska slött även på en AT men för<br>det ganska slött även på en AT men för<br>utvecklings och teständamål är det to

Arende: Läsa ABC med PC<br>För någon tid sedan var det någon som<br>skickade ett program till klubben som visst<br>skulle kunna läsa ABC-diskar på en PC,<br>frågan är var det tog vägen. Försvann

(Text 747) Curt Rehnborg <1121><br>Ärende: Läsa ABC med PC

det med posten ...<br>(Kommentar i text 750 av <6019>)

(Text 750) Kent Berggren \* <6019><br>Ärende: Läsa ABC med PC

Arende: Läsa ABC med PC<br>
Nej då jag har det men läser bara NBC solar den läser bara ABC80 (inte så bara) så jag pratade med han som hade skrivit det om att göra ett litte enkelt tillägg för UFD-DOS och han lovade åter kom

Ärende: ABCdisk<br>
Jag har fått en ny variant av den och<br>
Jag har fått en ny variant av den och<br>
håller på att testa den. Om den fungerar<br>
bra skall jäg lägga den i banken eller vill<br>
ar ca 22K + manualen lk<br>
(Kommentar i te

kopieras<br>---------Bosse L.

program.<br>/Christer

**Möte** 

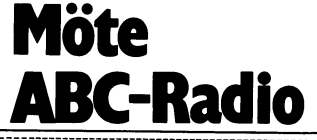

lagret, dvs<br>saker. Lager plementera. paketnoderna. Man menterar med

Tills vidare arbetar PBBSna ganska improvi-<br>serat. Om PBBSett brevkas ta reda på (Text 359) Bosse Gidmark <455> arbetar arbetar et av andre arbetar et and the factual text are to meet the state of the serate of the serate and the paper and the state of the state of the control of the control of the control of the control of the control of the control of the control of the control of the control of the control of the control of the control o statione<mark>r</mark><br>När en P

har 'fått bulletinen har den gjort allt den nätverksnoden. Naturligtvis är det meningen **av av av storbar som som villeting av användarfilen** härifrån, utan var att dessa ska vara igång 24 timmar om **att den som villeting** 

kan beskriva det med att alla stationer i (Text 402) Bosse Gidmark <455><br>Statill keypad i term l00, sätt R4 på YES Telefonnummer är 013-11 49 30. Fn finns<br>work) och alla i Göteborg ett annat. I Jahanu fattar jag varför te work)

- 
- 
- 

T.ex. skulle de kunna logga trafiken på de<br>5 paketradiofrekvenserna på 2 m. Då kan<br>det se ut så här:

Stationer till Västerås. Som en viktig länk i en digitalertörbindelse När en PBBS får en bulletin som ska skickas mellan t.ex. Stockholm och Göteborg så<br>Mär en PBBS får en bulletin som ska skickas mellan t.ex. Stockholm oc

aktiva paketamatörer i LANet. Detta kom- ska förmedla brev (vilket man bör ha en and-mode and the surver teller surver teller surver teller nummret.<br>Imer att underlätta brev och bulletindisti- som gör i varje stor stad) sk muti are uncertained by to the standard. Det at tydial parameter is a samtidig to all the standard on mellan PBBSna. Meningen är sedan standard. Det at tydial alleningar, först så samtidig til and til the standard. Here th föra över brev. Annars går det ju inte. filen. Om du gjort allt riktigt har du dock <sup>30</sup> tv eftersom vi inte har samma typ av type av typest att till stockholms Nätverksnod Programvaran är gratis och finns \*\* MENY 1: Anropa annan Nätverksnod \*\* DOS och CP/M. Ingen programmering behövs Gör då bara så att du laddar in modem så ringer du 013-11 49 31. Fin finns<br>Möjlighet till förbindelse finns nu med: för att starta en mailbox 1. Umeå and the same that the same of the same of the same of the same of the same of the same of the same same the same of the same of the same same same in the same of the same same interest are interest in the same of t 4. Karlstad a filen med sammar på ett, dvs annars kommer folk att hacka får du antingen försöka rädda filen med var att still i källkoden och göra egna små förbättringar, tex TED eller bD10 (beror på vilket fel<br>1991/MEN ma

T.ex. skulle de kunna logga trafiken på de<br>
<sup>5</sup> paketradiofrekvenserna på 2 m. Då kan kommandon och filöverföring. Programvaran det se ut så här:<br>
sätta en på SKOTM. (Och et TNC stallt som fattas för att util stånda des.<br> Under den senaste timmen har följande skulle vi kunna skriva en version för en stationer varit QRV: ABC-maskin som fungerar likadant. Men 1. SM6XYZ dessutom skulle man då kunna lägga in ett ------------------------------------------------- 2. SM6ZZZ kommando som skiftar över till KQM- **Example 12 and 16 and 18 and 18 and 18 and 18 and 18 and 18 and 18 and 18 and 18 and 18 and 18 and 18 and 18 and 18 and 18 and 18 and 18 and 18 and 18 and 18 and 18 and 18 and 18 and 18 and 18 and 18 and 18 and 18 and 18** 

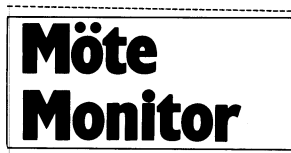

CTRL-E(ascii-64) Y4.<br>
Nu har du (förboppningsvis) fått hem hela<br>
Nu har du (förboppningsvis) fått hem hela<br>
flien. Om du gjort allt riktigt har du dock<br>
fått med den lilla promptern '>' på slutet.<br>
Gör då bara så at du lad

 $-$ 

juniorer

lagret, dvs sändare, modem och sådana (Kommentar i text 358 av <5357>) bol så ofta som möjligt på 144.775 Mhz Ungefär 966 medlemmar har inte betalt ander 2 sköter själva påket. Lager 2 sköter i en samten i med av den star

program som vi har här, fast de har ännu **On inter den senas te versionen.**<br>Tyvärr kan det inte ske en automatisk över-

in an den skickar buletinen mar den skickar buletinen måste att dessa ska vara igång 24 timmar om **annotiskar annotiskar skickar i skickar i skickar buletinen måste att dessa ska vara igång 24 timmar om <b>annotiskar i skick** delanden av bulletinkarraktär ett unikt digipeaternätet i 1200 Baud som ju kommer du antagligen glömt extention eller liknande.<br>När vi fått klartecken från verket ska vi dinnas paralellt med nätverksnodernas Gör så här:<br>Dä

\_ dessa linjer ' Har du 300/300

# DEAR system FLEXSKIVEMINNE till ABC80

# - Nu bättre än någonsin! - Sänkt pris! - Fler programvaror! -

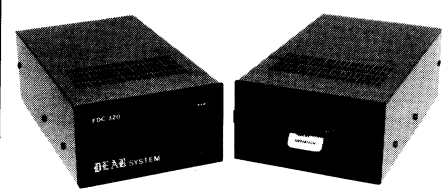

enhet med 320 Kbyte/drive. 1 till 4<br>floppys inkl RAM-disk på 320 Kbyte kan anslutas! Grundsystem med en<br>eller två floppys, helt kompletta!

**PRIS ENDAST 2.795:** - exkl. moms<br>(3.450: - inkl. moms) kompletta

kompatibel med ABC830, FD2D etc.)  $\mid$  m.m.) Fyll i nedanstående kupong,<br>och sänd in den till oss så erhåller (örteckning!) och sänd in den till oss så erhåller Priser: Paket 1 en drive: 3.965:- exkl. moms (4.895:- inkl. moms) hi information under aug/sep -86! DEAR system Paket 2 dubbel: 5.395:- exkl. moms (6.660:- inkl. moms)

KB A.O. ELEKTRONIK TILLFÄLLE! Ett antal DEMO-körda Box 115, Gamla Brukskontoret DEAR system till pankpriser. Box 115, Gamla Brukskontoret | DEAR system till p<br>684 01 MUNKFORS | Först till kvarn

- ett företag i DELEC gruppen - | med en drive och 3 mån garanti. | Telefon: ......

eller två floppys, helt kompletta! under hösten 1986 som är bl.a. helt **Data:** – 4 ms spår till spår attal ABC80 kompatibel. (6 MHz CPU, 512<br>– Valfritt 80 eller 40 spår (läs- K-minne, valfri 40/80 tecken, m.m.,

 $S$ nabb och utvecklingsbar flexskive- **DEAR computer kommande NYHET!**<br>A.O. Elektronik lanserar en ny dator

– Valfritt 80 eller 40 spår (läs- Kaminne, valfri 40/80 tecken, m.m., kompatibel med ABC830, FD2D etc.) [m.m.)

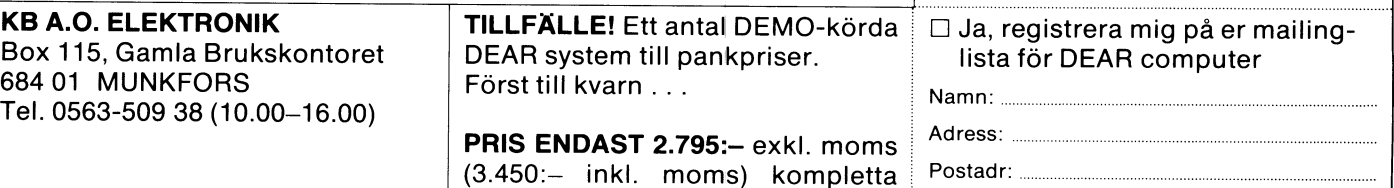

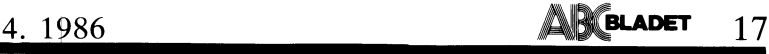

# E-PROM UDVIDELSE TIL ABC80

byte E-prom. Systemet kunne også ändres ram, 80-tegn og forskellige karaktersät m.m. väre konstant. Valget af banknr. 0-15 sker<br>til 8 stk. 64K-byte E-prom, men da jeg ved at lägge en lus fra IC4 ben 4 til A-C til 8 stk. 64K-byte E-prom, men da jeg<br>ikke har mulighed for at brände 64K-byte **Diagrambeskrivelse** bussen mellem ben C10 og C25. I diagram-<br>E-prommer, og at senere ändringer også Alle kortene er fuldt buffret, og vil ikk issie haar die eerste ander gesteen van die kortene er fuldt buffret, og vil ikke met er bank nr. 0 strappet<br>Ville påföre, at samtlige 64K skulle brändes belaste ABC-80 bussen, uanset hvor mange \_\_\_\_\_\_\_\_\_\_\_\_\_\_\_\_\_\_\_\_\_\_\_\_<br>Vi E-prommer, og at senere andmiger også<br>
ville påföre, at samtlige 64K skulle brändes belaste ABC-80 bussen, uanset hvor mange IC1-3 er bufferkredse og valg af aktuel<br>
om, har jeg valgt en lösning, som er öko- kort der anven om, ma veg ung var som gången han opstå, kan väre stöjgener, på grund af Ejere af Knut Källströms KKD128K-ram<br>medförer, at blot 2-3 E-prommer skal ändres, Iange buskabler, men effektivt afkobling kort kan direkte benytte d

bart tilsluttes 16 stk, E-prom kort, altså opbygget på europakort 100x160mm Styre-<br>lält 1024K-byte. Dette system har nu kört kortets kantkonnectorer består i den ene ialt 1024K-byte. Dette system har nu kört kortets kantkonnectorer består i den ene en del, og istedet for at skulle hente disse<br>hos en af mine venner, samt hos mig selv ende af 64 pol A-B stik, som passer til maskinrutiner nos en af mine venner, samt nos mig selv ende af 64 pol A-B stik, som passer til maskinrutiner ind igen ved reset, har jeg<br>hos en af mine venner, samt hos mig selv ende af 64 pol A-B stik, som passer til maskinrutiner ind Den eneste ändring, som der viste sig at pol A-C stik. Denne lösning er valgt, fordi väre behov for, var indförelse af wait-logik det er nemmere at lave en ekspansionskasse på styrekortet, således at selv billige og med A-

på E-prom er et stort lager, idet jeg kun <sup>i</sup> Styrekortets logik er bestem udfra nogle modificeringer som kan indföres i takt med

og jeg gentager ALLE typer kan ligge på det stor Korther (0-63) brogrammerne er til rådighed.<br>E-prom, eneste undtagelse, og det siger oUT 1,K hvor Kerkortnr. (0-63) 1eg har et system bestående af 4 x E-prom, eneste undtagelse, og det siger OUT 1, K hvor K er kortnr. (0-63) Jeg har et system bestående af 4 x<br>nästen sig selv, er de filer som anvendes OUT 5, B hvor B er banknr. (0-255), i be- 64K-byte ram og nu forelöbigt nästen sig selv, er de filer som anvendes OUT 5,B hvor B er banknr. (0–255), i be- 64K-byte ram og nu forelöbigt 16 x 64Kaf et disk-operativtsystem (DOS). Jeg har Johnson skrivelsen fra 0-15 byte E-prom. finans, faktura, tekst, teledata, term100, OUT 3,H hvor H er high-order adresse latch Näste project er en 64K-byte bank med<br>Iökaren, servant og masser af andre pro- (0-255) (0-255) Finans, faktura, tekst, teledata, term100 lökaren, servant og masser af andre pro- (0-255) EE-prom, hvor jeg indtil nu kun har anskaf-grammer liggende på mine E-prom kort. OUT 2,L hvor <sup>L</sup> er low-order adresse latch fet mig en enkelt 8K-byte EE-prom, de er genamen. Som i en en en stadig for dyre i anskaffelse, men derom<br>jävnligt bruger liggende, og det der gör INP(0) läser den byte hvor H og L måske senere.<br>det interessant er, at min ABC-80 opförer adresselachene i stillet o sig som om alle programmerne ligger i bank B, som er valgt kan give ideer, og skulle der väre behov dens memmory. Jeg benytter et lille maskin- for at få besvaret spörgsmål, så skriv. program, som henter programmerne fra Med disse instruktioner kan välges <sup>256</sup> program, som nenter programmente fra 1980-1980 med som man benytte har benytte slå til 1980-1980 med til God fornöjelse.<br>E-prom til ABC-80's ram. Hastigheden er banker a 64K, og skulle det ikke slå til 1990-1990.

i ABC-80 ram, tager ca. 0,5 sek, det der vel til lidt endnu.<br>tager längst tid, det ved de fleste, er den Wait-logik er indfört med IC10, således tager längst tid, det ved de fleste, er den<br>tid det tager, f. eks. hvis et program et loadet ind, og man skriver RUN, det tager lige E-prommer.<br>ca. 7-8 sek, med samme störrelse program. Med ICI välges kortnummer og i diagram-

ca. 7-8 sek. med samme störrelse program.<br>At hente, runne og hente nye programmer fra E\_pr0m kortene virker som Om alle nr. Dette er ikke lavet med dip-switch, programmerne er i ABC-80's egen ram, og idet der ikke er behov for at ändre kort-<br>det bedste af det bele er, at når du slukker nummeret, idet alle programmerne gensidigt det bedste af det hele er, at når du slukker i nummeret, idet alle programmerne gen<br>for annaratet og tänder for det jgen, så i skal kunne kalde menuer og hinanden. for apparatet og tänder for det igen, så er alle programmerne stadig til rådighed.

mory-udvidelse med E-prommer til ABC-80, kräves det anvendelse af en lille maskin-<br>som mange sikkert kan have gläde af rutine, som enten lägges i pokearea 65408 low-order adresse latches med IC4. På hvert m mange sikkert kan have gläde af. rutine, som enten lägges i pokearea 65408 low-order adresse latches med IC4. På hvert<br>Systemet består, som beskrevet i tidligere eller endnu bedre i en E-prom i området ko eller endnu bedre i en E-prom i området kort kan<br>efter 16384. Desuden kräves der, som nävnt adresseres. artikel, af et styrekort og et antal (fra efter 16384. Desuden kräves der, som nävnt adresseres.<br>1-256) stk. 64K-byte E-prom kort. en ekspansionskasse samt strömforsyning, IC7 og IC8 er bufferkredse. 1-256) stk. 64K-byte E-prom kort. en ekspansionskasse samt strömforsyning, IC7 og IC8 er bufferkredse. Disse monteres <sup>i</sup> en ekspansionskasse uden disse ting går det ikke, strömforsyningen Epromkortet bankselect sker også manuel, Disse monteres i en ekspansionskasse uden disse ting går det ikke, strömforsyningen Epromkortet bankselect sker også manuel,<br>i ABC-80 bör ikke belastes yderligere, hvis idet programmerne som er langt i E-prom<br>På hvert E-pr På hvert E-prom kort sidder 8 stk. 8K- den i forvejen er udbygget med ekstra kan kan kan kan kalde hinanden, den i forvejen er udbygget med ekstra kan kan kalde hinanden, derfor skal dette banknr.

tidsmässig en besparelse, på alle ic'er på styrekortet afklarer disse i fölger med disse l28K-ram kort, idet jeg<br>I det beskrevne styrekort kan der umiddel- ting. Styrekortet og E-prom kortene er benytter i det store og hel Idet beskrevne styrekort kan der umiddel-<br>I det beskrevne styrekort kan der umiddel-<br>bart tilsluttes 16 stk. E-prom kort, altså opbygget på europakort 100x160mm Styre- läse og skrive rutiner. Dog er de ändret ABC-bussen og i den anden ende af et 64 lagt maskinrutinerne i E-prom. Jeg kan pol A-C stik. Denne lösning er valgt, fordi maturligvis ikke uden hans tilladelse viderepå styrekortet, således at selv billige og med A-C stik, og desuden er de billigere,<br>langsomme E-prommer kunne anvendes. Og man kan köbe färdige dobbelsidigt gennemog man kan köbe färdige dobbelsidigt gennem-<br>platinerede busprint til dette stik.

anvender mine E-pr0m kort til programmer, allerede eksisterende ram-kort, som jeg ens eget behov. Jeg har kört med dette eg min FD2D anvendes kun til programmer, allerede eksisterende ram-kort, som jeg ens eget behov. Jeg har kört med dette anvender mine E-prom kort til programmer, allerede eksisterende ram-kort, som jeg ens eget behov. Jeg ter.<br>ter, maskinprogrammer til både ram og E-prom Alle type programmer og alle type filer, kort.

- 
- 
- 
- 
- 

program eller läsning af en fil ikke har vi direkte adressere 65536 banker a 64K- Flemming Baagöe <198> nogen praktisk betydning.<br>
nogen praktisk betydning.<br>
Ft program parties and the set of the set of the set of the set ogen praktisk betydning. Bytes. Prisen på et sådant arrangement<br>Et program på 25K, som henter og lagres i tör jeg ikke regne på, men ABC-80 slår et program var som hen ABC-80 slår i DK-4130<br>15K-4130 vel til lidt endnu.

at man har mulighed for at benytte forskel-<br>lige E-prommer.

met kan bitvägtene sammensättes til kort<br>nr. Dette er ikke lavet med dip-switch,

Jeg vil i denne artikel beskrive en mem- For at systemet skal virke fornuftigt Bankselect sättes med IC2 og IC9 og

give disse programmer, men mine egne<br>kan jeg lägge ind på klubbens monitor,<br>hvis der er interesse for dette.

atinerede busprint til dette stik. The Systemet giver plads til ändringer og Styrekortets logik er bestem udfra nogle modificeringer som kan indföres i takt med else, blot at tände for apparatet, og .alle programmerne er til rådighed.

**AR BLADET** 19

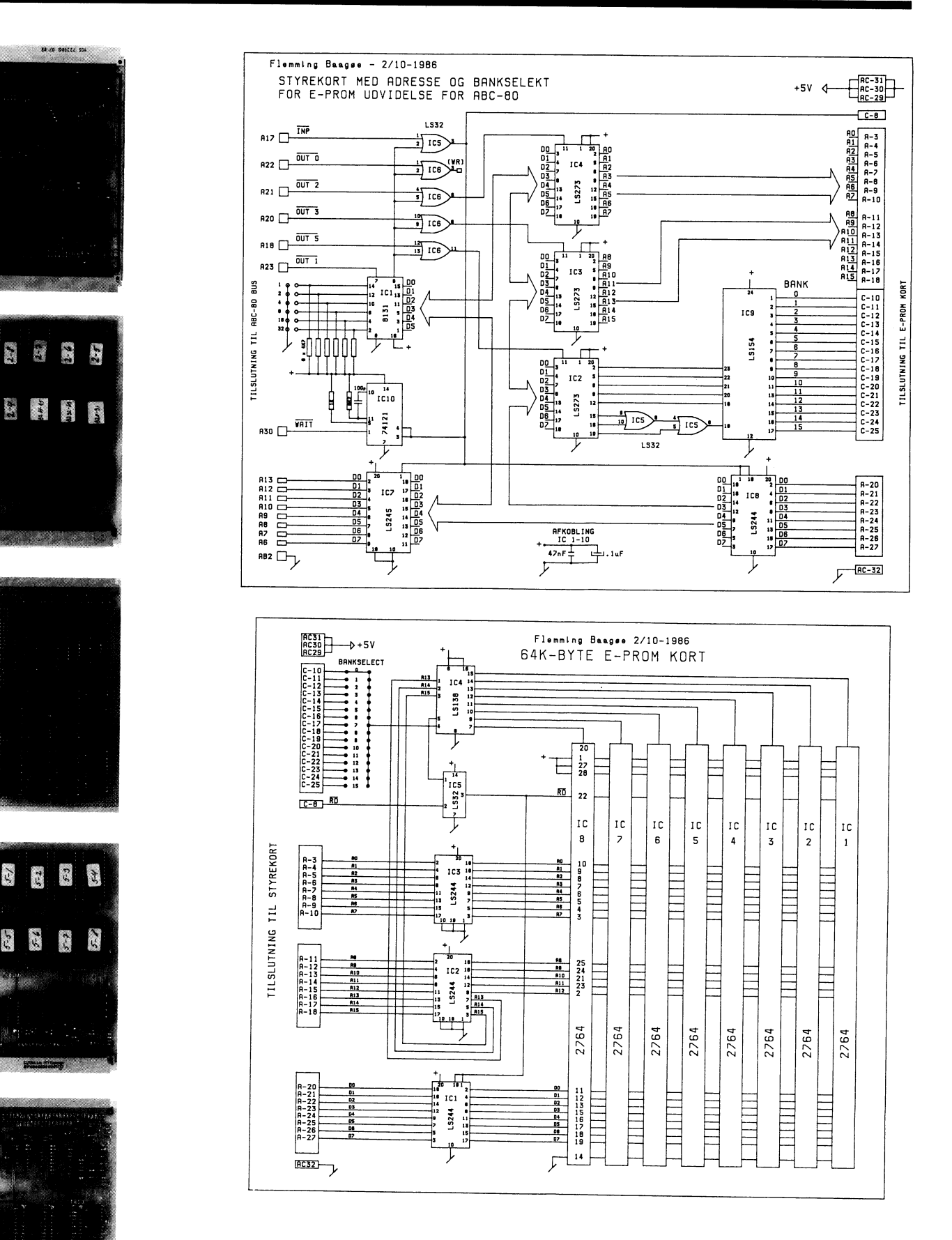

Billed nr. 1: Styrekortet med A-C OG A-B konnektorer.

Billed nr. 2: Komponentside af 64K-byte E-prom kort.

Billed nr. 3: E-prom kortet monteret op med loddebar lakisoleret tråd.

Billed nr. 4 og 5:<br>64K-byte E-prom kort udlagt på print. Gennemlodninger mellem over- og underside er foretaget med små stifter.

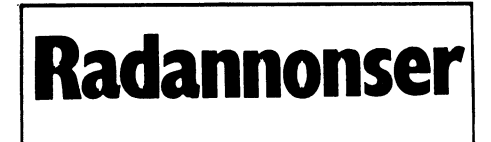

På förekommen anledning vill vi meddela Allt sä Pa forekommen anledning vill vi meddela and sails for 7.553.<br>
att radannonser i ABC-bladet är främst som statter i den skilda medlemmar. Någon ersätt Jocke Widegren anne tas ett i för en skilda medlemmar. Hagon ersätt 1968 till för enskilda medlemmar. Någon ersättning tas ej ut för denna service, det ingår denna service.<br>
ning tas ej ut för denna service, det ingår denna service international service och stridh service och stridh som en av medlemsförmånerna.

Däremot förbehåller vi oss rätten att **Säljes**<br>använda-placera-radannonser-som-redaktionen Microbee 128 kB. Ramfloppy. Dubbla-drivar, 752 50 Uppsala använda placera radannonser som redaktionen<sup>-</sup> Microbee 123 kB. Ramfloppy. Dubbla drivar, 702 50 Uppsala 16. 78<br>Applement of the Mile-Pape of the Tampers of the 18. 28 finner mest lämpligt i det enskila fallet. 386 kB/drive. Logisk drive. CP-80 printer. <sup>018-40</sup> 16 <sup>28</sup><br>CD<sup>/M</sup>22 med SUEUL Press arrowsers

Vörtgränd 7<br>890 23 Själevad<br>0660–463 33 efter kl 17.00

Super-basjg, mgnjtgf, bandspelare, Mig;-Qsgft ------------------------------------------------" S\_a-mtllga ABC"kh-lbbens ka-55et'lÉel' OCh 'lIlCl-Cobol & Fortrankompilator, Pascal/M, Micro- Säljes magnetic magnetic magnetic magnetic magnetic model of model<br>Cobol & Fortrankompilator, Pascal/M, Micro- Säljes magnetic magnetic magnetic magnetic magnetic magnetic model superbasic, monitor, bandspelate, Microsoft<br>Cobol & Fortrankompilator, Pascal/M, Micro- **Säljes**<br>Soft-Sort, Micropro-sort, samtliga ABC- ABC802 med tangentbord ABC55 samt flex- En massa andra bra program och litteratur<br>kas

Säljes eller bytes mot förslag (musikdator)

0755-879 00 efter 19.00

Säljes Snabbskrivare Anadex m kabel. 500:- Säljes<br>CP/M Plus (3.0) för ABC800-serien. Format 3 x 6

Myab:s UNI800 med 192 kB minne inkl CP/M oanvänt. 500:-

<2081> 0650-170 00 (arb) 752 35 Uppsala (arb) 752 35 Uppsala (arb) 752 35 Uppsala (arb) 752 35 Uppsala (arb) 752 35 Uppsala (arb) 76

Säljes Bussbox till ABC80 med tre utgångar. --------<br>150:- Kjöpes

ABC-MIO med Centronicsinterface. Kan an- <4528> vändas som minneskort eller Centronicsinter- <4574> Sören Björnman face till FD2. Manual medföljer. 500:- Per Ivar Peders<br>146 Idrettsvegen 46

ABC-SIO. 50-38400 Baud. Två serieutgångar. Asynkron och synkron överföring. Anslutning 046-33-70411 (âfb, l<l 03-16) -----:--=---=-- ---=--- ----'--:-fe-\*:\*:=i"e\*\*":: av både printer och modem samtidigt mm and antisties tomplett för RTTY, AMTOR, ASCII, ABC80, 32 kB, TKN80, Metric Floppy FD2, mm Programvara och dokumentation. 800:- Säljes Komplett för RTTY, AMTOR, ASCII, ABC80, 32 kB, TK

Skönskrivare med både centronics och serie-<br>interface. Går även utmärkt att använda som vanlig skrivmaskin. 4600:- <347>

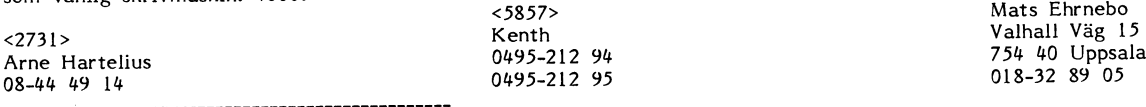

Säljes<br>ABC80 med 32 kB minne, TKN80-tillsats ABC800M 15" monokrom skärm, flexskivesames<br>ABC800M 15" monokrom skärm, flexskive-<br>Samt inverterade video. Diskettenhet FD2UD enhet METRIC FD2D, 320 kB. Universell<br>med UNIDISK controller, vilket ger kortare terminal emulator, ABCUTE medföljer. med UNIDISK controller, vilket ger kortare åtkomsttider. Prtinterinterface Centronics. Kort för seriell kommunikation. Massor av Diverse andra program bl a FORTH, ABC-<br>program ingår. (Z-emulator, assembler, dis--ssembler, editorer, register, bokföring mm).<br>Allt säljes för 7.500:-

'''''''''''''''''''''''''''''''''''''''''''''''"' Thomas Stndh

Redaktören ÚPEFALL- Pro- Term Operativsystem CP/M 2.2 med SHELL- Pro- Term 1996.<br>Redaktören 1996 \_\_\_ \_\_\_\_\_\_\_\_\_\_\_\_\_\_\_\_\_\_\_\_\_\_\_\_\_\_\_\_\_\_\_\_\_\_\_\_\_\_\_\_\_\_\_\_\_\_ gram för ordbehandling, kalkylering, kom- <sup>5211165</sup> Köpes muniaktion, BASIC, dassembler mm ingår. APCSÛ U'f\_bY88d med <sup>32</sup> RB, <sup>30</sup> lika, Deal' <sup>1</sup> - <sup>2</sup> stycken joysticks till ABC30 Fin grafik (5l2x256). Kopieringsprogrammet 'fhln 8faPh1C Kermit för kopiering av filer från/till andra RAM-floppy GE-JO 128 k med ABC800 <6512> datorer via modem. Videotexprogram för BASIC Örjan Söderberg anslutning ii t ax pATAvis1oN. /-\BC821\_ bandspelare

skiveenhet ABC832 inklusive controllerkort.<br>Högstbjudande.

<5973> <4355> <463> Lars Rosenblad Torbjörn Johansson Lars-Owe Gradin Enskiftesvägen 59 Vasabergsgatan <sup>3</sup> Karlhovsvägen <sup>5</sup> 145 60 Norsborg 502 <sup>56</sup> Borås <sup>151</sup> <sup>52</sup> Södertälje 0753-703 87 (bost) 033-13 66 <sup>41</sup> (bost)

sig finntorpsvägen 8 – Hinnesson – Ulf Sturesson – Hinnesson – Hinnesson – Hinnesson – Hinnesson – Hinnesson –<br>Finntorpsvägen 8 – Hinnesson – Kyrkogårdsgatan 19 – – Hinnesson – Pris: 1.500:– – – Pris: 1.500:– – – – Pris: 1 Kyrkogårdsgatan 19<br>752 35 Uppsala 018-18 27 38

Diskettstasjon för ABC80 och UNI80-tillsats. format.<br>Då jag önskar at förvandla min ABC80 till Pris: 750:-Kontroller och DOS-kort för FD2. 400:- Då jag önskar at förvandla min ABC30 till Pris: 750:-<br>en CP/M-maskin.

Per Ivar Pedersen<br>
Idrettsvegen 46 031-67 15 31 dagtid<br>
N-9000 Tromsö, Norge 046-83-70411 (arb, kl 08-16)<br>
031-87 88 97<br>
046-83-70411 (arb, kl 08-16)

matrisskrivare med seriemteriace. Mycket Cw-firmer, WebSigner-M2(TTL och dator. Ordbehandling ABC Ord, bokförings-<br>utrymmessnål. Något bullrig vid utskrift. 4 2.500:-), DATATRANSCEIVER-M2(TTL och dator. Ordbehandling ABC a attyminessian. Nagot buntig vid utskift. + 2000:-), ABC80, 32 kB( 2.000:-), program Bokföringssystem ABC, adressregis-<br>- ABC830 (2x160 k) (4.000:-), ABC890 (2.000:-), ter, alla program från ABC-klubben, litte-ABC80 med utbyggt minne, 80-reçken och "ABC821( 500:-), Monitor(grön)( 500:-), Skriv- ratur mm. Allt <sup>i</sup> bästa skick och helt kor-<sup>488</sup> sektorers Ram-floppy. Orginalmonitor. are Epson MX-80 (2.000:-), FRG-7 (heltäck- klart. 3200:- ande)(1.000:-), Kab1age,pifilter med rullspole, mikrofoner, instrument, elbugg(SEAB-53) samt Säljes i paket för 7.900:-, ev med någon Skönskrivare med både centronics och serie- massor av program till ABC80(diskett och prutmån.

pregram in a recent,  $n=1$ <br>klubbens kassetter, totalt ett tiotal disket-<br>ter. Manualer medföljer.

'''''''''''''''''''''''''''''''''''''''''''"

vörtgränd 7 School (\* 19 November 1999), Second and ABC821 bandspelare<br>Vörtgränd 7 Expansionslåda med Centronics interface,<br>Vörtgränd 7 EPROM EPROM EPROM ABC80 akustiskt modem 300 baud \_\_\_\_\_\_\_\_\_\_\_\_\_\_\_\_\_\_\_\_\_\_\_\_\_\_\_\_\_\_\_\_\_\_\_\_\_\_\_\_\_\_\_\_\_\_\_ <56l0> Phlllps monitor monokromskärm, gul text Säljes/Bytes Jocke Widegren Smëlfïëlid lll Aßcso, <sup>32</sup> kß, cp/M 32, Database su, 0758-342 <sup>50</sup> EPS°"\_meffiSSl<f1vefe Till högstbjudande (säljes även i delar)

CP/M Plus (3.0) för ABC800-serien. Format 3 x 640k byte skivminne med Luxors nya<br>832. Med manualer. Oanvänt. styrkort. Säljes som byggsatts, dvs du får Själv montera dit nätsladden.<br>Pris: 6.500:- Spätingen i Pris: 6.500:-Pris: 6.500:-

versions<br>
Ulf Henell (6144>
Ulf Sturesson eller parallell ut.<br>
Phintorpsvägen 8
Ulf Sturesson eller parallell ut.<br>
Phintorpsvägen 8

IEEE 488 interface för ABC med mjukvara.<br>Pris: 1.500:-

ASM800 med uppdateringsgaranti. 832/834<br>format.

mm Programvara och dokumentation. 800:- **Säljes** Komplett för RTTY, AMTOR, ASCII, ABC80, 32 kB, TKN80, Metric Floppy FD2,<br>CW, SSB Kenwood TS 820 (FSK, DIGITAL; Texas Silent skrivare. Den kan användas<br>Matrisskrivare med ser

### Säljes

Apple II plus och Apple II e, Language card, Enchanger, tre diskdrivar, ett diskinter-RGB-interface, 80-teckenskort med 64 kB Serial RAM, CArd, Communications Centronics interface, interface, AD/DAkort, PAL-kort, modem, QWL multi com card, mm.

0758-342 50

### Säljes

Defekt Facit DTC <sup>2</sup> Datorn är skadad p g a vandalisering på mitt jobb. Bildrör, tan- Styrelsens svar på motion till ABC-klub- Förslag 5:<br>gentbord och kraftkortet är mer eller mind- bens årsmöte den 22 februari 1986 från 50 Som sagts re trasigt. Nya delar kostar c:a 3.000:-. lokalföreningen ABC-Väst, Göteborg. dess medlemmar som skriver artiklar. Det<br>Användbart 2x640 kB floppy med kort, ext-

Skrivmaskin Olivetti Praxis 35 med skriv- ett exempel på detta är ABC16. Vi räknar med att det inte finns teknisk hjul och interface till ABC80/ABC800 som<br>ny. **Förslag 2:** 

Sälies <sup>B</sup> oi -- Aßcsoo med biidskärm Aßcsis och iiex- Förslag 3: ° Ss°" <1933>' G°t°b°'g'

ABC80 oanvänd, senaste modelllen. Diskettenhet ABC830 med nya drivar. Expansions-<br>Iåda ABC890. Kassettbandspelare ABC821. Artiklar i ABC-Bladet skrivs av medlem- Vi anser att det låda ABC890. Kassettbandspelare ABC821. Artiklar i ABC-Bladet skrivs av medlem- Vi anser att det här projekten inte ligger<br>Massor av program medföljer. (Z-emulator, mar på eget initiativ och ibland efter upp- inom ramarna assembler, dissassembler, editorer, register, maning från andra medlemmar t eX i MSG-

<5610> ser att köpa artiklar.

# represent the material control of the set of the set of the set of the set of the set of the set of the set of the set of the set of the set of the set of the set of the set of the set of the set of the set of the set of t **SVar Då** Pris &000:-<br>Jocke Widegren **arsmötet 1986:**

gens årsmöte den 22 februari 1986 från 1988 från at som andet inte klubben utan bens år det inte klubben utan den at det inte klubben utan den varan gem sagts Ovan at det inte klubben utan den varan dess medlemmar som skri

ra minne 128 kB, CPU mm.<br>Törslag 1: vill och kan.<br>Det är tyvärr inte tekniskt möjligt att sedan någ Säljes till högstbjudande, dock minst 2.000:- anpassa operativsystemet MSDOS till en möter 1 klubbens M5G\_system 1 Stockholder 1 dator typ ABC80 eller ABC80X. MSDOS %2764><br>air hårt knutet till processorer typ INTEL en kurs i assemblerprogrammering i MSG.<br>Anders Lundberg and the same state of the south and the south state of the south state of the south state of t Anders Lundberg 8088, 8088, 8086 eller 80286 och kan inte köras 511, detta bra kan materialet givitvis publi-<br>1914 och bandar utrustad med processor typer and and the case i ABC-Bladet. på en dator utrustad med processor typ eeras i ABC-Bladet.  $Zilog$  Z80.

Säljes Enda möjligheten är en hårdvarutillsats, Förslag 6:

Visst är ABC-datorerna bra, men om vi Säljes för 2.800:- (nypris 8.500:-) tänker på ABC80 och ABC800-serien kan vi inte hålla med om att dessa datorer är **Förslag 7:**<br>överlägsna andra datorer som IBM PC och Minanser att de här beskrivna förslagen

kille 1318> inte någon PR-organisation för Nokia-Luxor i P<sup>rodukter</sup> skulle bara försvåra för de före-<br>Lennart Thörnell i Internation var för villanser att klubben inte aktivt i tag som fortfarande sysslar med tillbehör Lennart Thörnell varför vi anser att klubben inte aktivt tag som fortfarande tag fortfarande system var med re<br>Kungsgatan 70 med religionser system skall gå ut och medverka i marknadsföring till ABC-maskiner. skall gå ut och medverka i marknadsföring 641 36 Katrineholm av datorer. ABC-klubben bör koncentrera \_ ' å " di <i \_ .

skiveenhet ABC330, Förslaget; berör Lkommersiella plíogram Förslag 1\_ som inte inns i uxors program ata og V- -- -° - .\_ Pris 4.900:- för allt. och inte heller i ABC-klubbens programbank. molonlïanvlsar nu Vårt Svar på ABC Västs

ABC-klubben har en person som arbetar Bengt Johansson med kanslitjänster och denna resurs räcker Förslag 2: Vallhornsvägen 10, 4 tr knappast för att göra den föreslagna kata- Vi anser att det är omöjligt att som var att<br>142 00 Trångsund katt som var som var logen. Till Luxors programkatalog kan alla kett fritidsprojekt utveckla

------------------------------------------------- Söre en keteleå har nelUrll8lVl5 \$lYrel5en 0Cn med tanke på den fritid som de kan

ABC-klubben har ingen skrivande redak-Allt säljes för 5.500:- tion som kan beordras att skriva artiklar systematiskt. Inte heller har klubben resur-

Jecke Widegren De artiklar som publiceras i ABC-Bladet är alltså skrivna som ideellt arbete och vi kan därför inte ställa krav på dem.

Vi föreslår att motionären skriver ett upprop i ABC-Bladet och samordnar en artikelserie.

hela bygger på att någon har lust att skriva,<br>vill och kan.<br>vill och kan.

Sedan några månader finns det ett Z80<br>möte i klubbens MSG-system i Stockholm. Nu håller flera medlemmar på att dra igång

ny. Förslag 2: Förslag 2: Förslag 2: göra en Basic-kompilator som <u>ideellt</u> arbete<br>Visst är ABC-datorerna bra, men om vi för ABC80 och ABC800-serien.

Promprogrammerare till ABC30/ABC300, överlägsna andra datorer som IBM PC och inte ligger inom ramen för klubbens ideella<br>Pris 450: inte ligger inom ramen för klubbens ideella pre machtoom.<br>ABC-klubben är en användarförening och verksamhet. Att försöka utveckla sådana<br>e någon PR-organisation för Nokia-Luxor – produkter skulle bara försvåra för de före-

> Styrelsens svar på motion till ABC-klubbens årsmöte den 22 februari 1986 från<br>Bo Olsson <1933>, Göteborg.

142 00 Trångsund latter var som till Luxors programkatalog kan alla ett fritidsprojekt utveckla en dator motsvar<br>1984–1987 (ABCS) latter var var anmäla program. Dett var var ande den kommersiella DS90:en (ABCS000) 08-771 <sup>06</sup> <sup>51</sup> (bost) anmäla Program- ande den kommersieiia Dseoæn (ABc9ooo) I varje fall för medlemmar inom klubben<br>och med tanke på den fritid som de kan tänkas lägga ner på klubben.

För ABC-klubbens styrelse gm Bo Kullmar

Här följer en beskrivning på hur man kan expandera sin ABC80 med <sup>8</sup> kB minne iadressområdet 16384-24575. Minnet är försett med batteribackup vilket betyder att innehållet finns kvar även om man stänger av ABC80. Med en yttre switch kan man bestämma om det både skall gå att läsa/ skriva i det eller endast läsa. Man kan betrakta minnet som ett ROM, men ett som man kan ändra innehållet i vid behov. För att kunna genomföra bygget så krävs det en viss lödkunnighet plus ett litet ingrepp i ABC80. Dessutom krävs det att man har byggt om ABC:n enligt en tidigare artikel i ABC-bladet. Den artikeln var införd i ABC-bladet nr 3/1985, sid 55.

## Extra tillbehör

Om man har extra tillbehör till sin ABC<br>som t ex 80-teckentillsats så kan det 80-teckentillsats så kan det hända att någon del av adressområdet 16384- <sup>24575</sup> till viss del redan är ockuperat av bildminne. Detta skall inte spela någon roll vid detta bygge förutom att man inte kan använda de kilobyten som upptas av 80-teckentillsatsen. Hur det kan komma sig förstår man om man tittar på hur ABC80:ns minneskarta är uppbyggd. I ABC80 sitter det ett prom som har till uppgift - ABC80:ns-kretskort-finns det två byglar-som - - Som framgår av figuren är det inte<br>att välja ut rätt minnestyp, kilobyte för - man kan välja bank med. Byglarna heter - många-kompo att välja ut rätt minnestyp, kilobyte för man kan välja bank med. Byglarna heter<br>kilobyte, av ABC80:ns totalt 64 kilobyte. b10 och b20. För standard ABC80 med 16 art vanaf at fatt inningstyp, kilobyte for man van van med abcken/rad ABC80 med 16 minnet heter 6264LP, där LP står för Low<br>Genom att programmera det här prommet kB ramminne och 40 tecken/rad (=1 kB Power och betyder att m efter sina egna önskemål så kan man själv bildminne) så används den andra prombanken helt bestämma på vilka adresser man vill uppifrån sett. Det betyder att b20 är inhur detta prom är inkopplat kan man läsa bank nr 3 uppifrån kan man själv lägga om i Gunnar Markesjös bok "ABC om mikro-<br>eller lill EPROMminne från adress 16384 till om i Gunnar Markesjös bok "ABC om mikro-http://www.minnentrandress/16384 till het Som backupbatteri använder jag mig<br>datorn" i de kapitel som behandlar minnet http://www.minnentrandress/16384 till het Som backupbatteri anv i ABC30. Boken kan man låna på bibliote- även att koppla in ramminne genom att illla vanliga). Batterierna sitter i en hållare ket. Kortfattat kan jag berätta att prommet koppla om lite. Romarean är annars så som jag har placerat framför tangentbordet. har 256 adresser som är uppdelade i fyra **koppia om att det inte skall gå att skriva** Strömförbrukningen mätte jag till ca 2uA<br>banker om vardera 64 adresser. Detta har et ill den, bara läsa. (2 miljondelar av 1A) så nya ba as the comparison of the same of the same of the same of the same of the same comparison of the same stadkommits genom att koppla prommets om man nu då t ex har en 80-tecken-<br>A0-A5 till 280:ns A10-A5 till 280:ns A10-A15. V minne- Med A6-A7 kan man sedan Välja i adress 16000 och välla skall detta minne. Med A6-A7 kan man sedan välja i adress 16384-24575 så skall detta kunna en av dessa fyra banker, den som för till-<br>en av dessa fyra banker, d

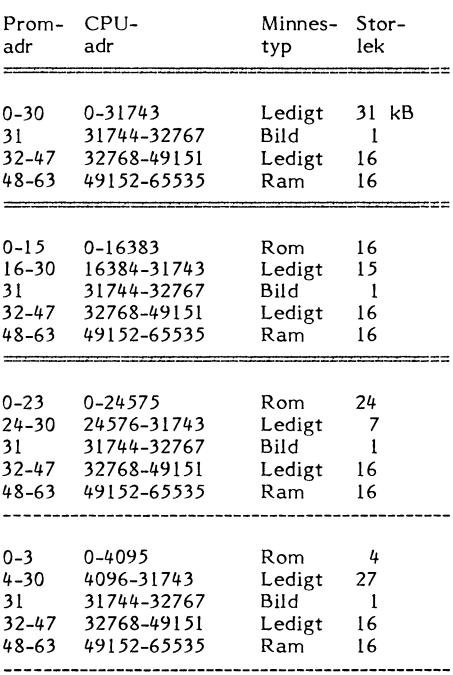

# 8 kBytes med batteribackup och write protect

"----" skiljer en bank från en annan. På **Själva bygget**<br>ABC80:ns kretskort finns det två byglar som Som framgår av figuren är det inte kB ramminne och 40 tecken/rad (=1 kB Power och betyder att minnet drar ytterst<br>bildminne) så används den andra prombanken lite ström, speciellt i viloläge. Denna minneshelt bestämma på vilka att b20 är in- typ kostade för något år sedan kring 300kr<br>kopplad men inte b10. Genom att utnyttja i men har nu sjunkit till överkomliga 30-35 ha sitt bildmen, ramminne etc. Närmare etc. Närmare kopplad men inte bl0. Genom att utnyttja men har nu sjunkit till överkomliga 30-35<br>Hank nr 3 uppifrån kan man själv lägga kr. Dioderna är vanliga 1N4148 eller liknan-

tillsats som har sitt bildminne liggande kring<br>adress 20000 och vill ansluta extra minne adress 20000 och vill ansluta extra minne skrivningen i ABC-blad ovan) så skall ben adress 16384-24575 så skall detta kunna 26, 27 och 28 bockas ut. +5V och 0V kan en av dessa fyra banker, den som för till- gå bra utan "minneskrock". Prommet ser man om man vill ta ifrån den överblivna fälleï Passar bäst- prommet har fyra Ut' ju till att endast EN minnestyp används/ hållaren dar Pïnne 24==+5V och pinne l2=0V. gångar som väljer ut rätt minnestyp.<br>gångar som väljer ut rätt minnestyp. adresseras i taget. Tyvärr blir det ju då WR signalen ansluter man till kretskortet<br>För en standard ABC80 kan prominnehål- så att om bildminnet uppt För en standard ABC80 kan prominnehål-<br>För en standard ABC80 kan prominnehål-<br>let så att om bildminnet upptar 2 kB i det<br>let se ut så här:<br>let se ut så här: något annat minne på de adresserna, men förväxla inte WR med <sup>W</sup> som också finns "runt om" går bra. Mina två kilobyte till utmärkt på kretskortet. Efter att detta är bildminnet för 80-tecken har jag delat upp gjort så kan man\_nu läsa <sup>i</sup> minnet men an bildminnet för 80-tecken har jag delat upp gjort så kan man nu läsa i minnet men än på två håll. Den första delen ligger på så länge inte skriva i det. För att kunna adress 29696-30719 vilket benämns som göra det så måste adress 29696-30719 vilket benämns som göra det så måste man ändra spänningen ledigt <sup>i</sup> ABC80:ns minneskarta. Den andra på pinne <sup>6</sup> på kretsen <sup>i</sup> position F5 till delen ligger där det gamla bildminnet låg, OV. Denna krets sitter i en hållare så vad dvs. på adress 31744-32767. På så sätt man gör är att man lyfter upp kretsen ur kan jag dels utnyttja 16384-24575 helt för hållaren, böjer ut pinne 6, sätter tillbaka egen del plus att jag inte behöver gå in kretsen igen och nu kan man genom att och rota i de areor som är avsedda för ändra spänningen på pinnen avgöra om minprinterrutiner od. Som kuriosa kan nämnas net skall vara skrivskyddat (writeprotect) att de ABC80ägare som har byggt ut sin eller inte. Man kan t ex använda en minia-ABC80 med 64 kB ramminne enligt Mikro-<br>datorn växlar mellan dessa fyra prombanker genom ett OUT 7,X kommando, där X är 0,1,2 eller 3.

var se ut så här så här andressområdet så kan man inte nå WR och en ring runt. Var nogrann och förväxla inte WR med W som också finns åtkomligt under tangentbordet. Alltså, +5V= enbart läsa, 0V=läsa eller skriva. En annan sak att observera är att då minnet är skrivbart, vilket inte är det normala, så skall man endast skriva i de för minnet avsedda adresserna, 16384-24575.

Allt är nu klart och det nya EEPROMmet kan tas i bruk. EEPROM är beteckningen på en speciell typ av EPROM som man kan radera innehållet i på elektronisk väg istället för att bada det i UV-strålning. Varför inte lägga in en fräsch terminal-

rutin eller hjälpare i det nya minnet?

<3707> Peter Thärning

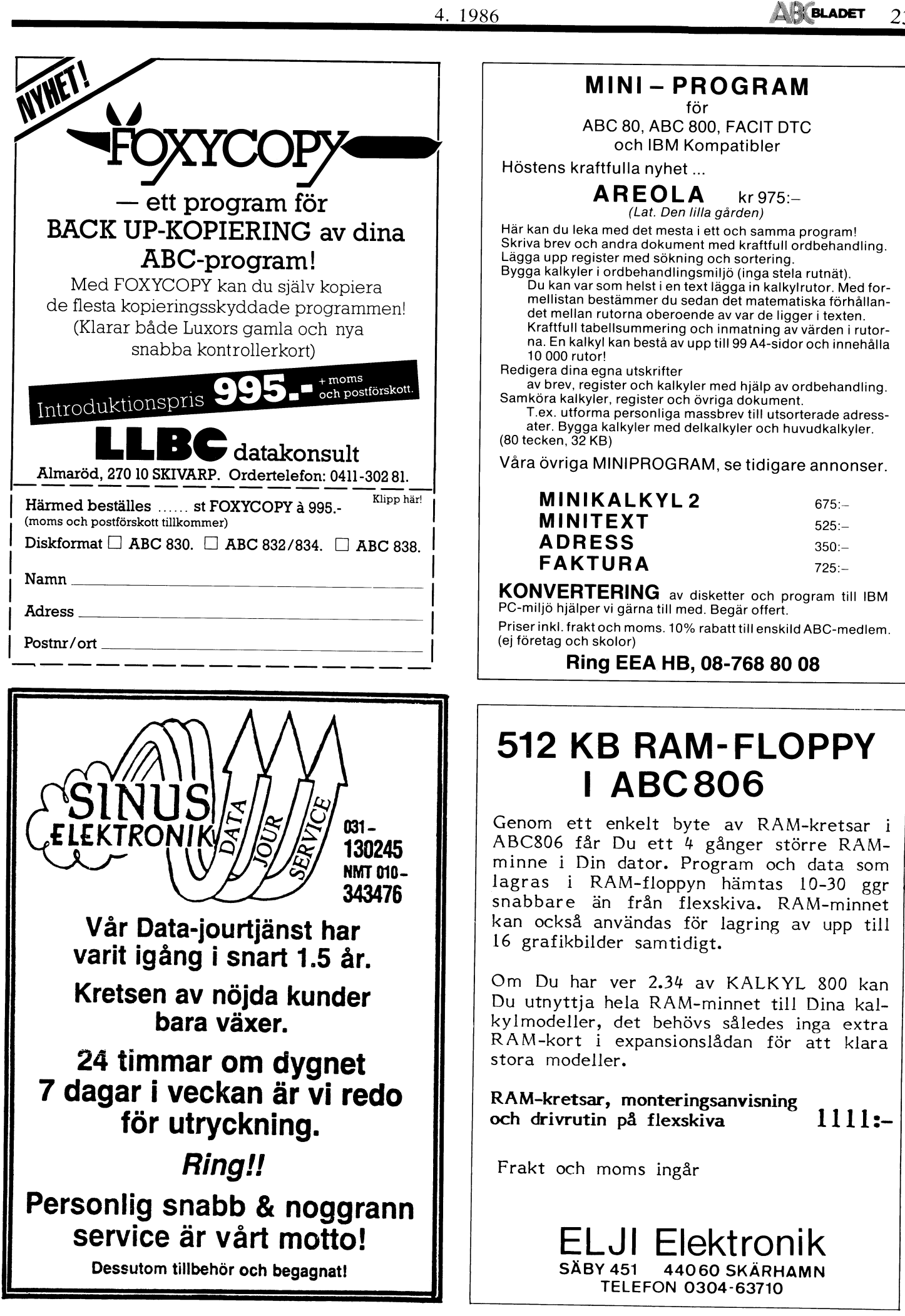

# Ett minne för livet ABC800-serien

## **UNI800/G**

Om du vill utöka minnet i en ABC800 med upp till 256 k RAM-minne kan du göra det internt i tangentbordet och ändå få plats med HR-grafiken. Som användare har du då möjlighet att använda ORD800,<br>KALKYL800 eller Basregister som det är tänkt utan att behöva tillgripa expansionslåda.

Tillsatsen UNI800/G är utrustad med 64 kbyte RAM-minne i grundutförande. Den kan enkelt kompletteras upp till 256 kbyte i steg om 64 kbyte. Med UNI800/G installerad är maskinen även klar att använda operativsystemet CP/M. Detta ger då möjlighet till ett brett utbud av beprövad programvara.

UNI800/G ger dessutom möjlighet att tillsammans med monteringssatsen koppla på HR-grafikkortet ovanpå UNI800/G. Och allt får plats i tangentbordet. Man använder<br>sig av minneskapslar med 64 k bit per krets, vilket ger hög tillförlitlighet och låg strömförbrukning.<br>ABC800:n med UNI800/G kan köras till-

sammans med BASIC:en. Maskinen får då<br>ett extra sekundärminne (RAM-floppy, enhetsnamn DR6:) med kapaciteten från 64 kbyte till 256 kbyte.

UNI800/G kan även användas under programvarukontroll som ett "bankat minne" vilket betyder att block om 16 k eller 32 k kan kopplas in till det ordinarie minnesutrymmet.

## **UNI802**

Även på ABC802 kan man utöka minnet, och då upp till 512 kbyte RAM-minne som placeras internt i datordelen. Som användare möjlighet att använda ORD800, KALKYL800 eller Basregister utan att behöva tillgripa expansionslada.

Tillsatsen UNI802 är utrustad med 64 kbyte RAM-minne i grundutförande, men kan enkelt kompletteras upp till 512 kbyte

i fyra steg.<br>Aven ABC802 kan med UNI802 bli en CP/M-maskin. Det finns ett brett utbud av beprövad programvara under CP/M.

av Beprovad programmate direct expirit<br>UNI802 kan köras tillsammans med<br>BASIC:en. Man får då tillgång till ett extra sekundärminne (RAM-floppy, enhetsnamn<br>DR6: eller RAM:) med en storlek som beror på hur många kapslar som har lagts till.

.....<br>Även för ABC802 gäller att tillsatsen<br>UNI802 kan användas under programvarukontroll som ett "bankat minne" vilket betyder att block om 16 eller 32 kbytes kan kopplas in till det ordinarie minnesutrymmet.

# CP/M Plus (3.0) för ABC-datorer

CP/M Plus (3.0) är en lösning ger ABCdatorerna tillgång till operativsystemet CP/M och som ger användaren valfriheten att<br>välja bland ett mycket stort programutbud vare sig man har ABC80, ABC800, ABC802 eller ABC806.

CP/M är utvecklat av Digital Research Cr/M are uvecked av Digital Research<br>
naden och det finns över 300,000 olika<br>
applikationsprogram skrivna för CP/M.<br>
MyAB:s har anpassning till ABC-datorerna

har kallats CP/M Plus (3.0) och företaget har nu med sin nysatsning beslutat att hålla kvar vid detta koncept och lämna support för operativsystemet CP/M och en rad applikationsprogram som körs under  $detta.$ 

Har man en ABC806 med färgskärm gör MyAB:s anpassning det möjligt att göra olika färgval till applikationsprogrammen.

CP/M Plus är ett snabbt, kvalificerat<br>filhanteringssystem. Det har en långtidstestad, moduluppbyggd konstruktion som<br>medför att det är lätt att anpassa till<br>olika hårdvaruuppsättningar. Det kan arbeta tillsammans med olika typer av arbetsminnen, både blockanropade och direktanropade minnen. Systemberoende hanteringsrutiner för in- och utmatning ingår i en särskild modul, Basic Input/Output System (BIOS).<br>BIOS kopplas sedan ihop med den hårdvaruberoende delen av operativsystemet och är alltså den del som har anpassats av MyAB.

CP/M Plus behöver litet minnesutrymme<br>och upptar bara ungefär 10 kbytes minne. Dess storlek beror på hur stort BIOS är.<br>Den verkliga storleken på BIOS beror på Let verkinga storieken på BLOS beror på hur många periferienheter som kopplas in systemet. Trots att det bara behöver<br>litet minnesutrymme så kan CP/M Plus<br>styra upp till sexton minnesblock. Trots att detta operativsystem är något till åren<br>kan det mycket väl fylla många behov hos dagens utvidgade 8-bitars mikrodatorsystem.

## Följande funktioner finns i CP/M Plus

- $\ast$
- effektivit filhanteringssystem<br>kompatibelt med CP/M 2.2
- $\star$ märker filer med datum och klockslag
- $\ast$
- automatisk inloggning av enheter<br>omdirigering av data till/från enheter  $\ddot{\phantom{1}}$ enkla systemfunktioner med möjlighet
- till HELP utökat antal systemanrop för applikations-
- programmerare<br>möjligheter till utbyggnad av systemet
- $\ast$ kvalificerade programmeringshjälpmedel medföljer

## Effektivt filhanteringssystem

I CP/M Plus används en speciell metod,<br>(hashmetod) för snabb sökning i blblioteket, mellanlagring av filerna samt läsning och skrivning på flera skivsektorer i följd för att uppnå en effektiv filhantering. Hash-<br>metoden innebär att sökning sker direkt på rätt plats i blblioteket vilket göra tidsödande sökning överflödig. Mellanlagring<br>av filerna i minnet med hjälp av LRU ger<br>applikationsprogrammen snabb tillgång till bibliotek och datafiler.

### Kompatibelt med CP/M 2.2

Filhanteringssystemet i CP/M Plus är<br>helt kompatibelt med filer som är fram-<br>ställda med CP/M 2.2 och MP/M II. Alla filer som ör genererade av CP/M-system<br>kan läsas med CP/M Plus. Så gott som samtliga applikationsprogram som körs under CP/M 2.2 kan köras under CP/M Plus utan modifiering.

# och IBM PC-serien

Ofta talar man om hur bra ABC:en är jämfört med PC:en. I och för sig skall man inte underskatta ABC:en, men för dem som inte har kommit i kontakt med PC:en kan man anta att många är "hemmablinda".<br>Därför skriver vi denna artikel. Med ABC menar vi här ABC800-serien!<br>I IBM PC finns en Intel processor 8088

och i ABC:en finns en Zilog Z80 processor.

8088 har fler adresseringsmoder än Z80 heltalsmuliplikation och division

> kan adressera mycket mera minne än 64 Khyte

kan kompletteras med en beräkningsprocessor

bättre på snabba interrupt vid Z80 är samma klockfrekvens.

I PC:en körs 8088:an på 4.77 MHz medan 280:en i ABC:n körs på 3 MHz. PC:en<br>280:en i ABC:n körs på 3 MHz. PC:en<br>slår ABC:n med en faktor 20 i primärminne, Siar Abusin ineu en faktor 20 i primarminne,<br>
i hastighet dubbelt upp ungefär och sådana<br>
saker som ett "riktigt" operativsystem.<br>
Systemprogramvara: Här vinner PC:en<br>
Systemprogramvara: Här vinner PC:en

dubbelt upp mot ABC:en

Pris: Idag är ABC:en ca 4 gånger dyrare än PC:en

Applikationsprogramvara: I början hade ABC:n övertaget, men idag vinner PC:en, man kan helt enkelt skriva program som

Totala intrycket idag av PC:en är att den är minst 2-3 gånger bättre än ABC800serien.

En stor fråga är om PC:s utveckling är bra eller dålig?

- En standard har skapats, både hårdvaru och mjukvarutillverkare mår bra av det, dvs man behöver inte uppfinna hjulet flera gånger om.
- Stor volym, låga priser.
- PC utvecklingen har hämmat persondatorutvecklingen väsentligt. Det enda som<br>verkar existera är PC. Man skulle mycket väl kunna tänka sig en persondator som har betydligt större kraft än en DS90. Dys man kan tänka sig en PC som har minst en 32 bitars CPU, primärminne om minst 16 MByte, specialkretsar för skärm och ljudgenerator, winchester på<br>cirka 100 MByte och dubbla CD diskar om 1/2 GByte.

om 1/4 stoyte.<br>Tekniskt sett kan allt detta här rymmas<br>i en låda i storlek av en PC idag.<br>Hårdvaran låter dyr, men det var också<br>en vanlig PC i början. Problemet är en ministraalt mjukvaran, ven kan se till<br>att mjukvara på kanske 10-100 tals<br>Megabyte är buggfri...

Mikael Liden och Bo Kullmar

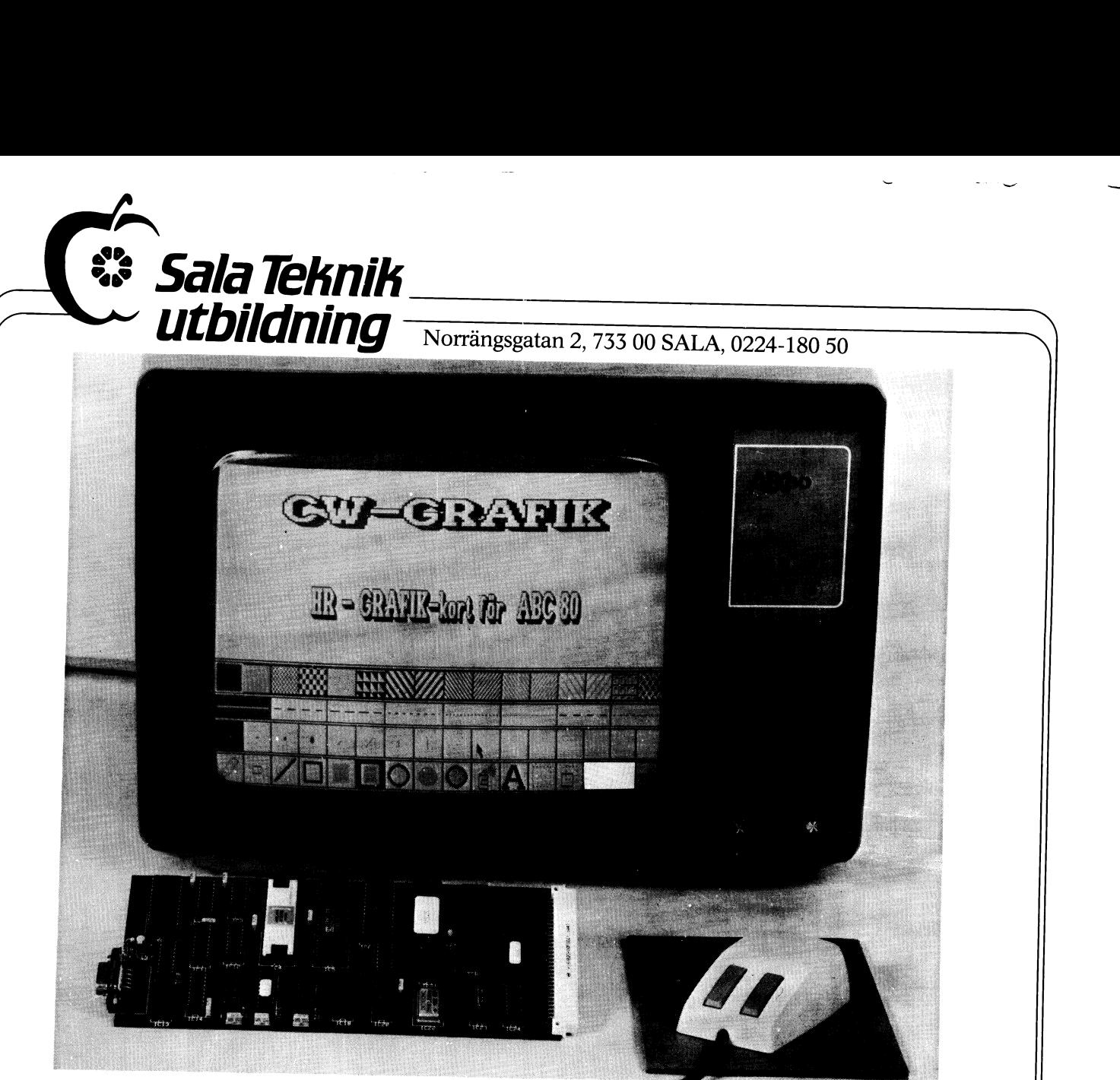

# Högupplösningsgrafik för ABC 80

CW-Grafik är ett I/O-kort som ger ABC 80 hög-<br>upplösningsgrafik.

Ware Electronics CW-Grafik är utvecklat i samarbete med Craft- $\frac{W}{\text{Cardik}}$ är utvecklat i samarbete med Craft-<br>
ware Electronics och genererar en grafik med en svarar 8 bildsidor.<br>
upplösning av 512×256 punkter på ABC 80's \* Programmerbar omkoppling mellan ABC 80's

Kortet placeras i en expansionslåda. Några modi-<br>fieringar behöver ej göras varken i ABC 80 eller Grafikfunktioner för linjer, ellipser, rektanglar, Kortet placeras i en expansionslåda. Några modi-<br>fieringar behöver ej göras varken i ABC 80 eller i hildskärmen i hildskärmen <sup>1</sup> biidskärmen.

ABC 80 kommunicerar med CW-Grafi via IN/OUT-kommandon.<br>
\* Fönsterhantering.

Manual CW-Grafik levereras med en utförlig Svensk <sup>\*</sup> Grafik- och texthantering med 4 olika kritor,<br>Manual. pennor.

Leonardo är en programvara, som tillsammans med UW-Grank, gor ABC 80 till ett kraftfullt **rif**<br>**system,** för framställning av **text** och **bilder** t.ex. med CW-Grafik, gör ABC 80 till ett kraftfullt **rit-**<br>system för framställning av tart och hilder d Möjlighet att använda del av grafikminnet som<br>system, för framställning av text och bilder t.ex. amfloppy. Beställningsfakta för Desk-Top Publishing.

och väljer i **menyer.** Detta gör systemet mycket<br>användarvänligt. 10 660 2 250:-

- Grafikbild med upplösning 512×256 punkter.
- upplösning av 512×256 punkter på ABC 80's  $\frac{1}{2}$  Programmerbar omkoppling mellan ABC 80's bildskärm.<br>
Kortet placeras i en expansionslåda Några modi-<br>
Kortet placeras i en expansionslåda Några modi-<br>
Programmerbar pano
	-
	-
	- rynda ytor, m.m.<br>Textutskrift i olika storlekar med attribut som ING, SKU<u>QO</u>NI Ommunicerar med CW-Grafik-kortet understrykning, skuggning, kursivering, m.m.<br>IN/OUT-kommandon. Fönsterhantering.
		-
		-
		- Olika linjetyper, t.ex heldragna, streckade, m.m.<br>Olika typer av mönster för fyllda ytor.
		-
		- ramfloppy.

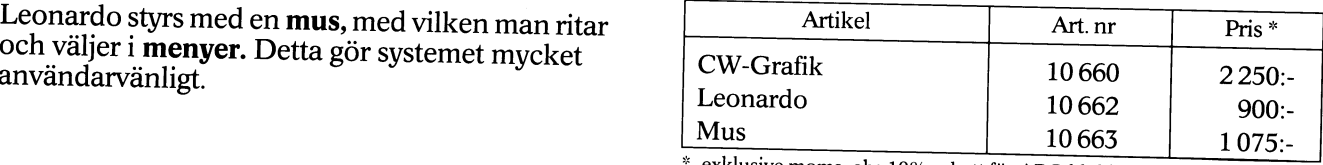

 $\alpha$  exklusive moms, obs 10% rabatt för ABC-klubbens medlemmar.

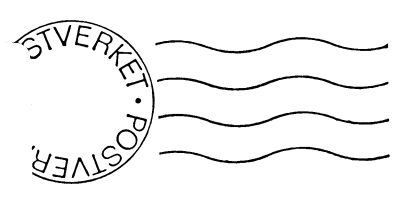

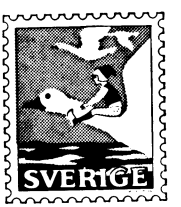

# Kom ihåg att anmäla adressändring i tid

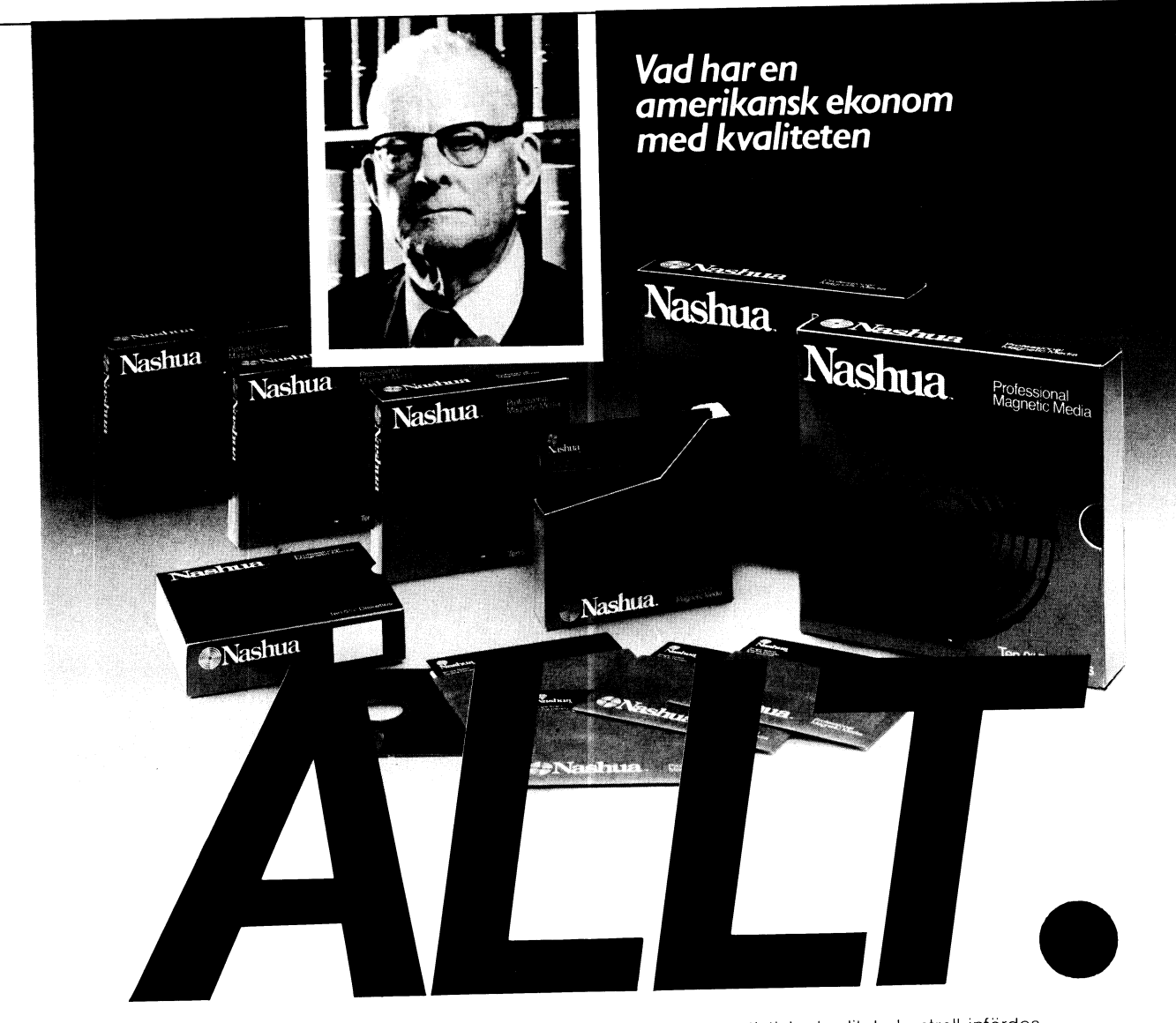

I. Data

För ett antal år sedan utvecklade Dr. W.E. Deming – Amerikansk ekonom med<br>passion för statistik – ett unikt system för kvalitets kontroll baserat på ett antal enkla statistiska regler.

3398

 $\label{eq:R1} \frac{\partial \mathbf{r}}{\partial t} = \frac{1}{N} \frac{\partial \mathbf{r}}{\partial t} \,, \qquad \quad \mathbf{r} \geq \frac{1}{N} \frac{\partial \mathbf{r}}{\partial t} \, \mathbf{r} \geq \frac{1}{N} \frac{\partial \mathbf{r}}{\partial t}.$ 

statistiska regier.<br>Enkelt uttryckt går teorin ut på att få signaler om<br>ev. fel under hela produktionsprocessen, för att<br>på så sätt spåra orsaken, till felen och kunna rätta till dem.

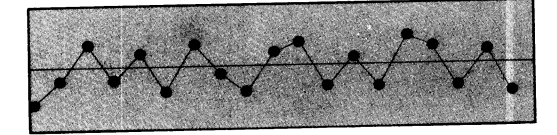

Med andra ord bygger man in en fortlöpande kontrollstruktur i produktionsprocessen varför kvalitetsnivå erhålles.

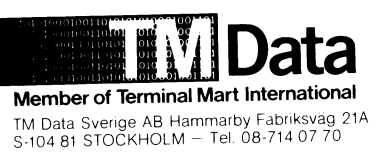

Denna statistiska kvalitets kontroll infördes redan 1979 i Nashuas produktion och marknadsavdelning. Resultatet talar tydligt för sig självt både i kvalitet och pris på Nashuas produkter.

Den nya generationen disketter har en utomordentligt hög kvalitet kopplat med en<br>ovärdelig stabilitet. Genom att fel i produktionen undvikes kan också priset på produkterna hållas lagt.

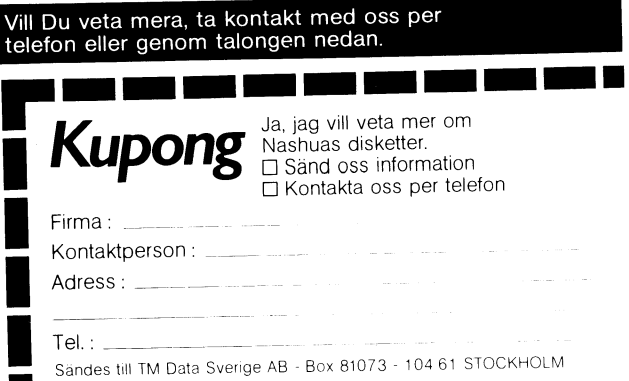

**JATA ZUID**